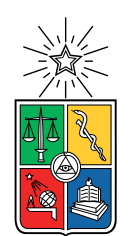

UNIVERSIDAD DE CHILE FACULTAD DE CIENCIAS FÍSICAS Y MATEMÁTICAS DEPARTAMENTO DE INGENIERÍA CIVIL

#### ESTUDIO DEL IMPACTO DEL CONFINAMIENTO EN LA VULNERABILIDAD DE MUROS T DE HORMIGÓN ARMADO EN EDIFICACIONES EN CHILE

#### MEMORIA PARA OPTAR AL TÍTULO DE INGENIERA CIVIL

#### FRANCISCA ANDREA BARRERA ALBORNOZ

#### PROFESOR GUÍA: FABIAN ROJAS BARRALES

#### MIEMBROS DE LA COMISIÓN: LEONARDO MASSONE SÁNCHEZ RAFAEL RUIZ GARCÍA

Este trabajo ha sido parcialmente financiado por CONICYT

#### SANTIAGO DE CHILE 2018

#### RESUMEN DE LA MEMORIA PARA OPTAR AL TÍTULO DE INGENIERA CIVIL POR: FRANCISCA ANDREA BARRERA ALBORNOZ FECHA: 2018 PROF. GUÍA: FABIAN ROJAS BARRALES

#### ESTUDIO DEL IMPACTO DEL CONFINAMIENTO EN LA VULNERABILIDAD DE MUROS T DE HORMIGÓN ARMADO EN EDIFICACIONES EN CHILE

Los diseños arquitectónicos actuales en edificaciones chilenas incluyen el uso de muros con secciones transversales asimétricas, entre ellas la forma de T. Estos muros presentaron fallas en reiterados edificios habitacionales producto del terremoto del 27 de febrero del 2010 (27F) lo que ha generado la necesidad de estudiar esta geometría.

Bajo este contexto, se estudiará y evaluará la reducción en la vulnerabilidad (susceptibilidad de presentar daños ante cierta demanda sísmica) de muros de hormigón armado (H.A.) con sección transversal T, que generan las condiciones actuales de confinamiento impuestas en la normativa chilena para muros de hormigón armado a través del estudio de curvas de fragilidad.

Para esto se contrarrestará la variación de las curvas de fragilidad para un grupo de muros T de H.A. diseñados con y sin confinamiento en los bordes siguiendo los criterios normativos pre y post terremoto Mw 8.8 del 2010 respectivamente.

El grupo de muros diseñados corresponde a una parametrización de la tipología chilena, tendrán distintas alturas (15, 20 y 25 pisos) y serán modelados numéricamente usando parámetros calibrados con ensayos que toman en consideración el efecto del nivel de confinamiento en el comportamiento del hormigón y el pandeo de las barras de refuerzo en los elementos de borde.

Las curvas de fragilidad se obtendrán mediante la simplificación de modelos numéricos sofisticados en base a su comportamiento cíclico. De esta forma se estima la respuesta dinámica para un set de terremotos chilenos clasificados según el tipo de suelo.

Del análisis de las curvas de fragilidad se encuentra que las probabilidades de falla en modelos sin confinar son más altas en comparación con modelos que poseen confinamiento.

Para mis padres, con mucho cariño

## Agradecimientos

Este trabajo simboliza la llegada a una de mis primeras grandes metas en la vida: estudiar "injeniería", y no habría podido lograrlo sin el apoyo y cariño de mi familia. Gracias papás por confiar en mi y en mis capacidades, por haberme dado la oportunidad de estudiar lo que yo quería dejando de lado los miedos y prejuicios, y por sobretodo gracias por todo el amor que me han dado. Sin duda que este camino habría sido infinitamente más difícil sin mi papá que siempre me fue a buscar cuando me iba tarde de la U y sin mi mamá que me esperaba con algo rico para comer, les estaré eternamente agradecida. Gracias a mi hermano por ser tan auténtico y por acompañarme durante mi vida, la casa sería muy aburrida sin ti, te quiero mucho. Y no puedo dejar de mencionar al Spot, mi amigo perruno que siempre me hizo compañía durante las largas noches de estudio.

A mi profesor guía por incentivarme a desarrollar este tema de memoria y así poder aportar con un granito de arena al desarrollo de la ingeniería civil en el país. Agradecerle a él y a toda la comisión por su buena disposición y los conocimientos entregados.

Gracias a mis amigas de la vida y del colegio, porque a pesar de que hablemos muy poco, los recuerdos y el cariño perduran.

Al equipo de Difusión, donde encontré lindas amistades y conocí excelentes personas. Agradezco un montón haber pertenecido a un grupo así en Beauchef y haber tenido la oportunidad de aportar en grandes proyectos.

A mis amigos de civil, con quienes compartimos muchos almuerzos, tardes de estudio, ventas de terremotos, fails de galas, organizaciones de parcelazos, amigos secretos, paseos civiles, juegos de mesa y muchísimos otros momentos, gracias a todos y cada uno por ser tan únicos. Agradecer especialmente a la Feña, mi eterna compañera de carrera y de ramos pero con quien compartí mucho más que los estudios, infinitas gracias por tu amistad. Al Jose, que constantemente me iba a acompañar (distraer) a la pecera para conversar, mostrarme memes, hablarme de la fórmula 1 y darme ánimos, mil gracias por ser un gran amigo.

Y por último, a ti Héctor, por todo el cariño que me has demostrado desde que nos conocimos el primer día de universidad. Por toda tu paciencia, disposición y por estar siempre a mi lado en los buenos y malos momentos. Gracias por confiar en mi y por tu apoyo incondicional.

Termino esta etapa feliz y orgullosa de cuánto he crecido y aprendido. ¡Muchas gracias a todos quienes fueron parte de este proceso!

iv

## Tabla de Contenido

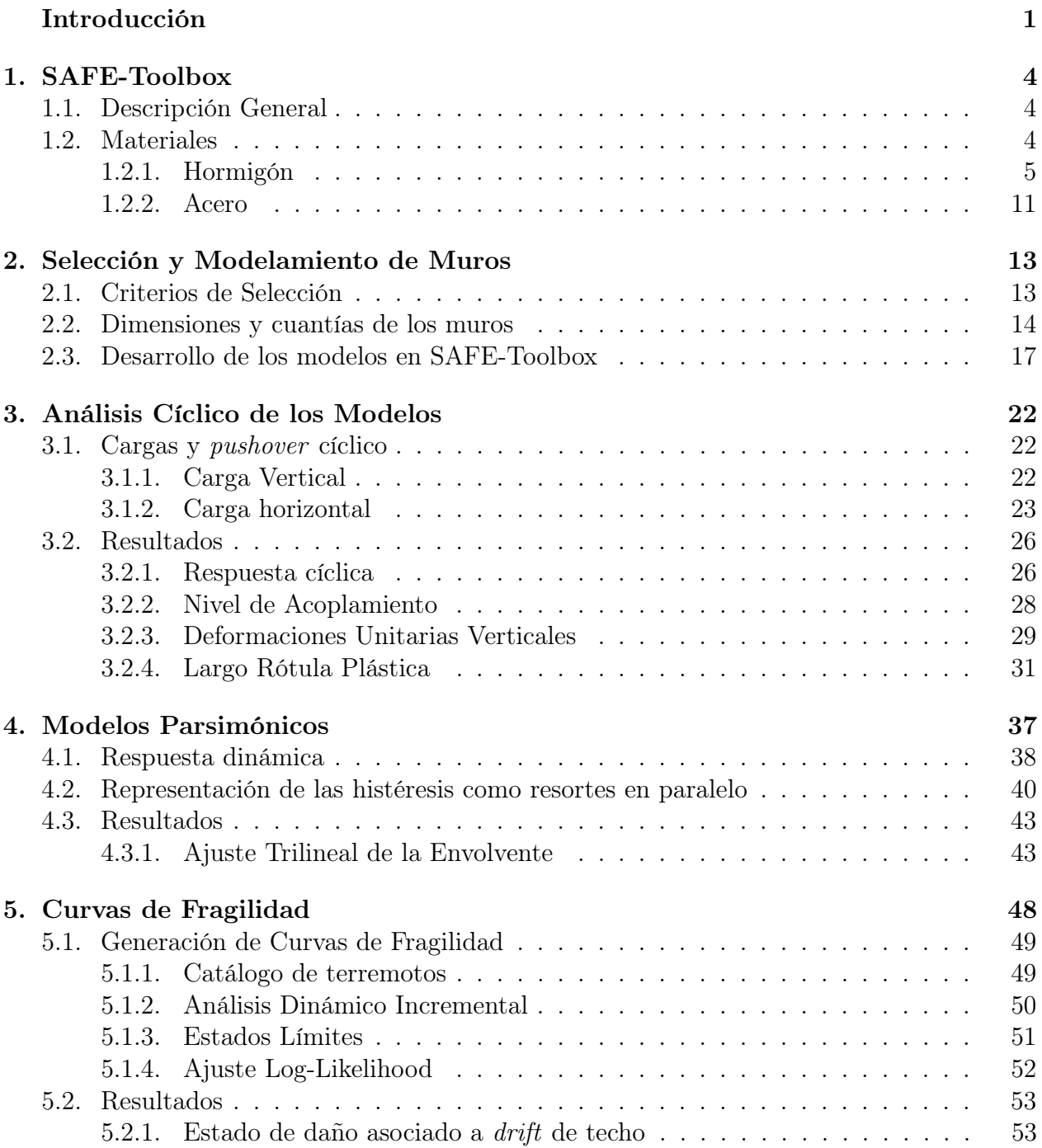

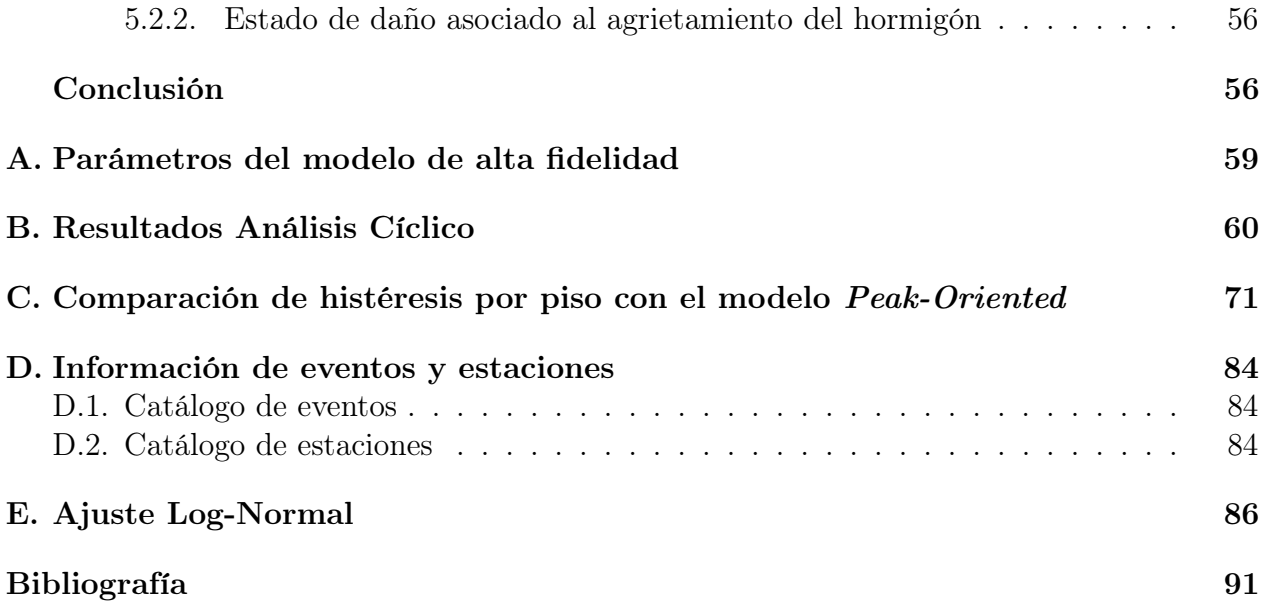

# Índice de Tablas

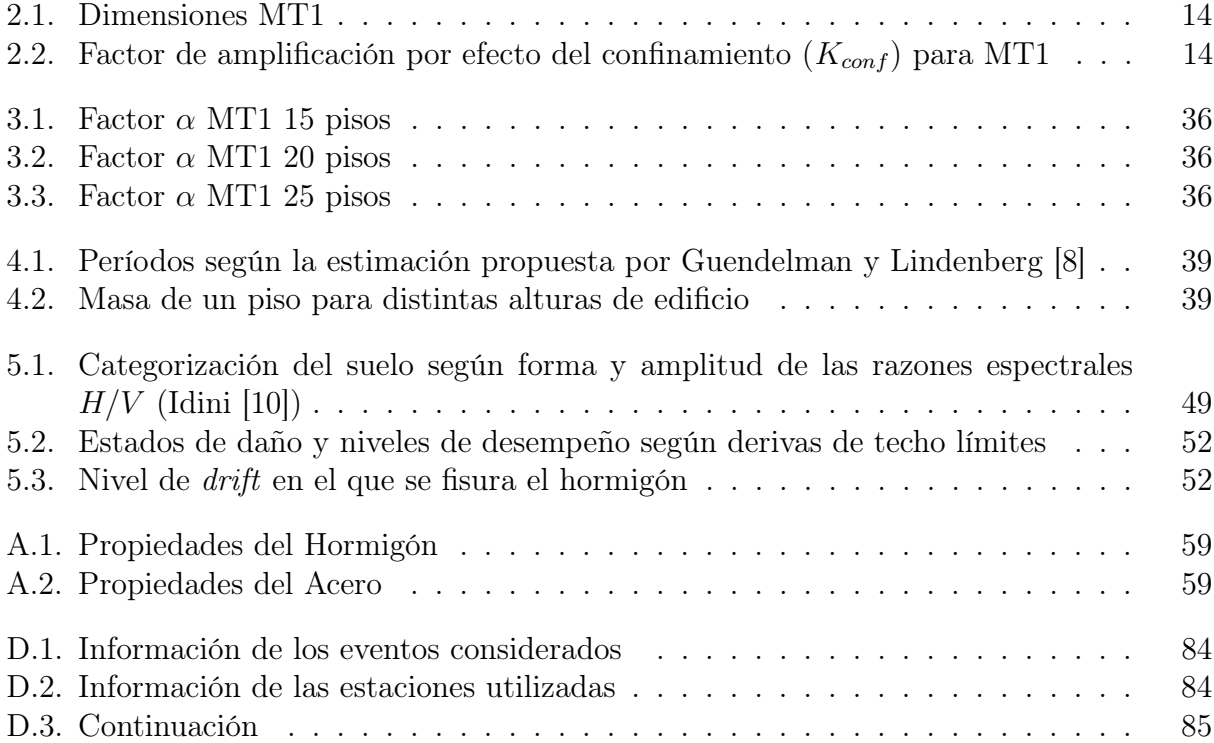

# <span id="page-8-0"></span>Índice de Ilustraciones

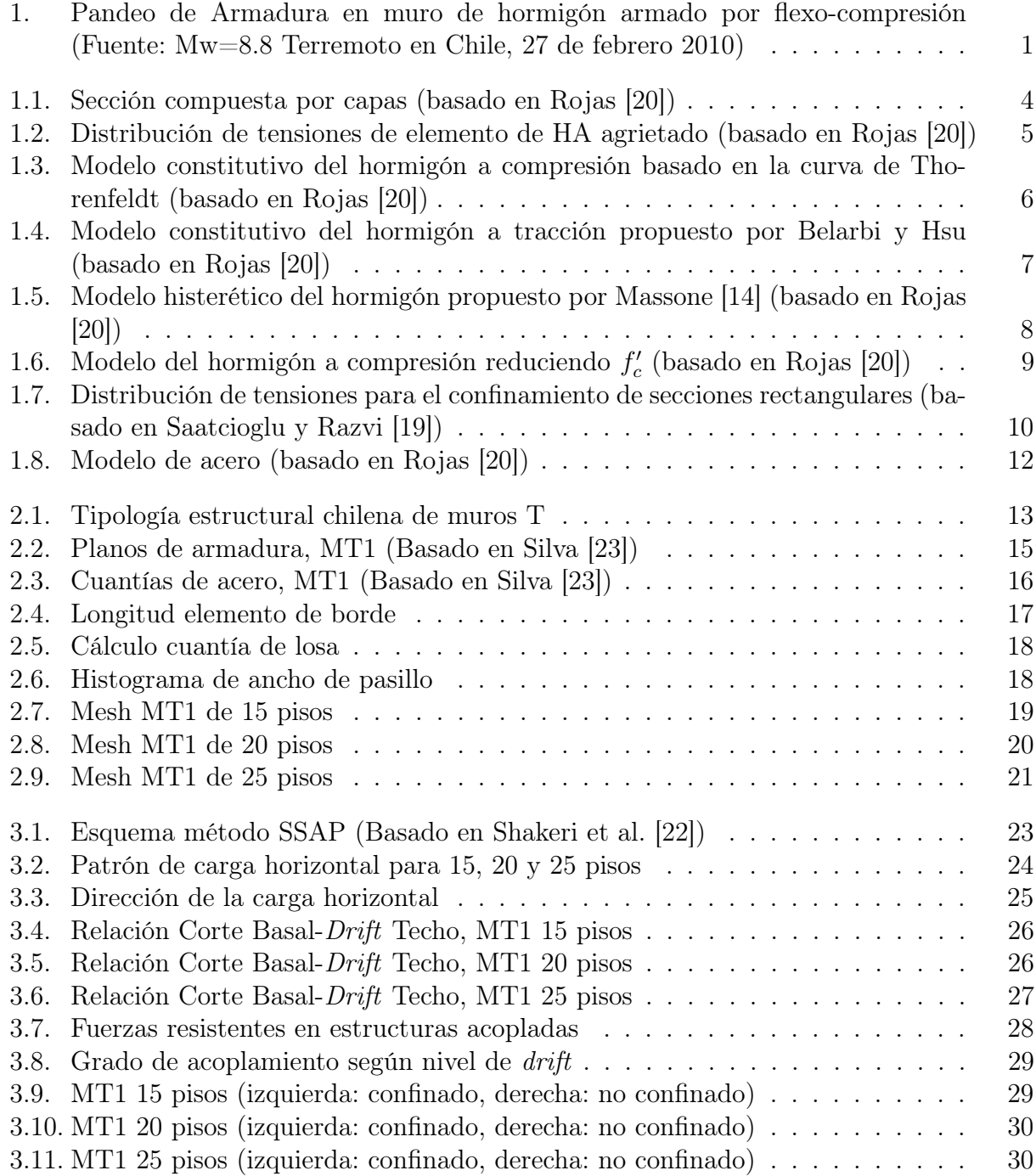

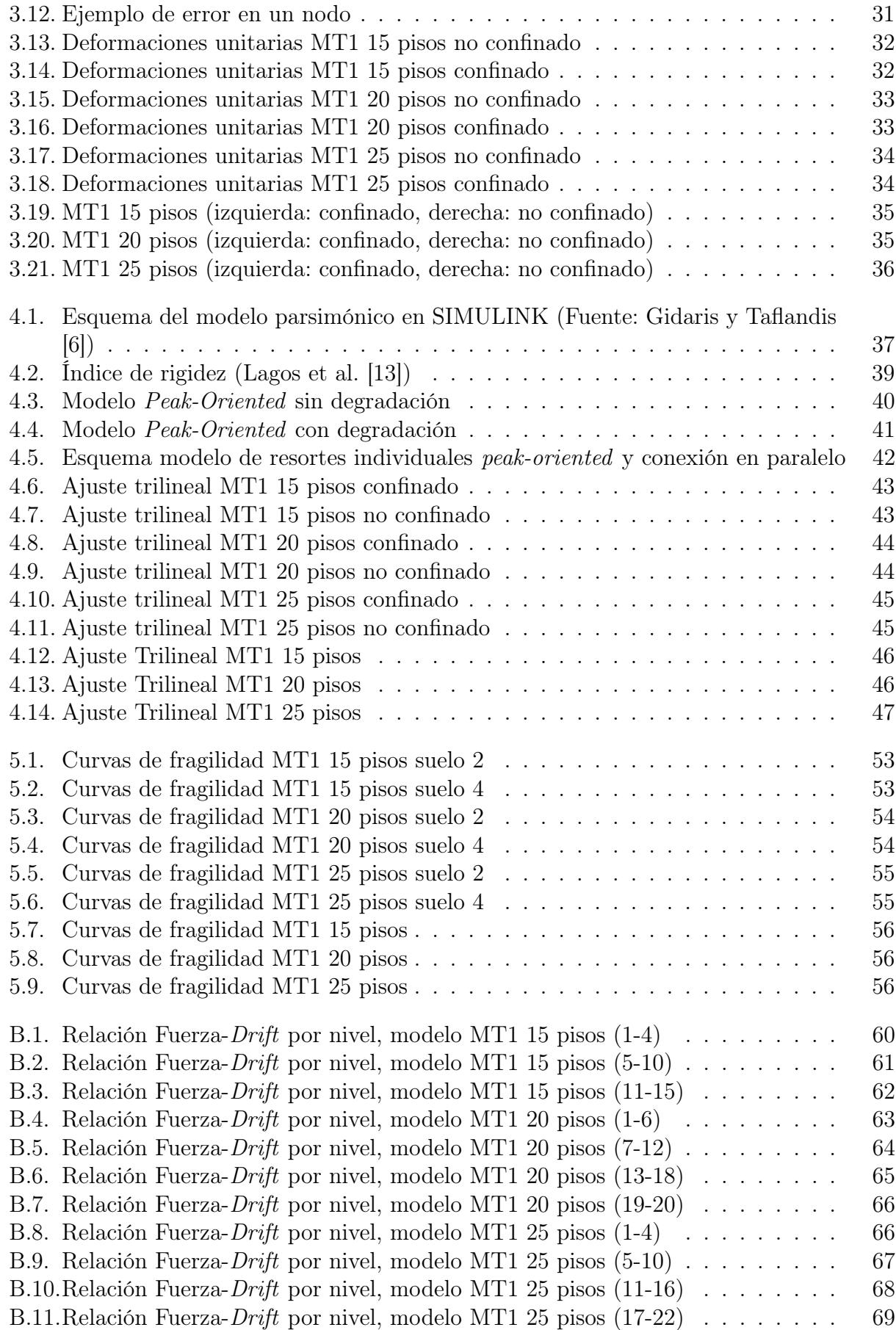

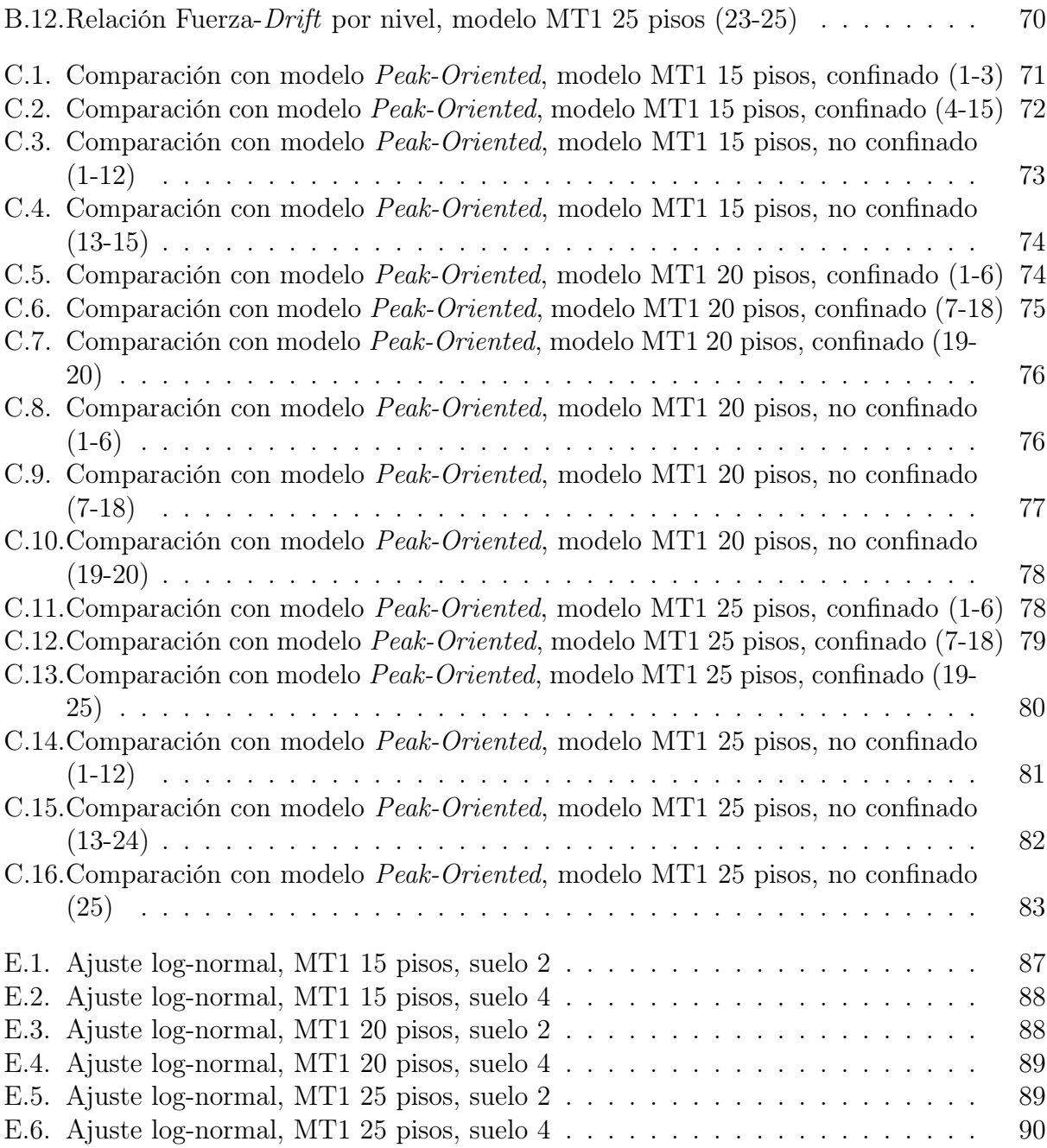

## Introducción

El terremoto ocurrido el 27 de febrero del año 2010 afectó principalmente las zonas centro y sur del país provocando daños significativos en los elementos estructurales de algunos edificios habitacionales. Particularmente, este evento ha dejado en evidencia la recurrente falla en muros de sección transversal T, las cuales se caracterizan por la pérdida de hormigón de recubrimiento, pandeo de la armadura de refuerzo longitudinal y fractura o apertura de los estribos en los bordes (Figura [1\)](#page-11-0).

Las fallas estructurales observadas a raíz de este evento motivaron la creación del decreto supremo DS N<sup>∘</sup>60 el cual modifica algunas disposiciones de la norma chilena para edificios habitacionales de hormigón armado, en particular limita aspectos de carga y deformación aplicados a muros, detalla la zona para el refuerzo especial en los bordes de los muros, entre otras medidas para tratar de reducir las fallas ante eventuales sismos.

Por esta razón es que nace el interés de estudiar la vulnerabilidad de muros T (representativos de la realidad constructiva y arquitectónica de Chile), y los efectos que genera el confinamiento en estos elementos estructurales ante ciertas solicitaciones sísmicas utilizando los criterios normativos que existían antes del 27F y las modificaciones posteriores a este con el fin de conocer el verdadero impacto de la incorporación del DS N◦60.

<span id="page-11-0"></span>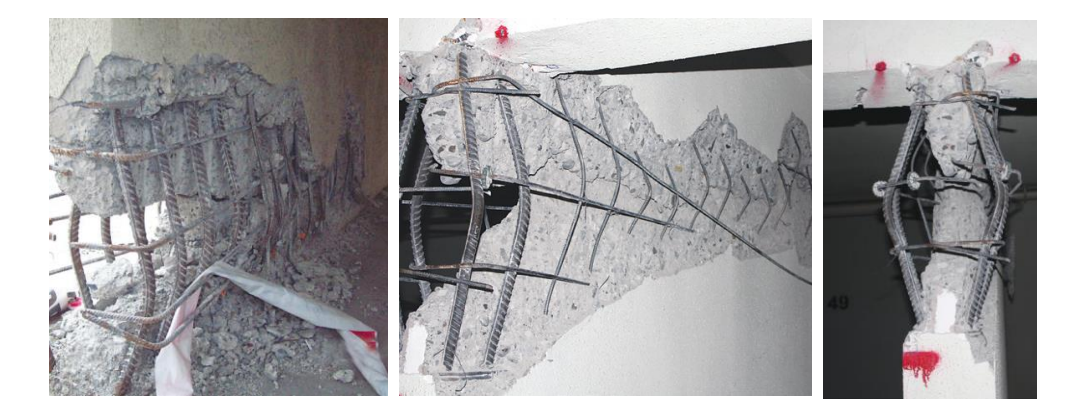

Figura 1: Pandeo de Armadura en muro de hormigón armado por flexo-compresión (Fuente: Mw=8.8 Terremoto en Chile, 27 de febrero 2010)

## Objetivos

### Objetivo General

Analizar y estudiar el efecto en la vulnerabilidad que produce el confinamiento en muros con sección transversal T a través de curvas de fragilidad derivadas de análisis numéricos, considerando criterios normativos posteriores al terremoto Mw 8.8 del 27 de febrero del 2010.

### Objetivos Específicos

- 1. Definir los tipos de muros T a estudiar.
- 2. Analizar la respuesta numérica de muros T acoplados modelados con elementos tipo shell y sometidos a cargas cíclicas, considerando el efecto del confinamiento, las cuantías de acero y diferentes dimensiones de muros.
- 3. Generar un modelo numérico simplificado que represente la respuesta no-lineal dinámica de muros T para diferentes propiedades (dimensiones, cuantías de acero, confinamiento) a través de modelos parsimónicos.
- 4. Realizar el estudio paramétrico de los modelos de muros T sometidos a distintos sismos subductivos chilenos obtenidos de un catálogo de terremotos.
- 5. Generar las curvas de fragilidad a partir del estudio paramétrico
- 6. Comparar la variación entre las curvas de fragilidad y evaluar disposiciones de la norma chilena que regula los sistemas estructurales de este estilo.

## Metodología

La metodología que seguirá este trabajo de título será la siguiente:

- 1. Recopilación de material bibliográfico en relación al comportamiento de muros T de hormigón armado.
- 2. Estudiar las características del framework de SAFE-Toolbox para elementos finitos.
- 3. Definir los parámetros que rigen el comportamiento del hormigón y del acero de refuerzo.
- 4. Seleccionar los tipos de muros de sección transversal T los cuales deben ser característicos a los existentes en la realidad chilena.
- 5. Desarrollar modelos numéricos de los muros T elegidos utilizando el programa SAFE-Toolbox (modelos de alta fidelidad) y, a través de análisis cíclico, obtener las curvas de histéresis necesarias para generar el modelo simplificado.
- 6. A raíz del comportamiento histerético de las estructuras, proceder a la simplificación a través de modelos parsimónicos desarrollados con la herramienta de simulación de Matlab, SIMULINK.
- 7. Generar una base de datos de los muros sometidos a diferentes tipos de terremotos subductivos (obtenidos desde un catálogo de sismos) a través del método computacional IDA (Incremental Dynamic Analysis), el cual amplifica los registros por diferentes factores para generar distintos niveles de intensidad.
- 8. A partir de los resultados numéricos, se generarán las curvas de fragilidad para distintos casos a convenir.
- 9. Estudiar la variación de las curvas de fragilidad entre muros diseñados según los criterios normativos existentes antes y después del 27F.

## Organización

El presente trabajo está organizado de la siguiente manera:

• Capítulo 1: SAFE-Toolbox

Se explica el funcionamiento del programa SAFE-Toolbox además de las leyes constitutivas de los materiales a utilizar en el desarrollo de los modelos de muros (acero y hormigón).

• Capítulo 2: Selección y Modelamiento de Muros

Contiene las razones de la selección de los muros a modelar, sus dimensiones, el detalle de la armadura y el confinamiento que se considerará. Además, se describe la implementación de los modelos en el programa de elementos finitos SAFE-Toolbox.

• Capítulo 3: Análisis Cíclico de los Modelos

Se obtiene la respuesta histerética de los muros a través de un pushover cíclico. Se definen las cargas aplicadas a los modelos y se explica la forma de incluir el efecto de modos superiores en las estructuras. Además, se analiza la respuesta obtenida a través del programa SAFE-Toolbox y se calculan parámetros de interés como el largo de la rótula plástica.

• Capítulo 4: Modelos Parsimónicos

Se define lo que es un modelo parsimónico, la teoría en la que se basa y la implementación en SIMULINK para la obtención de la respuesta dinámica de los modelos.

• Capítulo 5: Curvas de Fragilidad

Contiene la definición de vulnerabilidad sísmica y cómo se puede medir a través de las curvas de fragilidad. Se detalla el concepto de IDA y los parámetros límites necesarios para la generación de las curvas. Además, se definen los registros a utilizar según tipo de suelo y finalmente se presentan los resultados de las curvas de fragilidad.

## <span id="page-14-0"></span>Capítulo 1

## SAFE-Toolbox

### <span id="page-14-1"></span>1.1. Descripción General

Los muros son modelados con el programa SAFE-Toolbox desarrollado por Rojas [\[20\]](#page-102-0) utilizando el software Matlab [\[11\]](#page-101-3). Se trata de un framework de elementos finitos basado en la programación orientada a objetos y permite modelar muros de H.A. incluyendo la nolinealidad de los materiales para representar de mejor forma el comportamiento real de las estructuras.

Los modelos se basan en elementos tipo shell rectangulares con nueve puntos de cuadratura y considerando seis grados de libertad por nodo (tres desplazamientos y tres giros), completando un total de 24 GDL.

### <span id="page-14-2"></span>1.2. Materiales

<span id="page-14-3"></span>La representación del hormigón armado se logra mediante elementos compuestos por capas (Figura [1.1\)](#page-14-3).

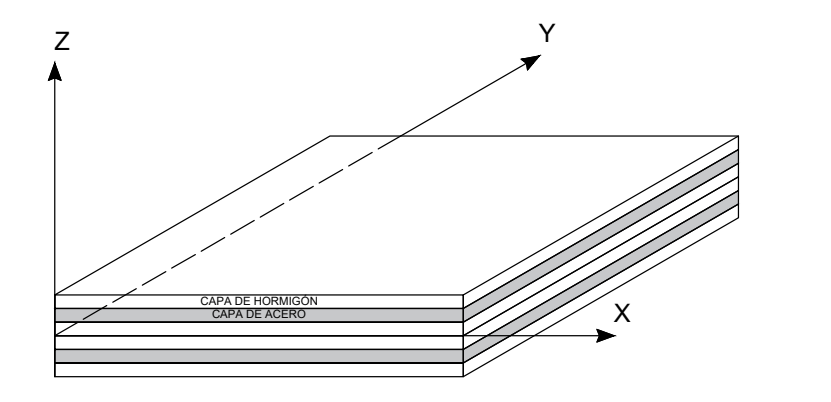

Figura 1.1: Sección compuesta por capas (basado en Rojas [\[20\]](#page-102-0))

Además, el modelo del material incluye el efecto del agrietamiento (Figura [1.2\)](#page-15-1). En el lugar donde se encuentra la grieta el acero toma toda la tracción, en cambio, entre las fisuras trabajan ambos materiales.

<span id="page-15-1"></span>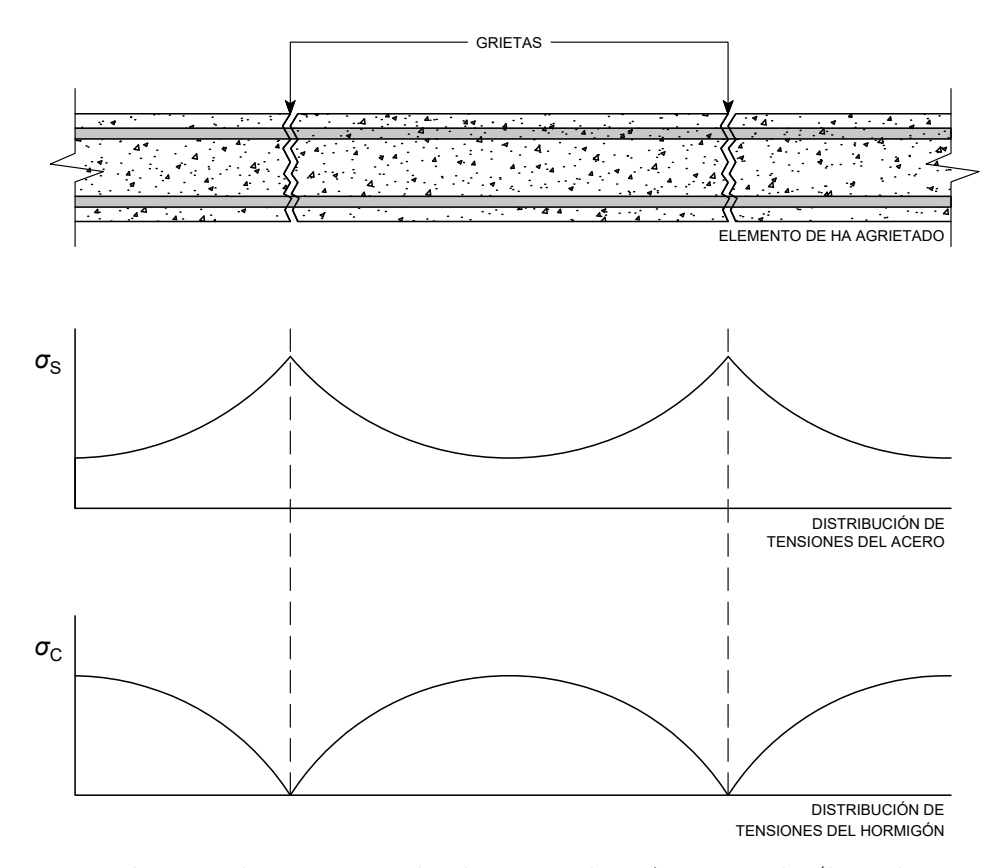

Figura 1.2: Distribución de tensiones de elemento de HA agrietado (basado en Rojas [\[20\]](#page-102-0))

### <span id="page-15-0"></span>1.2.1. Hormigón

El programa utiliza el modelo uniaxial de hormigón propuesto por Massone [\[14\]](#page-102-1) y desarrollado en OpenSees con el nombre "Concrete06 ".

#### Hormigón en Compresión

La envolvente de la parte a compresión está definida por la curva propuesta por Thorenfeldt et al. [\[25\]](#page-102-6) como:

$$
\sigma_c(\varepsilon_c) = f_c' \frac{n\left(\frac{\varepsilon_c}{\varepsilon_{c0}}\right)}{n - 1 + \left(\frac{\varepsilon_c}{\varepsilon_{c0}}\right)^{nk}}
$$
\n(1.1)

donde $f_c'$ es el esfuerzo máximo del hormigón a compresión,  $\varepsilon_{c0}$ es la deformación unitaria en el punto donde el esfuerzo a compresión alcanza su peak y los parámetros n y k son factores incorporados por Collins y Porasz [\[4\]](#page-101-4) para calibrar la curva y están definidos como:

$$
n = 0.8 + \frac{f_c'[\text{MPa}]}{17}
$$
 (1.2)

$$
k = \begin{cases} 1 & \text{si } 0 \le \varepsilon_c \le \varepsilon_{c0} \\ 0.67 + \frac{f_c'[\text{MPa}]}{62} & \text{si } \varepsilon_c > \varepsilon_{c0} \end{cases}
$$
(1.3)

<span id="page-16-0"></span>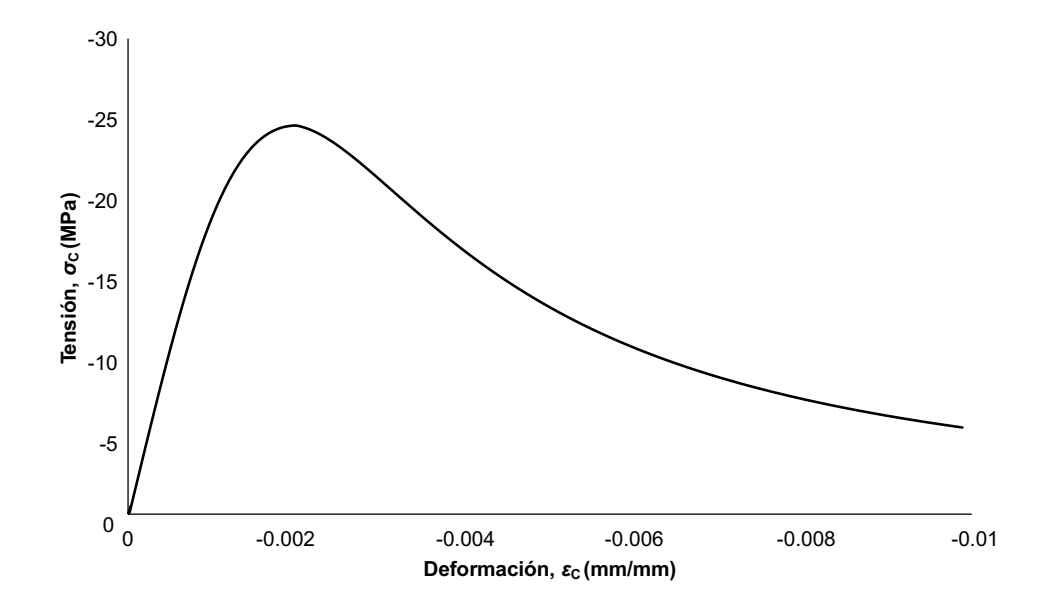

Figura 1.3: Modelo constitutivo del hormigón a compresión basado en la curva de Thorenfeldt (basado en Rojas [\[20\]](#page-102-0))

#### Hormigón en Tracción

La relación tensión-deformación promedio desarrollada por Belarbi y Hsu [\[2\]](#page-101-5) describe el comportamiento del hormigón a tracción como:

$$
\sigma_c(\varepsilon_c) = \begin{cases}\n\left(\frac{f_{cr}}{\varepsilon_{cr}}\right) \varepsilon_c & \text{si } \varepsilon_c \leq \varepsilon_{cr} \\
f_{cr}\left(\frac{\varepsilon_{cr}}{\varepsilon_c}\right)^b & \text{si } \varepsilon_c > \varepsilon_{cr}\n\end{cases}
$$
\n(1.4)

donde el parámetro b describe el decaimiento de la curva,  $f_{cr}$  es la máxima resistencia del hormigón a tracción y  $\varepsilon_{cr}$ es la deformación unitaria en el punto donde el esfuerzo a tracción alcanza su peak. Belarbi y Hsu [\[2\]](#page-101-5) plantean un valor de b = 0.4, mientras que los demás factores se definen como:

$$
f_{cr} = 0.31\sqrt{f'_c} [MPa] \tag{1.5}
$$

$$
\varepsilon_{cr} = 0.00008\tag{1.6}
$$

<span id="page-17-0"></span>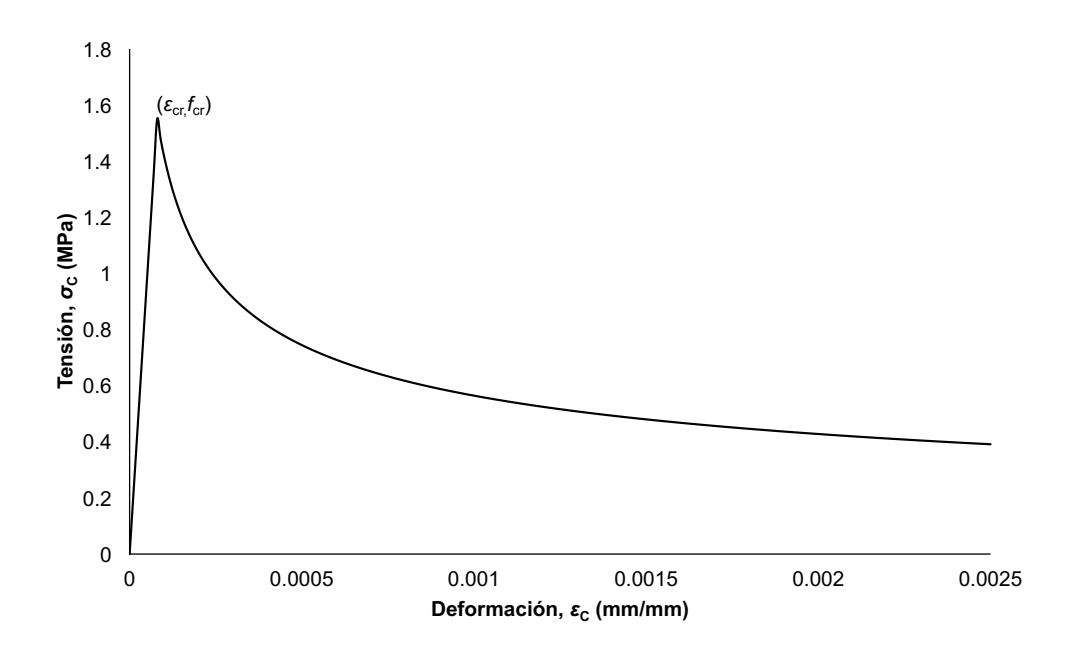

Figura 1.4: Modelo constitutivo del hormigón a tracción propuesto por Belarbi y Hsu (basado en Rojas [\[20\]](#page-102-0))

#### Comportamiento Histerético del Hormigón

El modelo para el comportamiento cíclico del hormigón es el propuesto por Massone [\[14\]](#page-102-1) (Figura [1.5\)](#page-18-0), quien plantea representar la conexión entre las zonas de carga y descarga de manera lineal con la rigidez inicial del hormigón  $(E_{c_0})$ . La pendiente en los ciclos de descarga es considerada como  $0.071E_{c0}$  según Palermo y Vecchio [\[16\]](#page-102-7) y las deformaciones plásticas en compresión  $(\varepsilon_p^c)$  y tracción  $(\varepsilon_p^t)$  se definen como:

$$
\varepsilon_p^c = \varepsilon_m^c \left( 1 - e^{-\left(\frac{\varepsilon_m^c}{\varepsilon_{c0}}\right)\alpha_c} \right)
$$
\n
$$
\varepsilon_p^t = \varepsilon_m^t \left( 1 - e^{-\left(\frac{\varepsilon_m^t}{\varepsilon_{c0}}\right)\alpha_t} \right)
$$
\n(1.7)

<span id="page-18-0"></span>donde  $\varepsilon_m^c$  y  $\varepsilon_m^t$  son los valores de máxima deformación alcanzada en el punto anterior cuando el material se encuentra en compresión y tracción. Los parámetros  $\alpha_c$  y  $\alpha_t$  son calibrados por Rojas [\[20\]](#page-102-0) siendo 0.32 y 0.08 respectivamente.

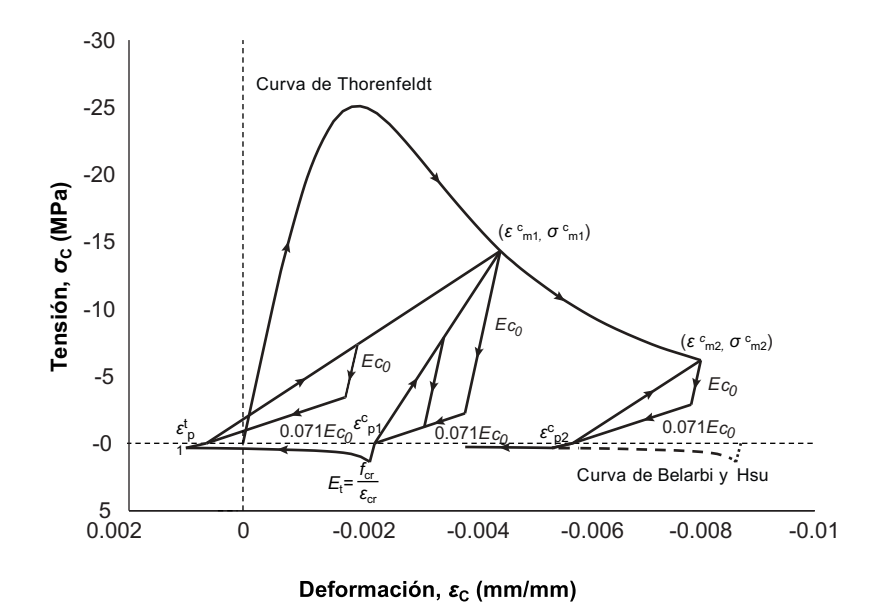

Figura 1.5: Modelo histerético del hormigón propuesto por Massone [\[14\]](#page-102-1) (basado en Rojas [\[20\]](#page-102-0))

#### Coeficientes Biaxiales

La función de estos factores  $(\beta)$  es modificar la resistencia máxima del hormigón a compresión  $(f'_{c})$  (Figura [1.6\)](#page-19-0). Este estudio considera tres coeficientes  $\beta$ : degradación de la resistencia, daño por carga cíclica y efecto del confinamiento.

1. Efecto de degradación de la resistencia Significa una reducción de la capacidad de compresión del hormigón  $(\beta_s f_c')$  debido a la tracción en la dirección perpendicular. Este fenómeno está representado según lo propuesto por Belarbi y Hsu [\[3\]](#page-101-6) como:

$$
\beta_s = \frac{k}{\sqrt{1 + k_\sigma \varepsilon_t}}\tag{1.9}
$$

donde  $k_{\sigma}$  toma valores de 250 o 400 dependiendo si la carga es secuencial o proporcional respectivamente,  $\varepsilon_t$  es la deformación unitaria del hormigón en tracción y k está definido por Belarbi y Hsu [\[3\]](#page-101-6) como 0.9 sin embargo, según Rojas [\[20\]](#page-102-0),  $k = 1$  entrega mejores resultados.

2. Daño por carga cíclica Se refiere a la reducción de la capacidad del hormigón a compresión provocada por el desgaste en los ciclos de carga y descarga. El deterioro se

<span id="page-19-0"></span>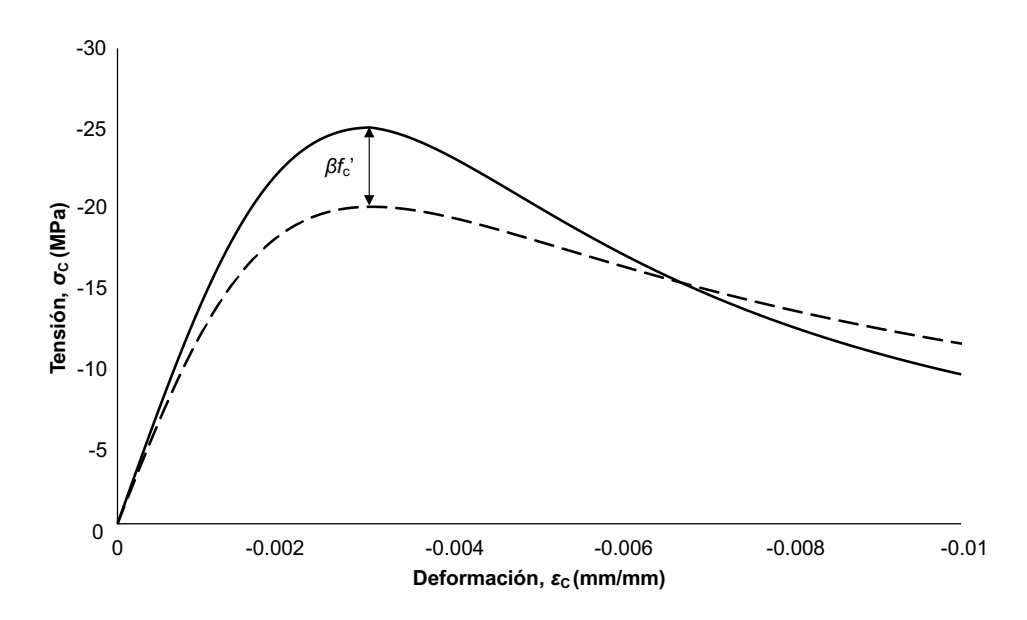

Figura 1.6: Modelo del hormigón a compresión reduciendo  $f_c'$  (basado en Rojas [\[20\]](#page-102-0))

representa según la ecuación propuesta por Palermo y Vecchio [\[16\]](#page-102-7):

$$
\beta_{\rm d} = \frac{1}{1 + \alpha_1 \left(\frac{\varepsilon_{\rm rec}}{\varepsilon_{\rm c0}}\right)^{\alpha_2}}\tag{1.10}
$$

$$
\varepsilon_{rec} = \varepsilon_{max} - \varepsilon_{min} \tag{1.11}
$$

donde  $\varepsilon_{c0}$  es la deformación unitaria cuando la tensión por compresión del hormigón es máxima,  $\varepsilon_{max}$  y  $\varepsilon_{min}$  son la deformación máxima y mínima en el ciclo de carga y los parámetros  $\alpha_1$  y  $\alpha_2$  son 0.5 y 0.1 antes de presenciar fisuras (por compresión) y adquieren los valores 0.6 y 0.175 después del agrietamiento (por compresión).

3. Efecto del confinamiento Representa un incremento en la capacidad máxima del hormigón a compresión debido a la presencia de confinamiento. Se utiliza el modelo de Saatcioglu y Razvi [\[19\]](#page-102-2):

$$
f'_{cc} = f'_{c} + k_1 f_{le}
$$
\n(1.12)

donde  $f_{cc}$  es el valor amplificado de la capacidad máxima del hormigón. Para incluir este efecto, el programa SAFE-Toolbox utiliza un factor  $K_{conf}$  que pondera el valor de  $f'_c$ , el cual se define como:

$$
K_{conf} = \frac{f'_{cc}}{f'_c} \tag{1.13}
$$

La tensión lateral efectiva por confinamiento  $f_{le}$  se calcula como:

$$
f_{le} = \frac{f_{le_x}b_{c_x} + f_{le_y}b_{c_y}}{b_{c_x} + b_{c_y}}
$$
\n(1.14)

<span id="page-20-0"></span>donde los subíndice $x$ e $y$ indican la dirección de estudio. Los valores de  $b_{cx}$ y $b_{cy}$ son medidos de centro a centro de los estribos tal como se muestra en la Figura [1.7.](#page-20-0)

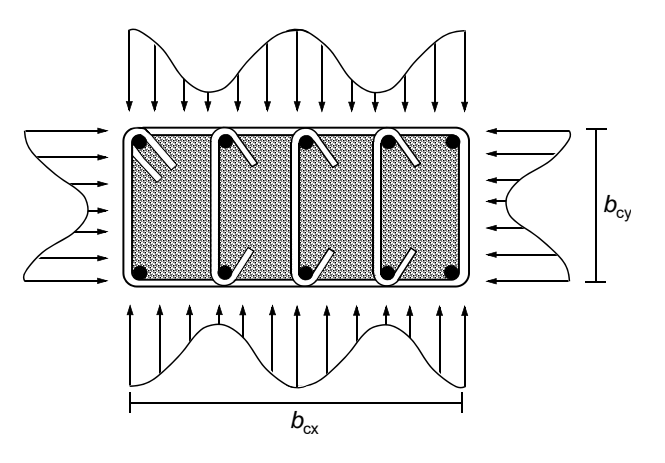

Figura 1.7: Distribución de tensiones para el confinamiento de secciones rectangulares (basado en Saatcioglu y Razvi [\[19\]](#page-102-2))

$$
f_{l\mathbf{e}_{x,y}} = k_{2x,y} f_{l_{x,y}} \tag{1.15}
$$

$$
k_{2_{x,y}} = 0.26 \sqrt{\frac{b_{c_{x,y}}}{s} \frac{b_{c_{x,y}}}{s_{l_{x,y}}} \frac{1}{f_{l_{x,y}}}}
$$
(1.16)

donde s es el espaciamiento vertical entre los estribos y  $s_{l_{x,y}}$  es el espaciamiento horizontal entre las trabas dependiendo de la dirección (x o y). Las tensiones laterales  $f_{l_{x,y}}$  se calculan como:

$$
f_{l_{x,y}} = \frac{\sum_{i=1}^{q} (A_{s_i} f_s \sin \alpha_i)}{s b_{c_{x,y}}}
$$
(1.17)

donde  $q =$ número de trabas o ganchos en la sección transversal según la dirección de estudio,  $A_s$ es el área transversal de cada fierro, $\alpha$ es el ángulo de rotación de las trabas o ganchos y  $f_s$  es la tensión de fluencia.

Finalmente,  $k_1$  se define como:

$$
k_1 = 6.7(f_{le})^{-0.17}
$$
\n(1.18)

#### <span id="page-21-0"></span>1.2.2. Acero

El programa utiliza el modelo de Menegotto y Pinto [\[15\]](#page-102-8), modificado por Filippou et al. [\[5\]](#page-101-7) que es capaz de representar de buena forma el comportamiento de las barras de acero.

La curva está limitada por dos pares de rectas paralelas. La pendiente del primer par es igual al módulo de elasticidad del acero  $(E_s)$  y la del segundo par es igual a  $E_1 = bE_s$ , donde b es el factor de endurecimiento después de la fluencia. Además, el modelo considera el efecto Bauschinger.

$$
f_s^*(\varepsilon_s^*) = b\varepsilon_s^* + \frac{(1-b)\varepsilon_s^*}{(1+(\varepsilon_s^*)^R)^{1/R}}
$$
(1.19)

donde

$$
\varepsilon_s^* = \frac{\varepsilon_s - \varepsilon_r}{\varepsilon_0 - \varepsilon_r} \tag{1.20}
$$

$$
f_s^* = \frac{f_s - f_r}{f_0 - f_r} \tag{1.21}
$$

Los valores  $f_r$  y  $\varepsilon_r$  son la tensión y deformación unitaria en el punto donde la curva empieza a retornar mientras que  $f_0$  y  $\varepsilon_0$  están dados por la intersección de las asíntotas (Figura [1.8\)](#page-22-0).

El parámetro  $R$  se define como:

$$
R = R_0 - \frac{\alpha_1 \xi}{\alpha_2 + \xi} \tag{1.22}
$$

donde  $R_0 = 18$ ,  $\alpha_1 = 1.62$  y  $\alpha_2 = 0.15$  son valores calibrados experimentalmente y  $\xi$  está dado por:

$$
\xi = \left| \frac{\varepsilon_m - \varepsilon_0}{\varepsilon_y} \right| \tag{1.23}
$$

donde  $\varepsilon_y$  es la deformación de fluencia y  $\varepsilon_m$  es la máxima o mínima deformación del ciclo de carga-descarga.

<span id="page-22-0"></span>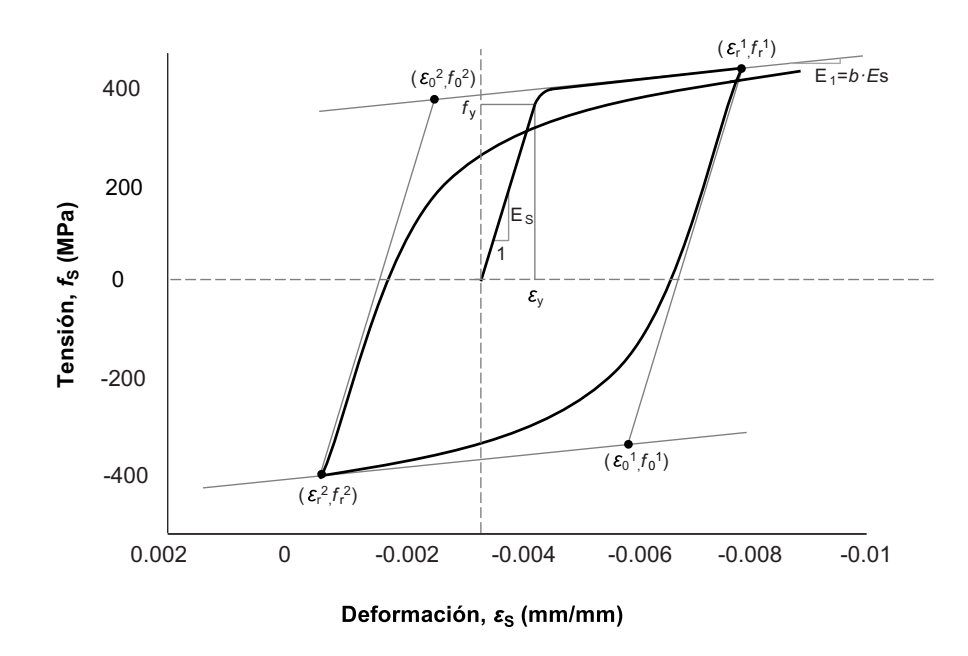

Figura 1.8: Modelo de acero (basado en Rojas [\[20\]](#page-102-0))

Finalmente, Belarbi y Hsu [\[2\]](#page-101-5) incluyen una reducción de la tensión de fluencia y un incremento del endurecimiento (posterior a la fluencia). Esto queda descrito según:

$$
f_y^{average} = (0.93 - 2B)f_y \tag{1.24}
$$

$$
b_{average} = (0.8 - 10B)b
$$
\n(1.25)

donde

$$
B = \frac{1}{\rho} \left( \frac{f_{cr}}{f_y} \right)^{1.5} \tag{1.26}
$$

y ρ se refiere a la cuantía de acero de la sección.

## <span id="page-23-0"></span>Capítulo 2

## Selección y Modelamiento de Muros

### <span id="page-23-1"></span>2.1. Criterios de Selección

Para que los resultados de esta investigación sean aplicables en el país, los modelos a estudiar deben representar la tipología estructural de edificios de H.A. en Chile.

La selección de los muros, dimensiones y cuantías se basan en lo estudiado por Silva [\[23\]](#page-102-3), quien revisó los planos de 17 edificios habitacionales diseñados entre los años 2010 y 2014 (post 27F), escogiendo tres tipos de muros T.

<span id="page-23-2"></span>El primero tiene una razón 3:2 entre los largos del alma y ala, la cual se mantiene constante en todo el edificio y el alma divide el ala en partes iguales. El segundo tiene las mismas características que el primero, pero el alma no divide el ala en su centro. El tercero presenta una disminución del largo del alma en los pisos inferiores (tipo bandera) y el alma divide el ala por la mitad.

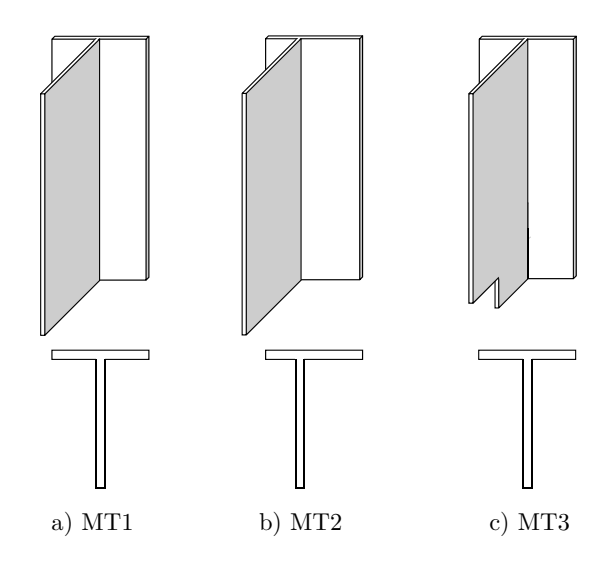

Figura 2.1: Tipología estructural chilena de muros T

En el presente trabajo, a diferencia de la investigación realizada por Silva [\[23\]](#page-102-3), se estudiarán modelos de muros acoplados (aumentando la cantidad de elementos), por lo tanto, debido al alto gasto computacional que involucra analizar los modelos en el programa SAFE-Toolbox sólo se desarrollará el primer tipo de muro T (MT1) para distintas configuraciones.

Los modelos serán de 15, 20 y 25 pisos y tendrán dos subterráneos adicionales. La altura de cada piso y cada subterráneo es de 250 y 275 centímetros respectivamente. Además, los espesores de muro disminuyen con la altura, variando entre 30, 25 o 20 centímetros.

#### <span id="page-24-0"></span>2.2. Dimensiones y cuantías de los muros

Para generar los modelos numéricos es necesario conocer las dimensiones y las cuantías de los muros en cada nivel. La Tabla [2.1](#page-24-1) muestra las dimensiones de MT1, y las Figuras [2.2](#page-25-0) y [2.3](#page-26-0) los planos y valores de las cuantías de refuerzo.

Para efectos de este estudio, los muros MT1 se definen con confinamiento (confinado) y sin confinamiento (no confinado). El confinamiento se estima a partir de la cantidad de refuerzo en los bordes de los muros y con esto se calculó el factor de amplificación por efecto del confinamiento  $(K_{conf})$ , los cuales se extraen de la investigación realizada por Silva [\[23\]](#page-102-3) (Tabla [2.2\)](#page-24-2).

<span id="page-24-1"></span>

| <b>Pisos</b>          |          |          |     | Altura Largo alma Largo ala Espesor muro |
|-----------------------|----------|----------|-----|------------------------------------------|
|                       | $\rm cm$ | $\rm cm$ | cm  | $\,\mathrm{cm}$                          |
| Subt. $1 y 2$         | 275      | 600      | 400 | 30                                       |
| Pisos $1 \times 2$    | 250      | 600      | 400 | 30                                       |
| Pisos $3 \times 4$    | 250      | 600      | 400 | 25                                       |
| P <sub>isos</sub> > 5 | 250      | 600      | 400 |                                          |

Tabla 2.1: Dimensiones MT1

<span id="page-24-2"></span>Tabla 2.2: Factor de amplificación por efecto del confinamiento  $(K_{conf})$  para MT1

|                  | Borde Superior Alma Borde Inferior Alma Bordes Ala |      |      |
|------------------|----------------------------------------------------|------|------|
| Subt. 2 a Piso 2 | 1.37                                               | 1.40 | 1.40 |
| Piso 3 a Piso 4  | 1.24                                               | 1.26 | 1.26 |
| Piso 5 a Piso 6  | 1.24                                               | 1 94 | 1 94 |

<span id="page-25-0"></span>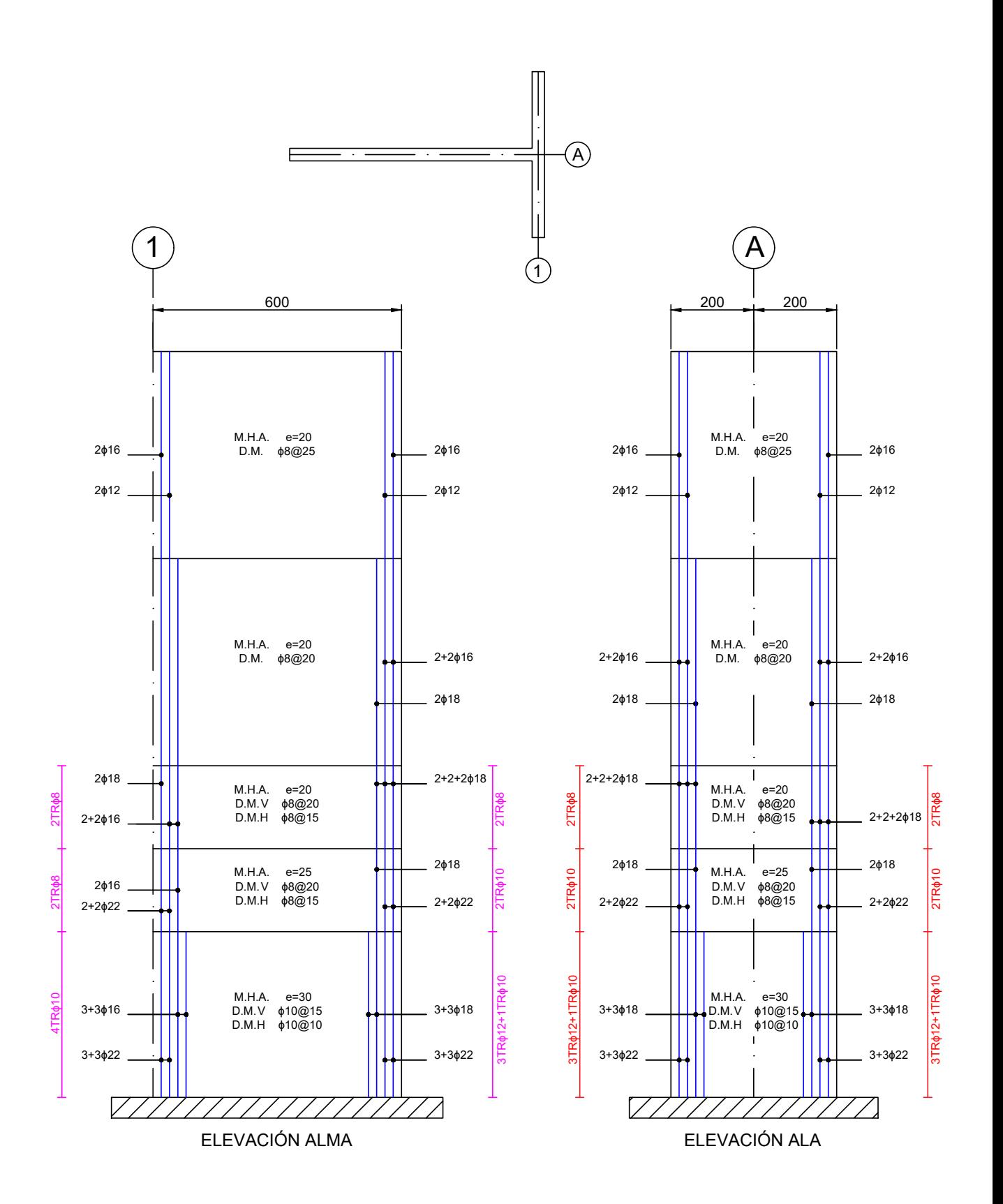

Figura 2.2: Planos de armadura, MT1 (Basado en Silva [\[23\]](#page-102-3))

<span id="page-26-0"></span>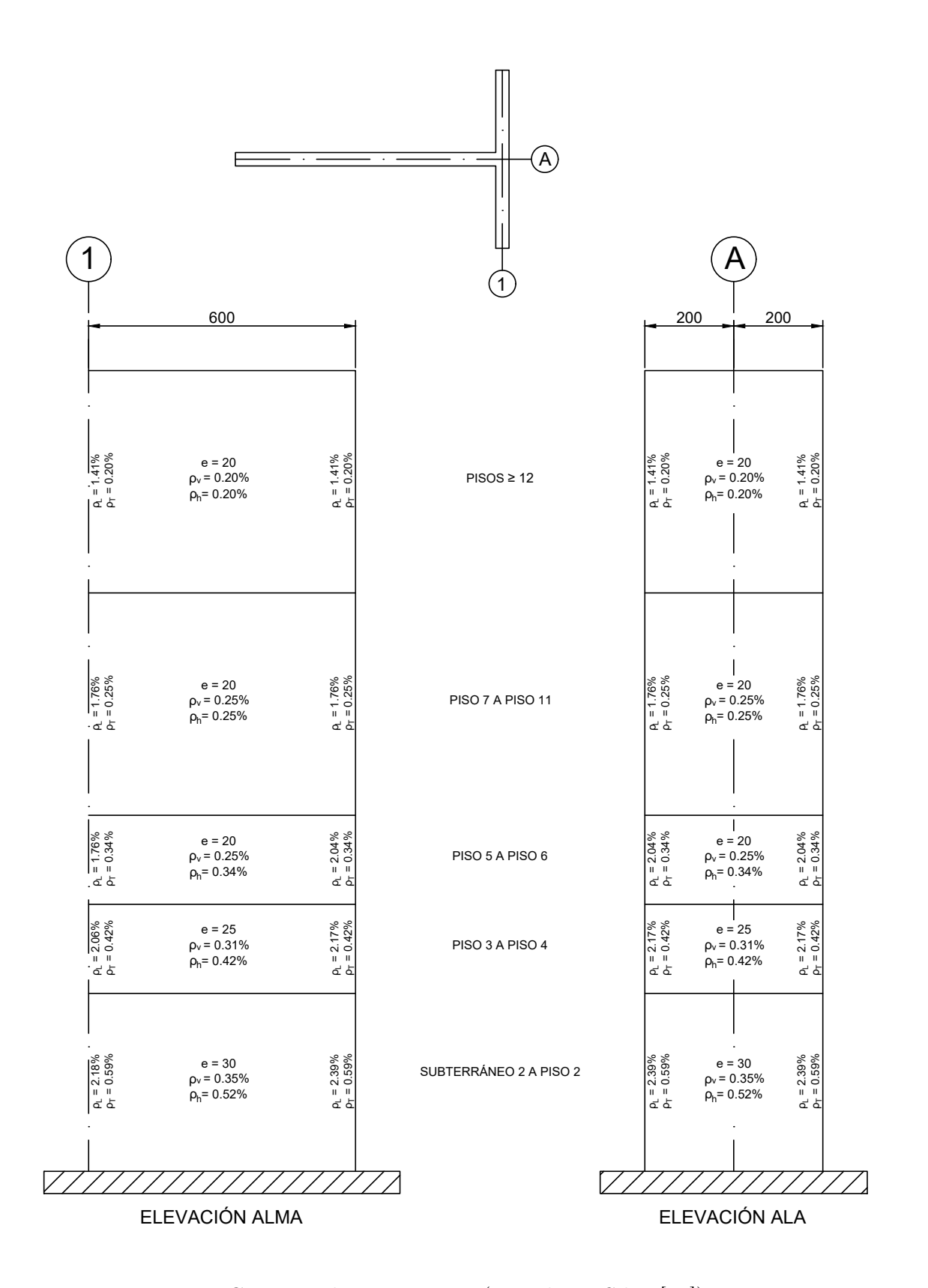

Figura 2.3: Cuantías de acero, MT1 (Basado en Silva [\[23\]](#page-102-3))

### <span id="page-27-0"></span>2.3. Desarrollo de los modelos en SAFE-Toolbox

Los modelos contemplan la totalidad de los pisos, sin embargo, para reducir los tiempos de análisis se considera que los niveles superiores tienen un comportamiento elástico, mientras que los inferiores son modelados con elementos que incorporan la no-linealidad del hormigón armado. Para incluir esto de forma proporcional para las tres alturas de muros se considera que el material de los pisos correspondientes al último tercio de la altura total del edificio tiene comportamiento elástico.

Los muros se componen de elementos tipo *shell* y sus tamaños aumentan con la altura, asegurando una relación máxima de 1:3 entre el largo y alto de estos.

<span id="page-27-1"></span>El largo de los bordes del alma y ala se calcula como  $L_b = 0.1L$  (Figura [2.4\)](#page-27-1).

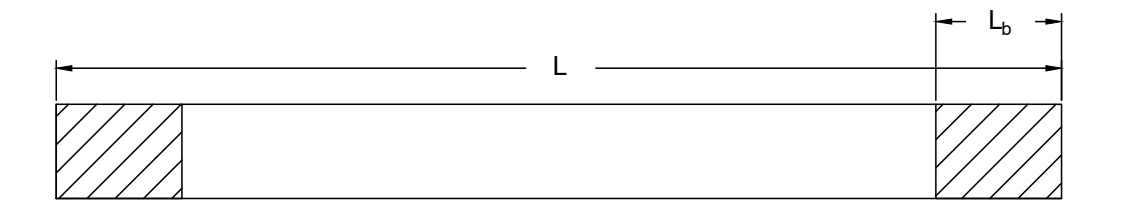

Figura 2.4: Longitud elemento de borde

El efecto que provocan los subterráneos se logra mediante una sección tipo cajón que encierra los muros de los dos pisos inferiores. El material para esta sección se considera elástico.

Además, se incluyen losas de 15 centímetros de espesor para incorporar el corte y acoplar los muros. El material de las losas posee comportamiento no-lineal.

La cantidad de armadura de las losas se estimó en base a los planos de al menos cinco edificios habitacionales con planta rectangular. Específicamente se revisó el refuerzo de acero en los pasillos de pisos tipo y se concluyó que la cantidad de armadura más común es utilizar barras de acero φ8 espaciadas cada 18 centímetros en ambas direcciones.

La cuantía se calcula según:

$$
\rho = \frac{A_b}{sd} \tag{2.1}
$$

donde  $A_b$  es el área de una barra, s el espaciamiento entre ellas, y d se muestra esquemáticamente en la Figura [2.5.](#page-28-0) El recubrimiento se supondrá de 15 milímetros, por lo tanto,  $d = 135$ [mm]. Siguiendo lo anterior, se tiene un valor de  $\rho = 0.22\%$  en ambas direcciones.

<span id="page-28-0"></span>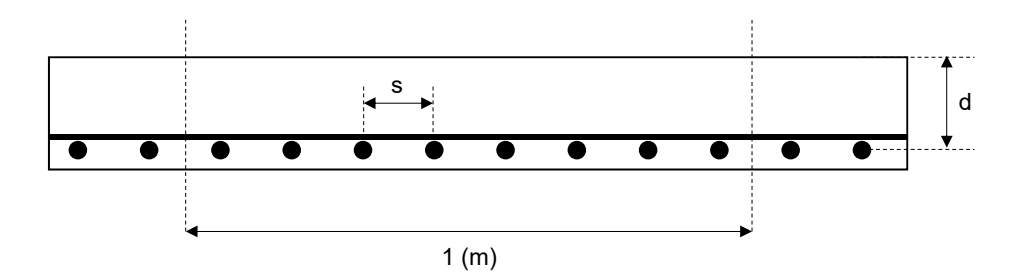

Figura 2.5: Cálculo cuantía de losa

<span id="page-28-1"></span>Para determinar el ancho de las losas de pasillo se revisaron los planos de 15 edificios habitacionales diseñados entre los años 2010 y 2014. Del estudio se obtuvo que un 60 % de los edificios usan valores entre 150 y 160 centímetros siendo esta última medida la más común. (Figura [2.6\)](#page-28-1).

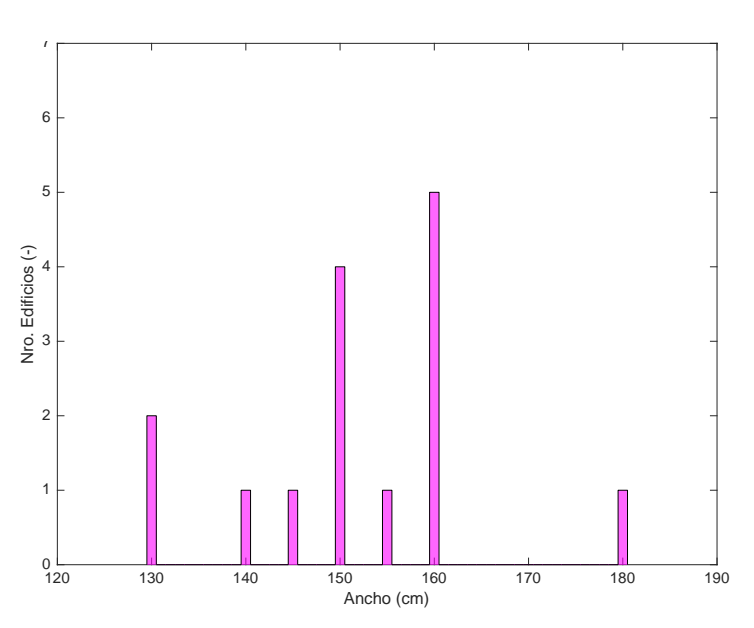

Figura 2.6: Histograma de ancho de pasillo

Con respecto al mesh utilizado, los criterios principales son:

- Para los muros T: Longitud de los elementos no mayor a 80 centímetros.
- Para los muros de la sección cajón: Longitud de los elementos no mayor a 100 centímetros.
- Razón entre largo y alto de los elementos de 1:3 como máximo.
- Los nodos no deben tener contacto con un elemento si no es con uno de los nodos de este.

Las Figuras [2.7,](#page-29-0) [2.8](#page-30-0) y [2.9](#page-31-0) muestran el mallado utilizado siguiendo los criterios anteriores para los modelos MT1 de 15; 20 y 25 pisos.

<span id="page-29-0"></span>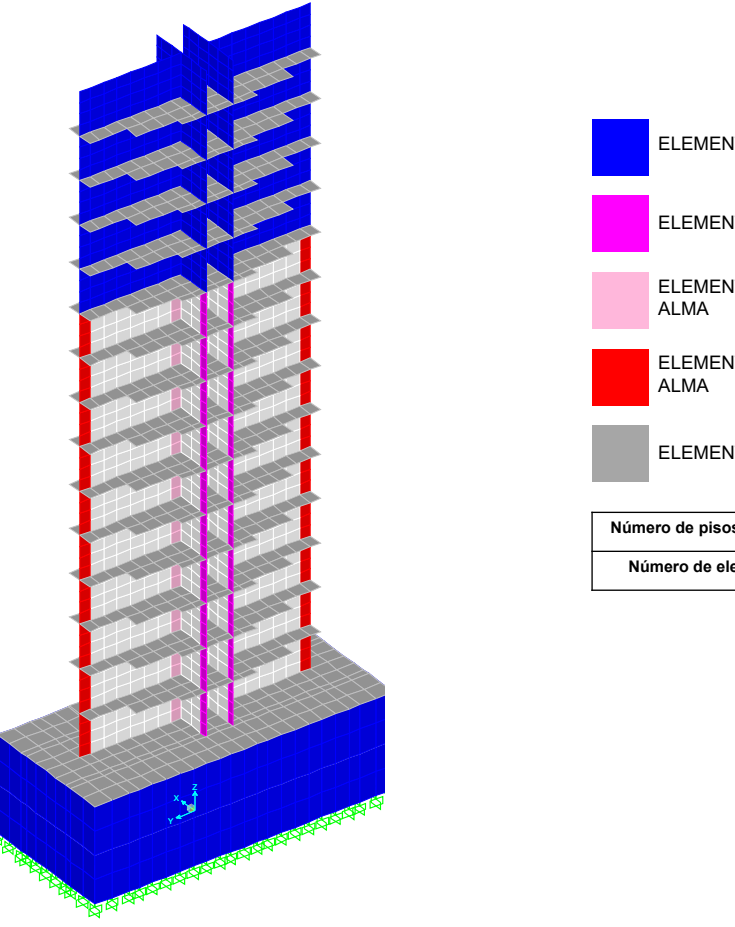

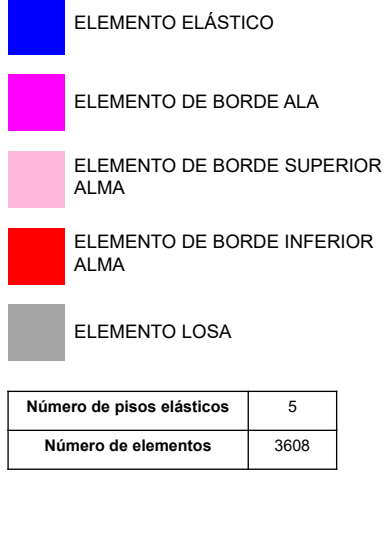

Figura 2.7: Mesh MT1 de 15 pisos

<span id="page-30-0"></span>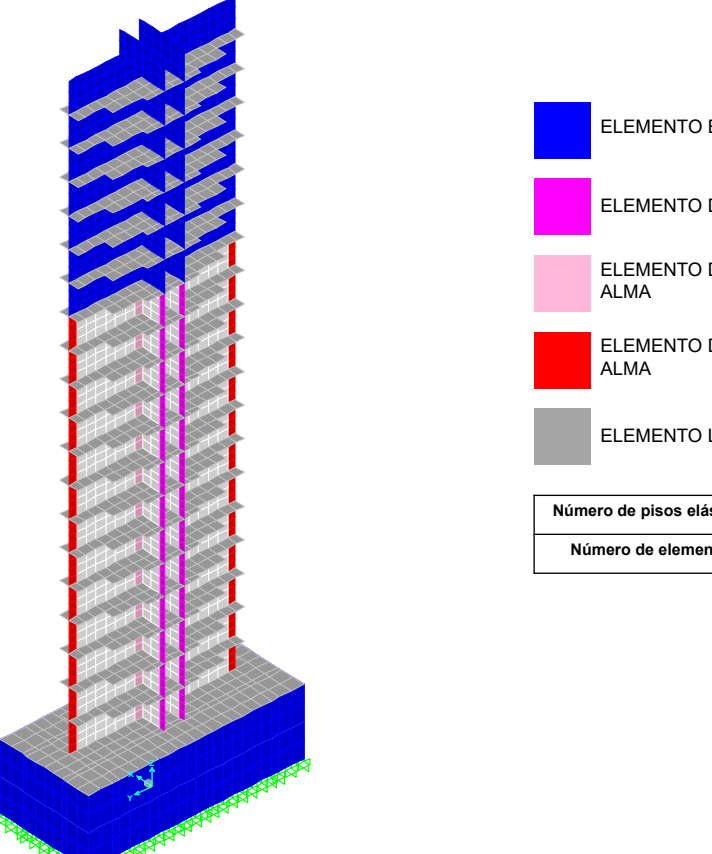

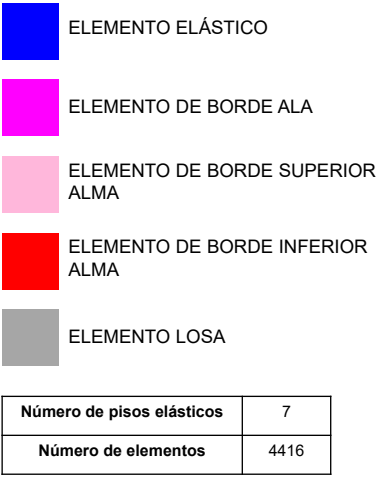

Figura 2.8: Mesh MT1 de 20 pisos

<span id="page-31-0"></span>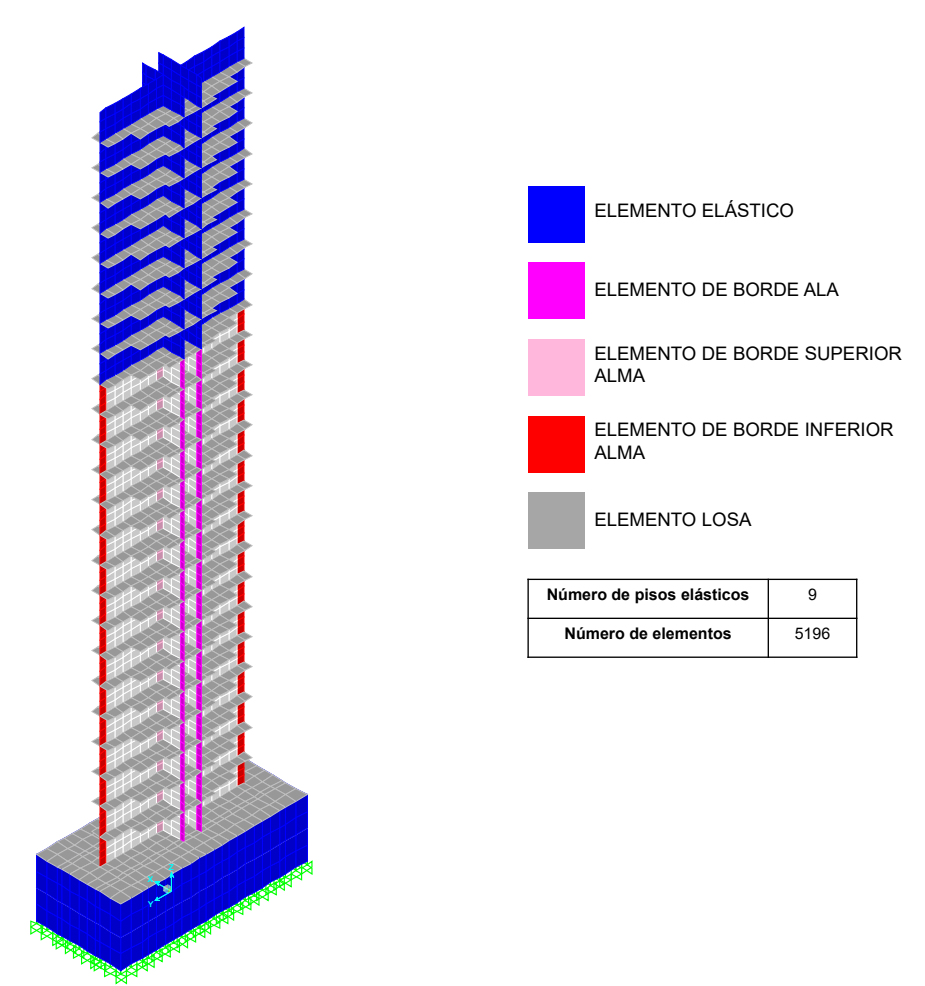

Figura 2.9: Mesh MT1 de 25 pisos

## <span id="page-32-0"></span>Capítulo 3

## Análisis Cíclico de los Modelos

Para lograr el objetivo de esta investigación es necesario conocer el comportamiento dinámico de las estructuras, pero obtener la respuesta tiempo-historia de los modelos con alto nivel de detalle involucra un gran gasto computacional, por lo tanto, se opta por obtener el resultado cíclico de los muros a través de un pushover cíclico para luego generar modelos simplificados de las estructuras, y a partir de eso poder obtener la respuesta dinámica.

### <span id="page-32-1"></span>3.1. Cargas y pushover cíclico

El análisis de pushover se realiza a través de control de desplazamientos, es decir, inducir una fuerza a la estructura para que alcance cierto nivel de drift, lo cual entrega el comportamiento histerético del modelo.

Previo a realizar el pushover cíclico, primero se carga el modelo verticalmente para representar el estado de peso propio, carga muerta y sobrecarga. Luego se procede a aplicar la carga lateral que representa la carga sísmica.

#### <span id="page-32-2"></span>3.1.1. Carga Vertical

La carga vertical se aplica de forma proporcional y acumulativa en los distintos pisos, donde los niveles inferiores reciben una mayor carga axial que los superiores y la suma total es igual a:

$$
P = 0.075 \cdot A_g \cdot f_c' \tag{3.1}
$$

Donde $A_g$ es el área de la sección transversal, $f_c^\prime$ es la resistencia máxima del hormigón a compresión y el factor 7.5 % se utiliza para obtener un valor de P que represente todas las cargas verticales a las que debería estar sometida la estructura. En particular, se ocupa el mismo factor utilizado por Silva [\[23\]](#page-102-3).

#### <span id="page-33-0"></span>3.1.2. Carga horizontal

A pesar de que el análisis de carga se realice por control de desplazamientos, se debe entregar un vector de carga horizontal que define el estado de deformación.

Este vector de fuerzas puede ser una carga puntual, carga distribuida triangular, entre otras. Para este trabajo se optó por un patrón que incluya el efecto de modos superiores para representar de mejor forma el comportamiento real de los muros ante un sismo ya que se trata de edificios altos.

Existen diversas propuestas que contemplan la participación de otros modos de vibrar de las estructuras, dentro de ellas se encuentra la metodología SSAP planteada por Shakeri et al. [\[22\]](#page-102-4) en el estudio llamado: A story shear-based adaptive pushover procedure for estimating seismic demands of buildings, el cual propone calcular el corte por piso para los primeros tres modos y combinarlos (por nivel) mediante el método de SRSS (raíz cuadrada de la suma de los cuadrados) para finalmente obtener la fuerza por piso con la inclusión de modos superiores.

<span id="page-33-1"></span>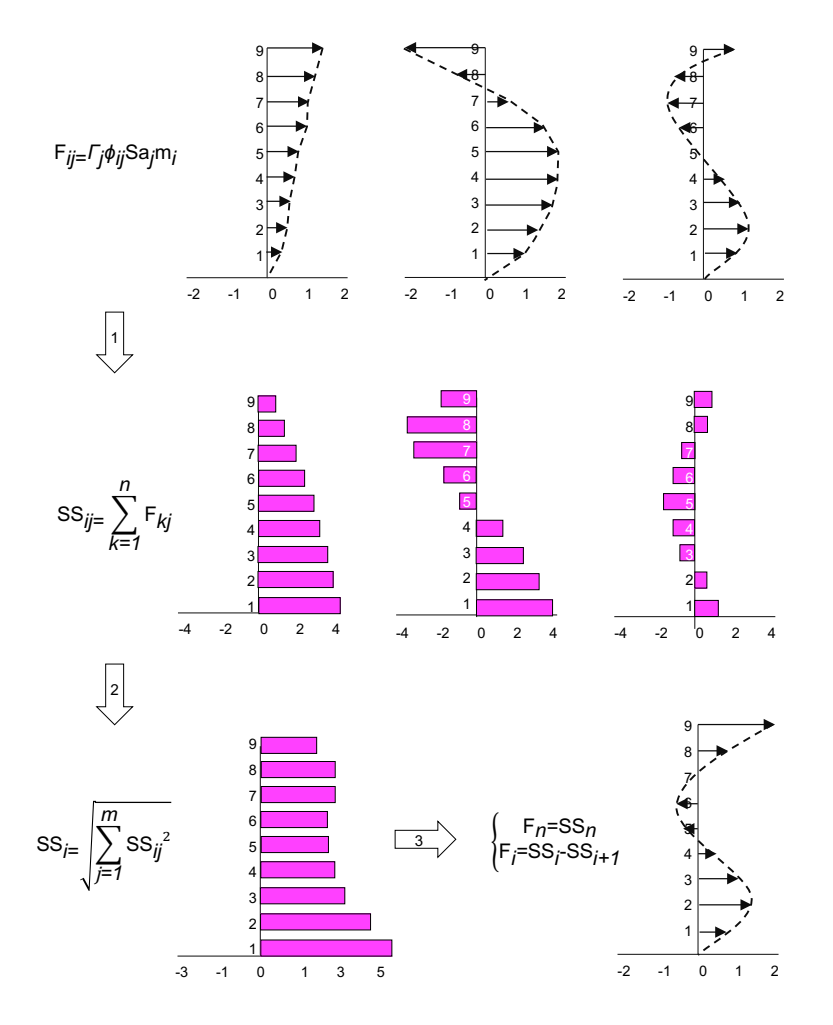

Figura 3.1: Esquema método SSAP (Basado en Shakeri et al. [\[22\]](#page-102-4))

La Figura [3.1](#page-33-1) representa, de forma esquemática, parte de la propuesta de este estudio, donde el subíndice i-ésimo indica los niveles de la estructuras y el j-ésimo corresponde a los modos.

A pesar de que los muros MT1 son acoplados, las propiedades de los modelos (masa y rigidez) no son representativas de un edificio y por ende, no reflejan el comportamiento real.

<span id="page-34-0"></span>Para solucionar lo anterior, se utilizará el trabajo realizado por Santos [\[21\]](#page-102-9), quien revisó los modelos de 90 edificios de 15, 20 y 25 pisos (30 de cada altura) realizando el análisis modal espectral para cada modelo y se obtuvieron los cortes entre pisos siguiendo la metodología de Shakeri et al. [\[22\]](#page-102-4). Éstos se combinaron por nivel, se promediaron entre los 30 edificios y se normalizó el patrón con respecto al último nivel. Las curvas se ajustaron mediante polinomios de grado 4, generando los vectores de carga (Figura [3.2\)](#page-34-0).

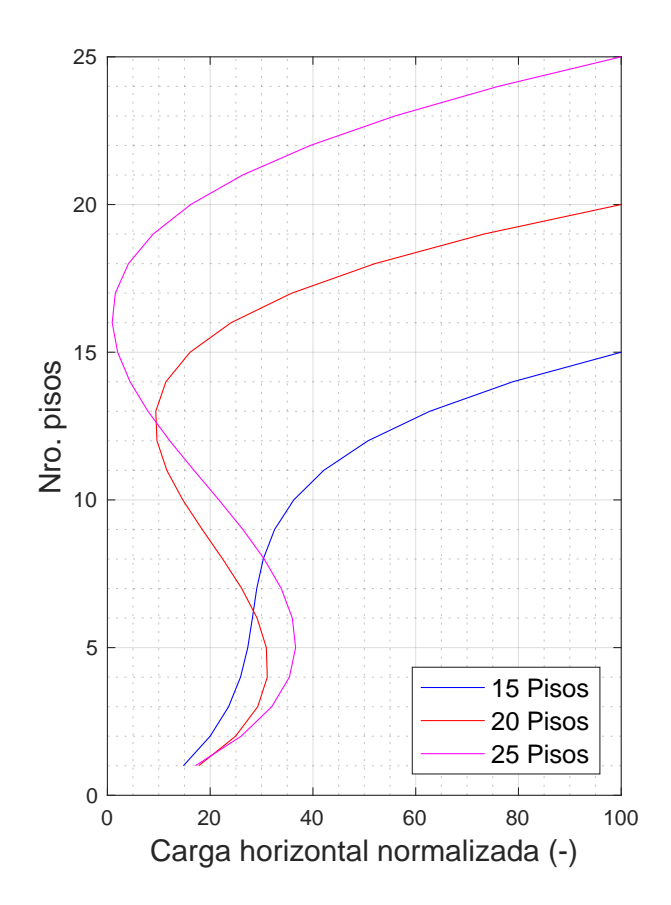

Figura 3.2: Patrón de carga horizontal para 15, 20 y 25 pisos

La presente memoria se centra en la falla que se produce en la cabeza de los muros, por lo tanto, la carga se aplica en todos los pisos a través del alma (Figura [3.3\)](#page-35-0).

<span id="page-35-0"></span>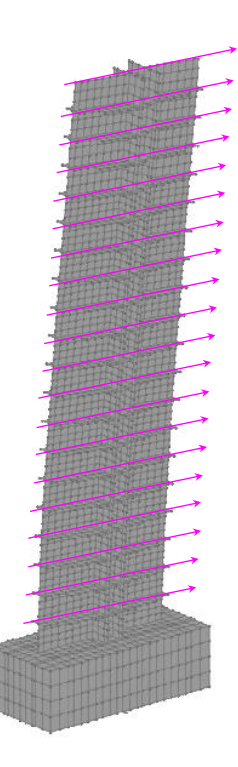

Figura 3.3: Dirección de la carga horizontal

#### Factor de convergencia de carga

El programa SAFE-Toolbox trabaja con iteraciones para lograr que los problemas nolineales alcancen una solución. Esta se alcanza cuando las fuerzas externas se equilibran con las fuerzas resistentes bajo un determinado nivel de tolerancia.

En ocasiones, cuando no se cumple el equilibrio, es necesario modificar los parámetros o incrementarlos para volver a procesar los modelos, aumentando el tiempo total de análisis.

Para solucionar los problemas de convergencia, Peña [\[18\]](#page-102-10) desarrolló el "factor de convergencia de carga" $(\phi)$  que controla la carga durante las iteraciones permitiendo que la fuerza resistente no sobrepase la fuerza externa, lo que se ve reflejado en una importante reducción del tiempo de procesamiento.

El análisis de los modelos estudiados en este trabajo utiliza un factor  $\phi = 0.3$  considerando un mínimo de 200 iteraciones y un 30 % de tolerancia.
### 3.2. Resultados

#### 3.2.1. Respuesta cíclica

<span id="page-36-0"></span>Las Figuras [3.4,](#page-36-0) [3.5](#page-36-1) y [3.6](#page-37-0) muestran la respuesta cíclica de los muros MT1 para distintas alturas en sus versiones confinadas y no confinadas. Las curvas histeréticas de Fuerza-Drift por cada piso se presentan en el Anexo [B.](#page-70-0)

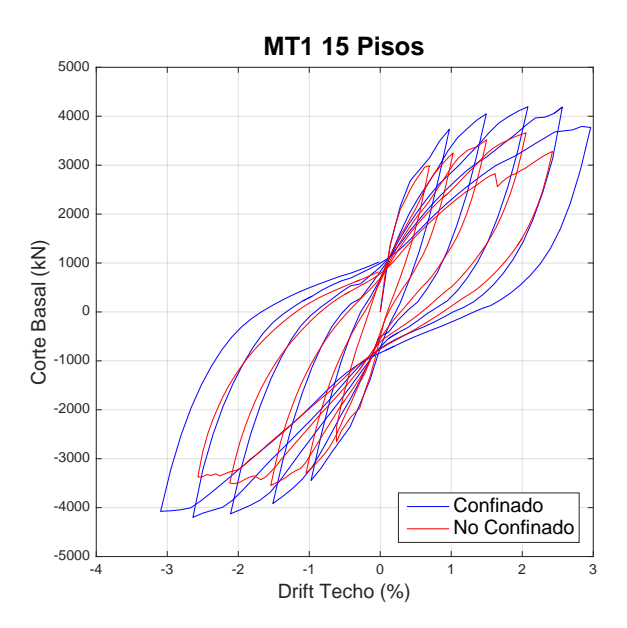

<span id="page-36-1"></span>Figura 3.4: Relación Corte Basal-Drift Techo, MT1 15 pisos

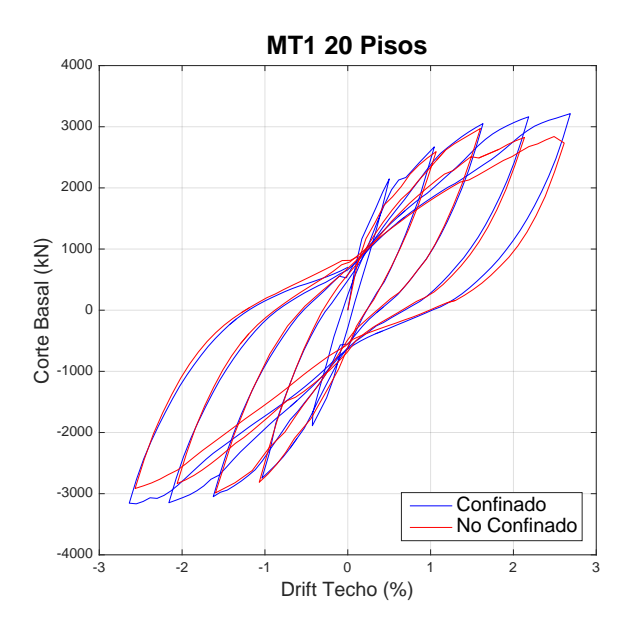

Figura 3.5: Relación Corte Basal-Drift Techo, MT1 20 pisos

<span id="page-37-0"></span>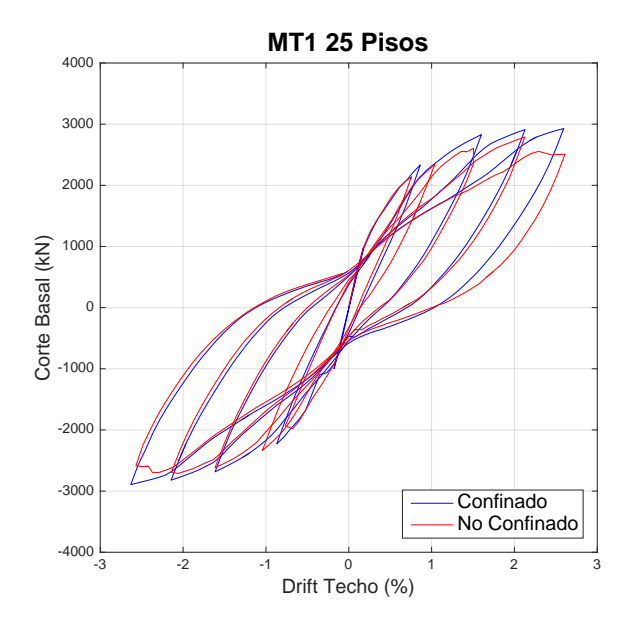

Figura 3.6: Relación Corte Basal-Drift Techo, MT1 25 pisos

Preliminarmente, existe una clara diferencia entre los modelos confinados y no confinados en dos puntos. El primero hace referencia a la resistencia, donde los muros con confinamiento mantienen una capacidad mayor en comparación con los no confinados. Esto se debe al aumento del valor de  $f_c'$  (según Saatcioglu y Razvi [\[19\]](#page-102-0)) y a un incremento en la cuantía transversal proporcionada por los estribos de confinamiento.

El segundo punto tiene relación con la caída de la capacidad de los modelos, donde se puede notar que para el caso no confinado la degradación comienza en un drift menor en comparación con los modelos que tienen confinamiento. Es decir, los muros no confinados fallan antes que los confinados, lo que concuerda con lo esperado.

El modelo de 20 pisos no confinado (NC) presenta degradación al llegar entre un 1.5 y  $2\%$  de *drift*, y el modelo de 25 pisos NC degrada al alcanzar un valor entre el 2 y 2.5 % de drift. Sin embargo, el modelo de 15 pisos NC no presenta disminución de su capacidad hasta un 2 % de la deriva de techo en el lado positivo y un 1.5 % en el lado negativo, valor que no es congruente ya que al ser un modelo más bajo debiera ser más rígido y por ende debería fallar antes que los edificios altos (más flexibles).

Lo anterior se debe a dos razones. La primera es que al revisar las histéresis por piso del modelo MT1-15 (Anexo [B\)](#page-70-0) se observa que el modelo falla a la altura del primer piso, pero esto no se ve reflejado en la curva global hasta un drift mayor. Y la segunda tiene relación con la forma del patrón de carga horizontal en edificios bajos, el cual considera un menor valor de carga en los primeros pisos debido a la principal participación del primer modo de vibrar.

#### 3.2.2. Nivel de Acoplamiento

Para entender el comportamiento de la estructura es necesario obtener el nivel de acoplamiento entre muros por el efecto de las losas de pasillo. El análisis se realiza en la dirección del alma y el grado de acoplamiento  $(\beta)$  se calcula según la expresión usada por Paulay [\[17\]](#page-102-1):

$$
\beta = \frac{Tl}{(M_1 + M_2 + Tl)} = \frac{Tl}{M_0}
$$
\n(3.2)

<span id="page-38-0"></span>donde T corresponde a la fuerza axial que aportan las losas, l corresponde a la distancia entre los centros de los muros acoplados,  $M_1$  y  $M_2$  son el momento resistente que se genera en la base de cada muro (Figura [3.7\)](#page-38-0) y  $M_0 = M_1 + M_2 + Tl$ . Los resultados se muestran en la Figura [3.8.](#page-39-0)

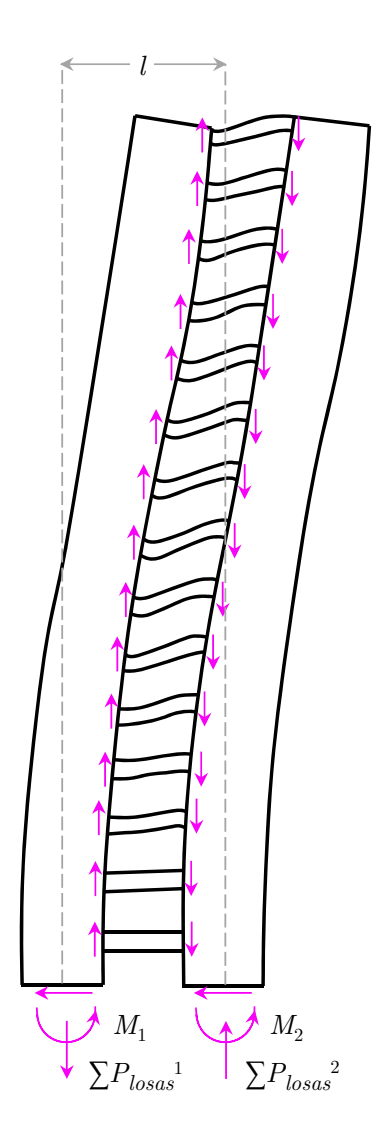

Figura 3.7: Fuerzas resistentes en estructuras acopladas

<span id="page-39-0"></span>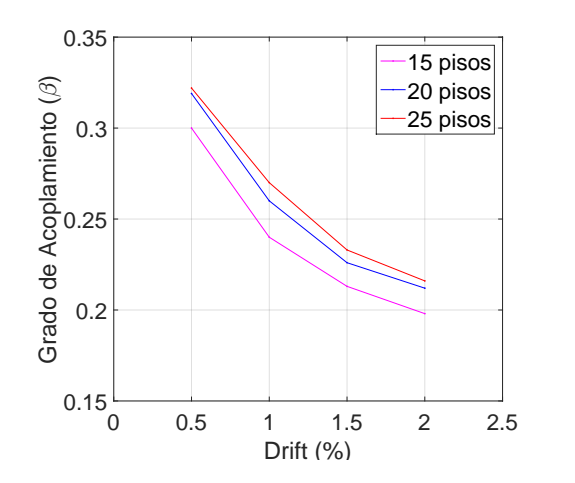

Figura 3.8: Grado de acoplamiento según nivel de drift

De los resultados se tiene que al aumentar el nivel de drift el grado de acoplamiento disminuye, mientras que al aumentar el número de pisos el valor de  $\beta$  se incrementa.

### 3.2.3. Deformaciones Unitarias Verticales

<span id="page-39-1"></span>Las siguientes imágenes muestran las deformaciones unitarias verticales de las estructuras a un $2\,\%$  de  $\emph{drift}$  de techo.

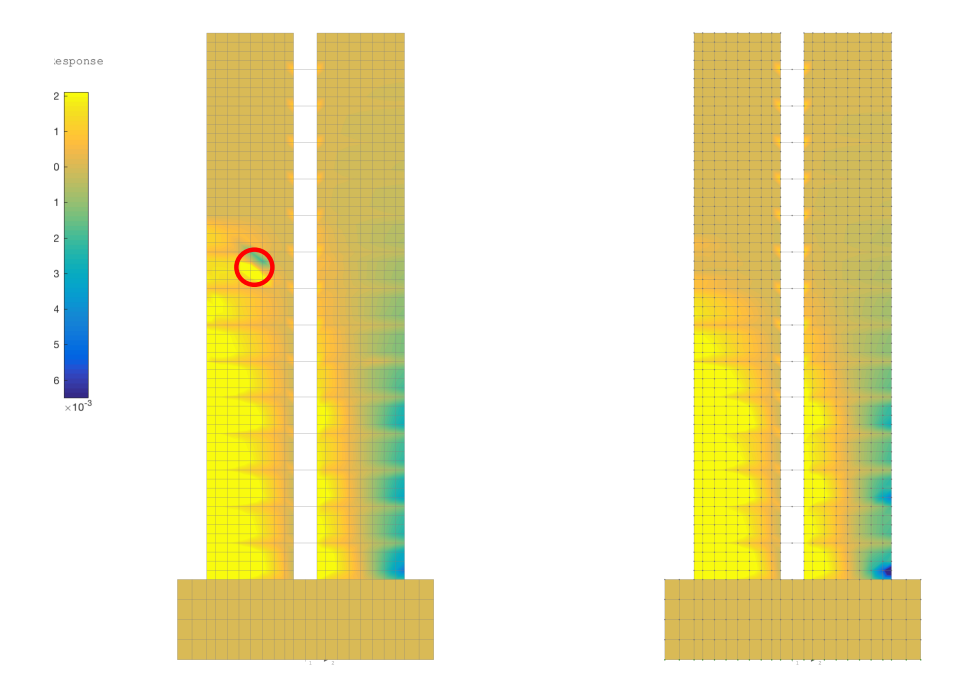

Figura 3.9: MT1 15 pisos (izquierda: confinado, derecha: no confinado)

<span id="page-40-0"></span>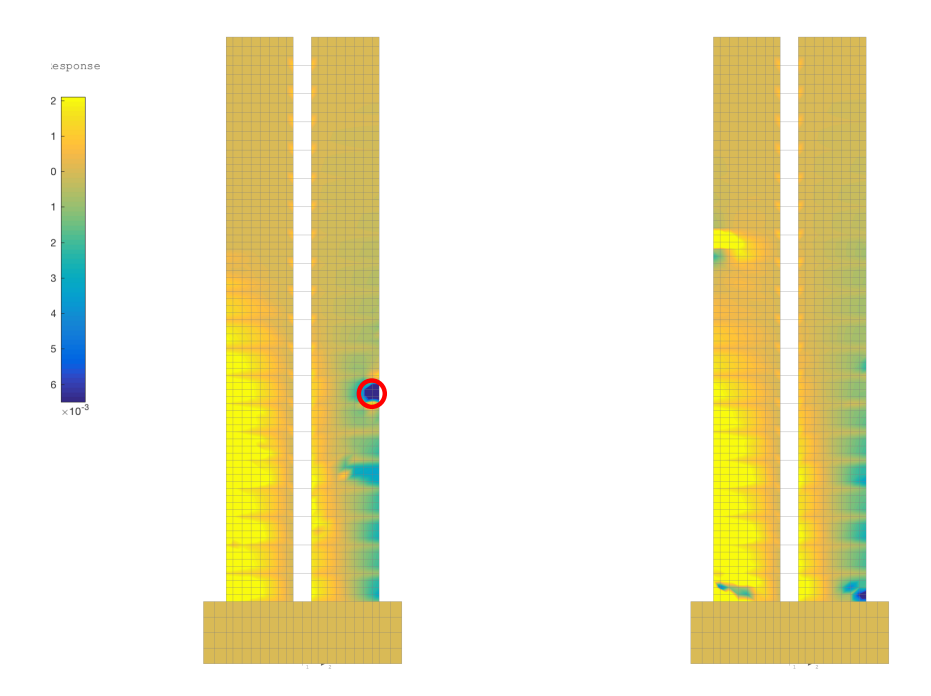

Figura 3.10: MT1 20 pisos (izquierda: confinado, derecha: no confinado)

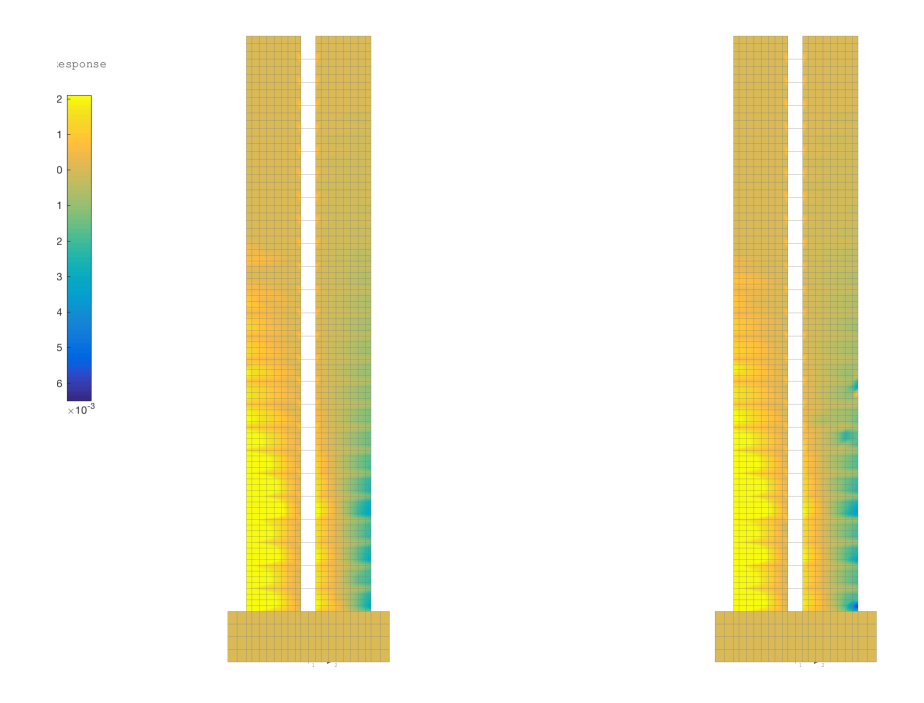

Figura 3.11: MT1 25 pisos (izquierda: confinado, derecha: no confinado)

Los modelos de 15 y 20 pisos en versión confinada presentan puntos de error encerrados con un círculo rojo en las Figuras [3.9](#page-39-1) y [3.10.](#page-40-0) Estos se producen por problemas numéricos en nodos particulares que no afectan el comportamiento general de la estructura. Los puntos en conflicto serán eliminados para los análisis posteriores.

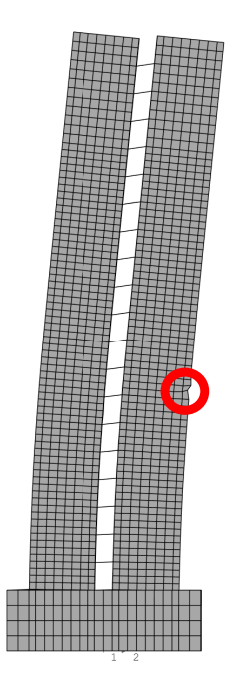

Figura 3.12: Ejemplo de error en un nodo

#### 3.2.4. Largo Rótula Plástica

Existen distintos autores que proponen formas de calcular y corroborar el largo de la rótula plástica para estructuras acopladas a través de las curvaturas de cada muro en función de la altura. Sin embargo, como los modelos expuestos en este trabajo se comportan como si fuese un sólo muro debido al grado de acoplamiento, se opta por calcular el largo de la rótula plástica según las zonas donde la armadura se encuentra fluyendo.

Para el cálculo se extrajeron las deformaciones unitarias verticales de los elementos de borde superior e inferior del alma de ambos muros. De esta forma se comprueba que el muro izquierdo está completamente traccionado ya que las deformaciones unitarias son positivas y cercanas a cero para distintos niveles de drift. Por simplicidad se llamará Muro 1 al del lado izquierdo (completamente traccionado) y Muro 2 al del lado derecho (con la cabeza del muro comprimida).

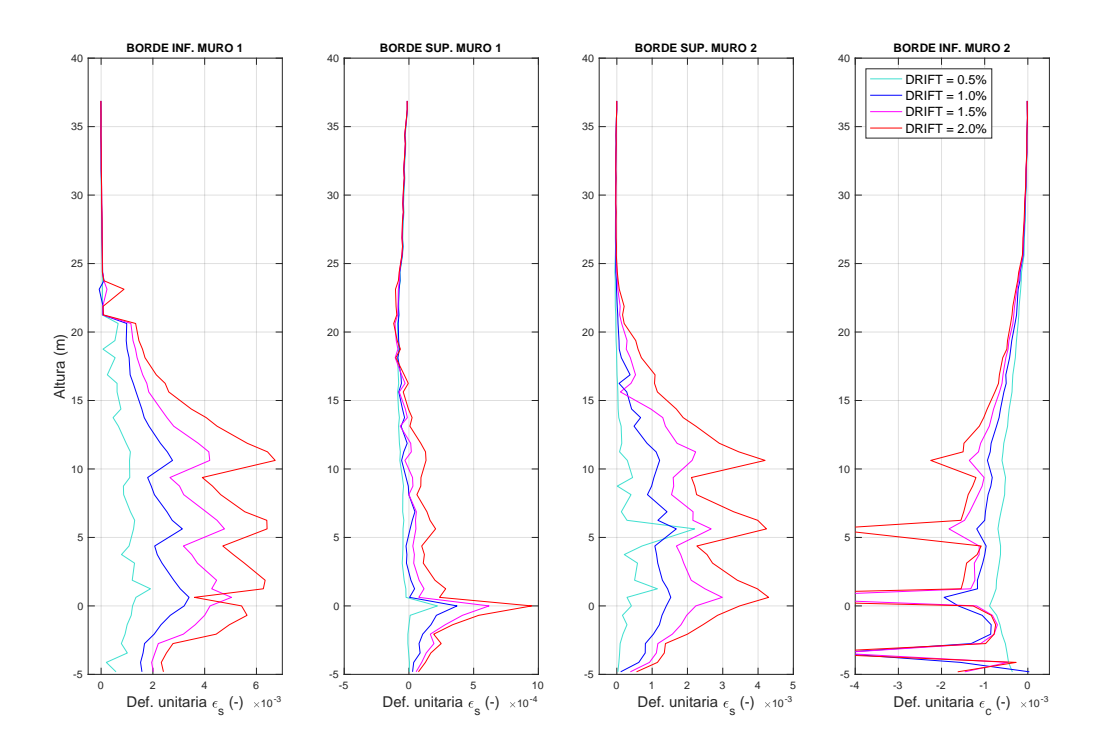

Figura 3.13: Deformaciones unitarias MT1 15 pisos no confinado

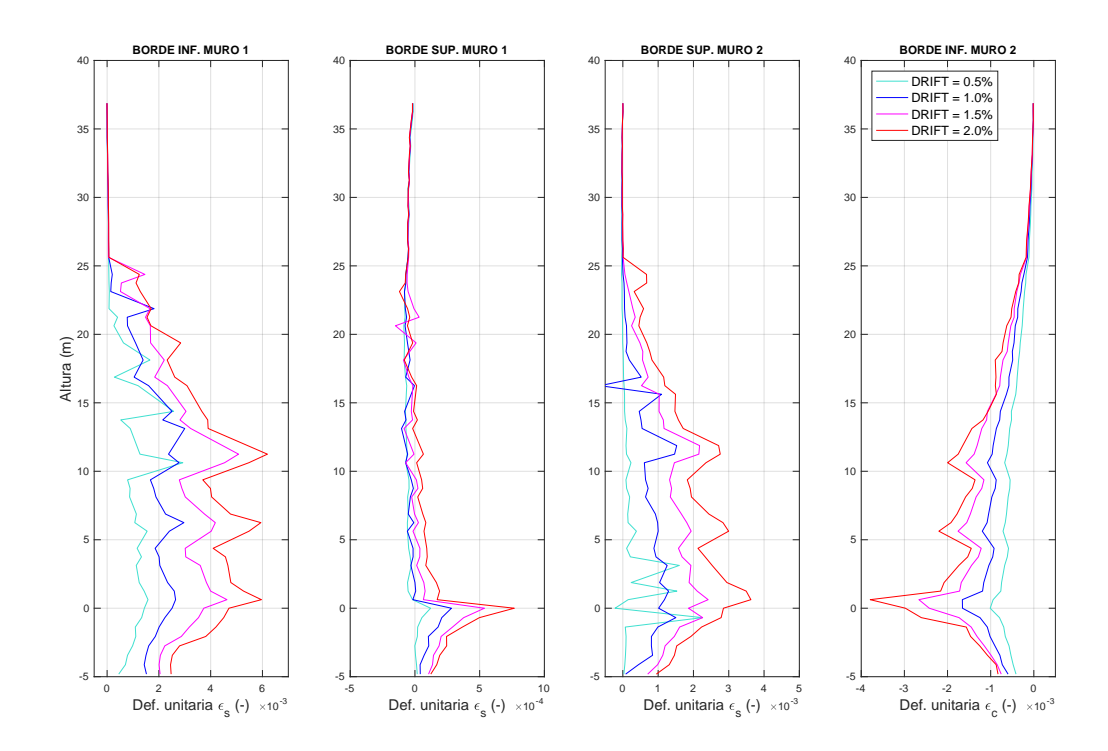

Figura 3.14: Deformaciones unitarias MT1 15 pisos confinado

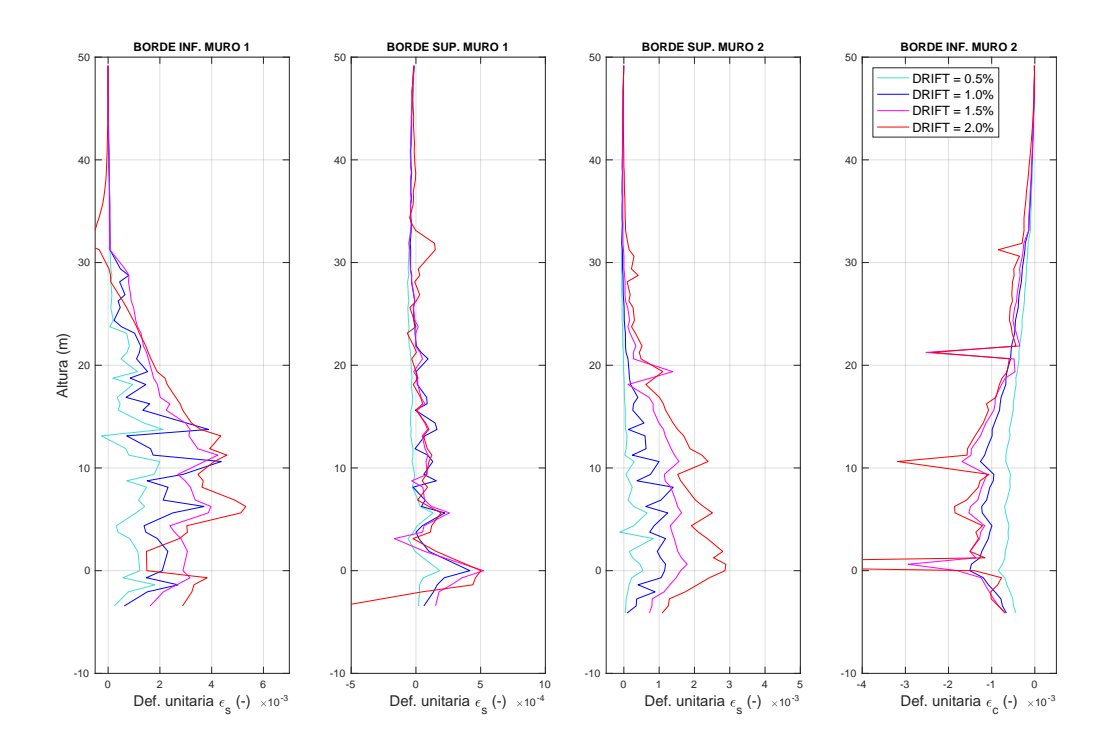

Figura 3.15: Deformaciones unitarias MT1 20 pisos no confinado

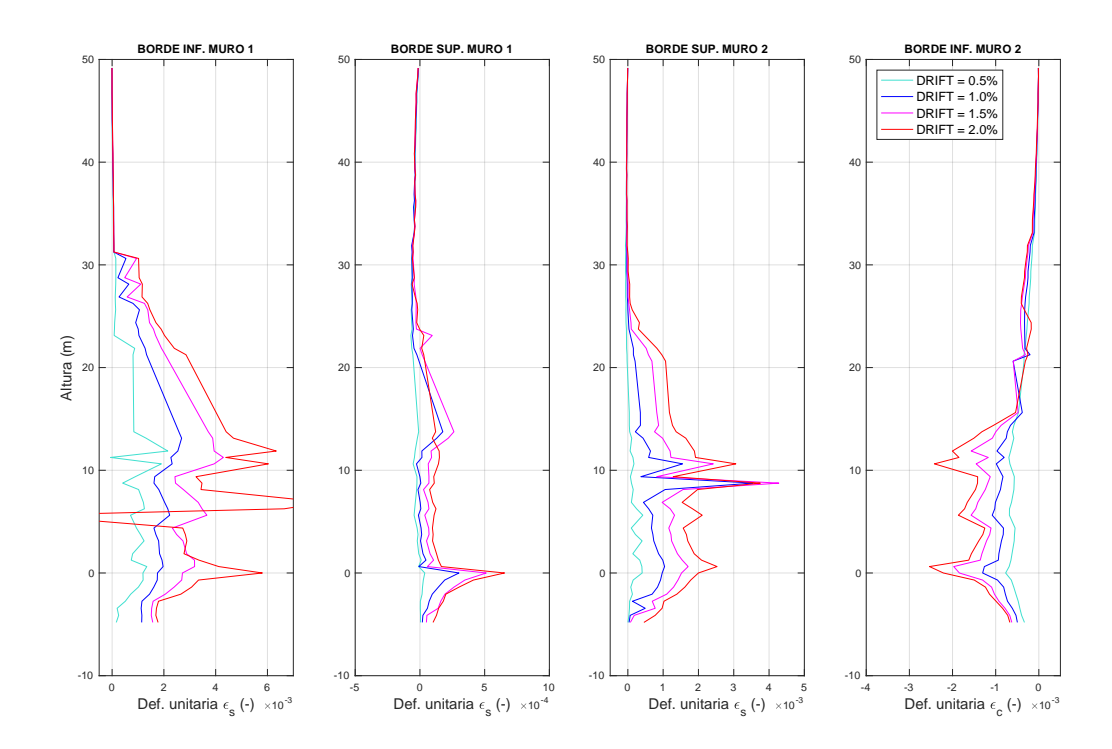

Figura 3.16: Deformaciones unitarias MT1 20 pisos confinado

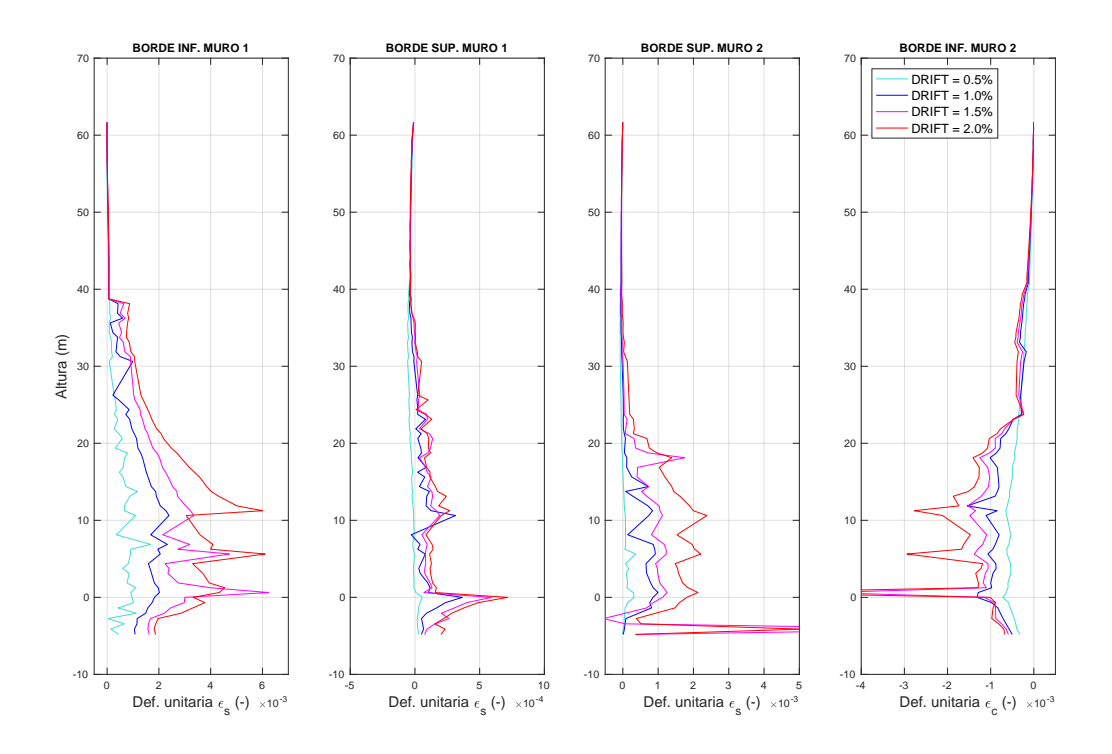

Figura 3.17: Deformaciones unitarias MT1 25 pisos no confinado

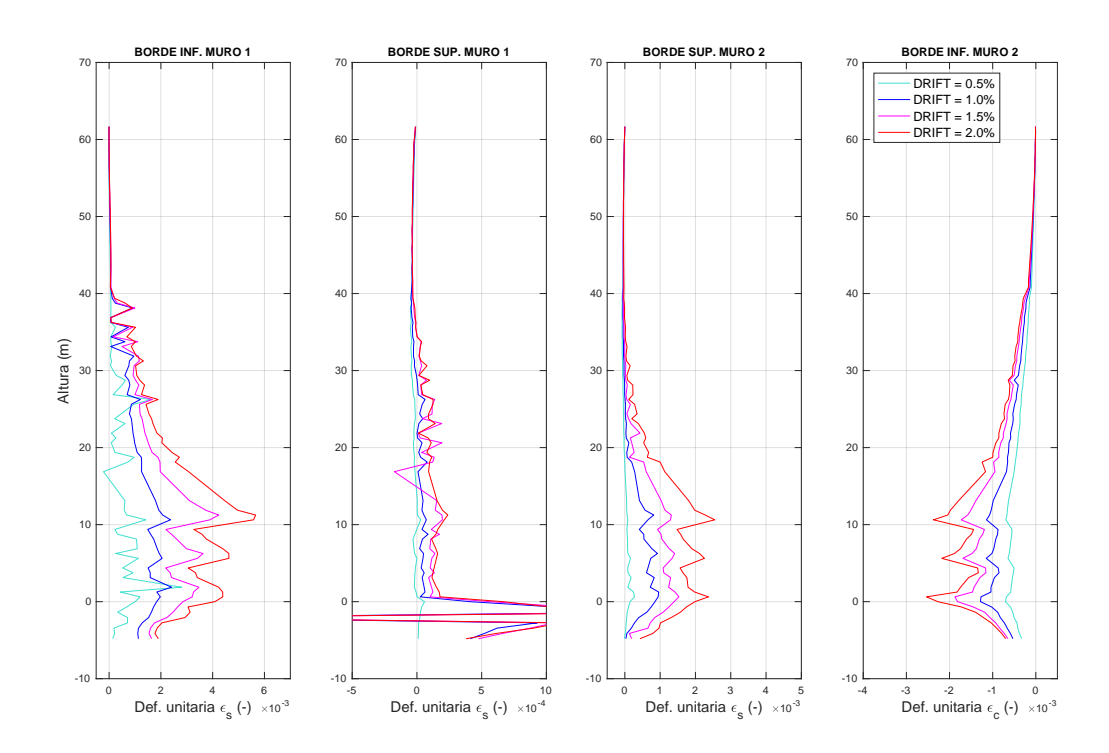

Figura 3.18: Deformaciones unitarias MT1 25 pisos confinado

En base a los resultados obtenidos, se calculó la curvatura utilizando los datos del borde inferior del Muro 1 y los del borde inferior del Muro 2.

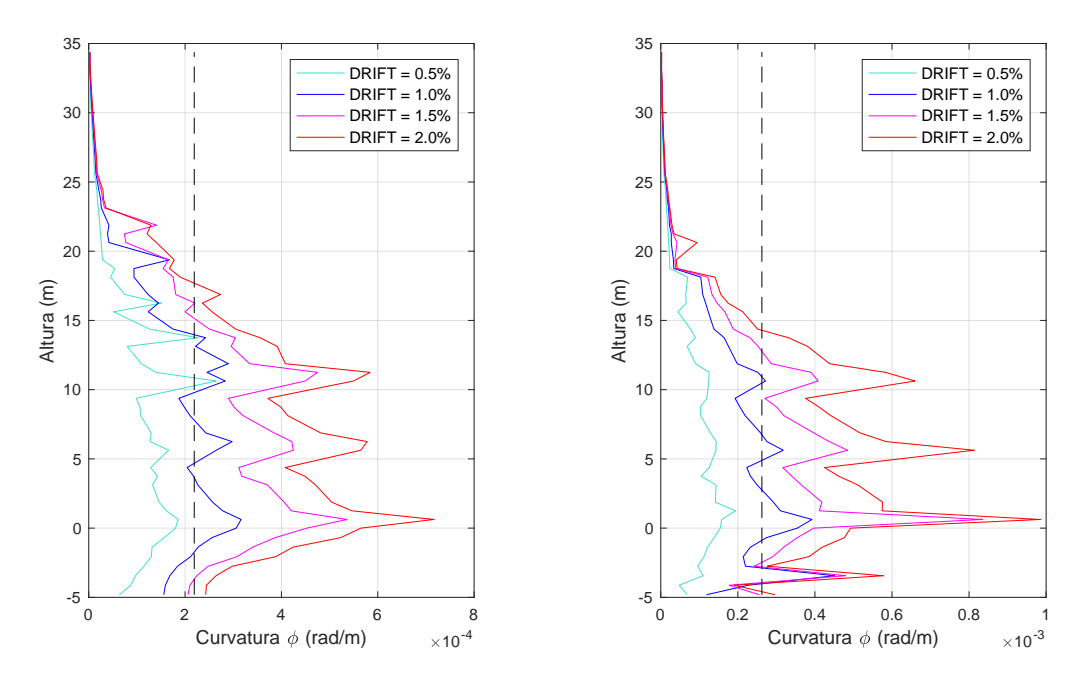

Figura 3.19: MT1 15 pisos (izquierda: confinado, derecha: no confinado)

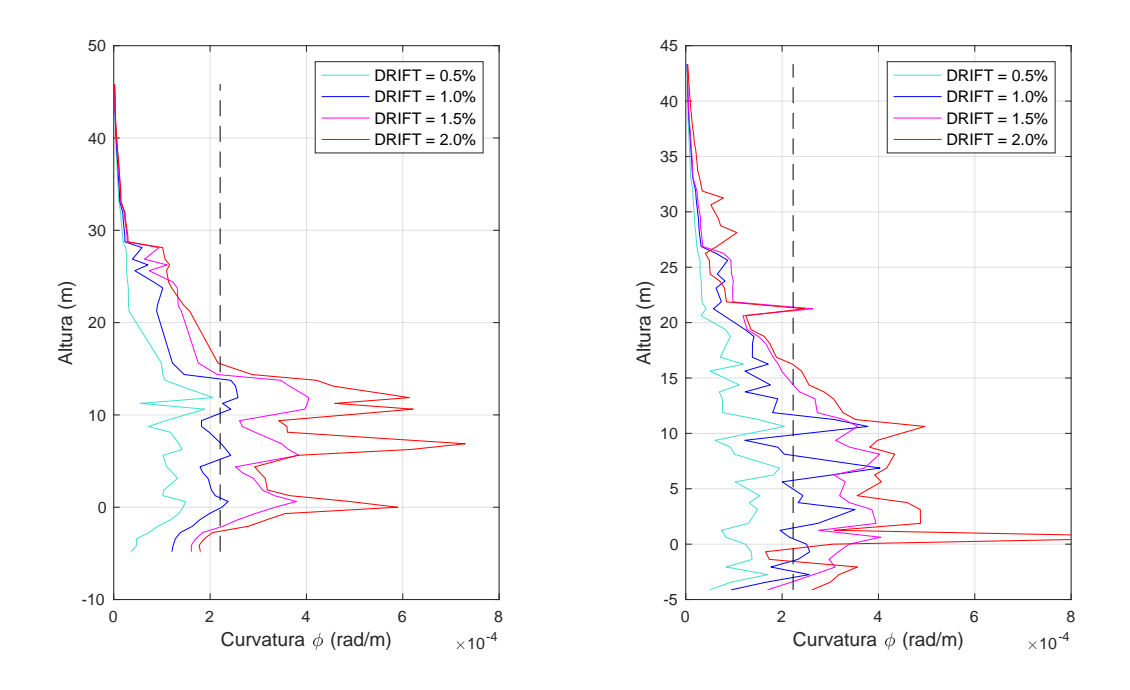

Figura 3.20: MT1 20 pisos (izquierda: confinado, derecha: no confinado)

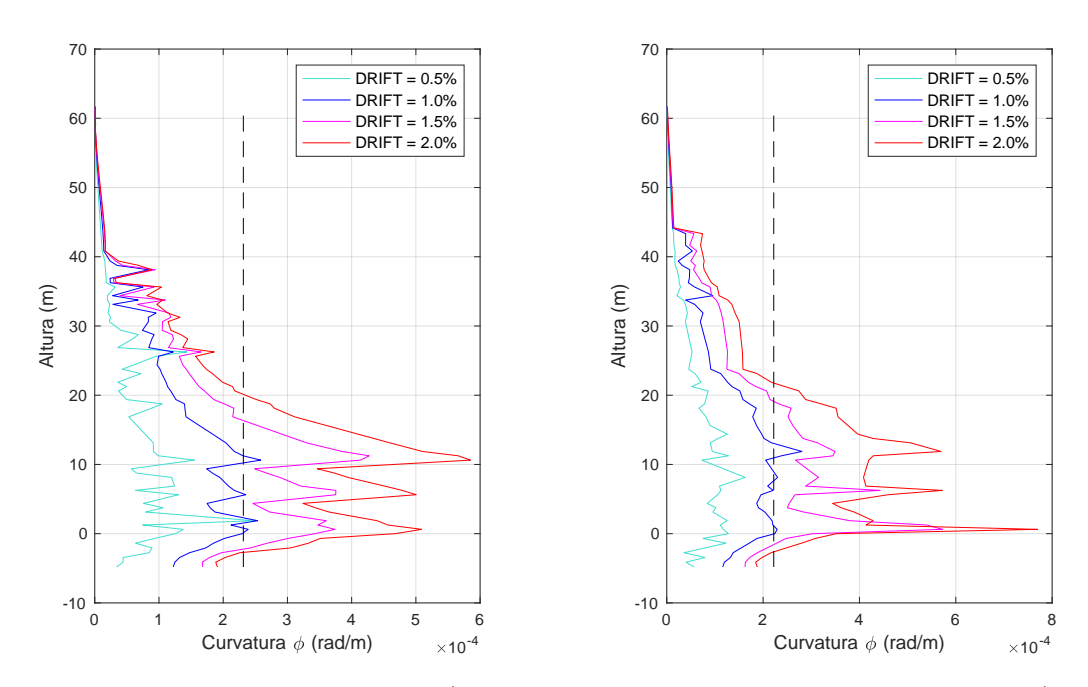

Figura 3.21: MT1 25 pisos (izquierda: confinado, derecha: no confinado)

<span id="page-46-0"></span>Las Tablas [3.1;](#page-46-0) [3.2](#page-46-1) y [3.3](#page-46-2) muestran el factor ( $\alpha$ ) de la expresión  $l_p = \alpha l_w$ , donde  $l_p$  es el largo de rótula plástica y  $l_w$ es el largo del muro.

Tabla 3.1: Factor  $\alpha$  MT1 15 pisos

|                   |      | MT1 15 pisos Confinado No Confinado |
|-------------------|------|-------------------------------------|
| $Drift = 1.0\,\%$ | 1(0) | 0.8                                 |
| $Drift = 1.5\%$   | 1.1  | 1.0                                 |
| $Drift = 2.0\%$   | 1.3  | 1.0                                 |

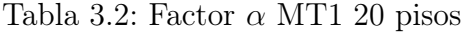

<span id="page-46-1"></span>

|                 |     | MT1 20 pisos Confinado No Confinado |
|-----------------|-----|-------------------------------------|
| $Drift = 1.0\%$ | 1.0 | 0.8                                 |
| $Drift = 1.5\%$ | 1.0 | 1.0                                 |
| $Drift = 2.0\%$ | 1.0 | 1.3                                 |

Tabla 3.3: Factor  $\alpha$  MT1 25 pisos

<span id="page-46-2"></span>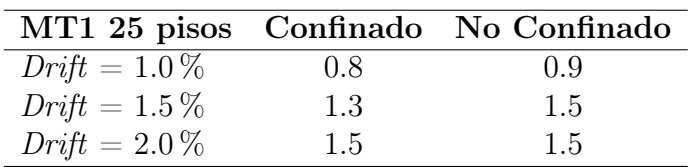

# Capítulo 4

## Modelos Parsimónicos

La respuesta dinámica de los muros, necesaria para generar curvas de fragilidad, puede obtenerse mediante análisis tiempo-historia no-lineal, sin embargo no sería factible para el objetivo de este trabajo ya que implicaría un alto gasto computacional, por lo tanto, se trabajará con simplificaciones siguiendo la metodología de modelos parsimónicos.

Estos últimos fueron estudiados y validados por Gidaris y Taflandis [\[6\]](#page-101-0) y se basan en el comportamiento histerético por piso de una estructura (corte-deriva) obtenido a través de un modelo de alta fidelidad. La simplificación ocurre al representar la rigidez de cada piso como resortes no-lineales que al disponerse en paralelo reproducen un comportamiento cíclico establecido. De esta forma, asumiendo que cada piso posee un grado de libertad, es posible obtener la respuesta dinámica de estructuras en un tiempo considerablemente menor.

Este trabajo utilizará la rutina programada por Villanueva [\[27\]](#page-103-0), quien replicó el método de modelos parsimónicos propuesto por Gidaris y Taflandis [\[6\]](#page-101-0) desarrollado en SIMULINK (Figura [4.1\)](#page-47-0).

<span id="page-47-0"></span>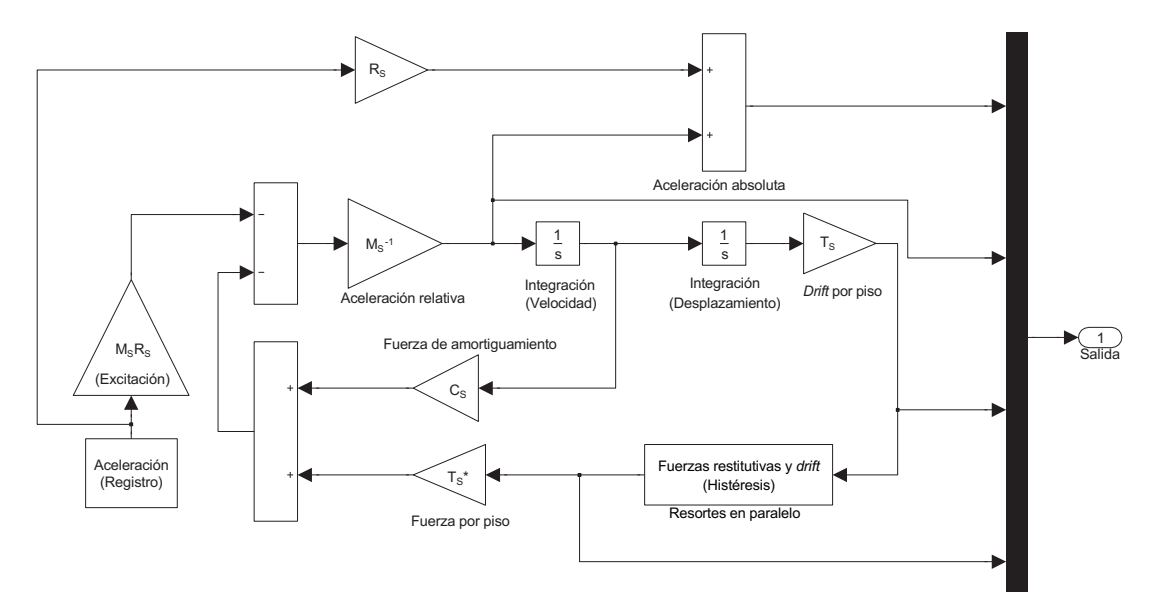

Figura 4.1: Esquema del modelo parsimónico en SIMULINK (Fuente: Gidaris y Taflandis [\[6\]](#page-101-0))

### 4.1. Respuesta dinámica

Siguiendo la metodología de Gidaris y Taflandis [\[6\]](#page-101-0) la ecuación de movimiento para una estructura de n pisos está dada por:

$$
M_s \ddot{x}_s + C_s \dot{x}_s + T_s^T F_r = -M_s R_s \ddot{x}_g \tag{4.1}
$$

donde {xs} es el vector que representa los desplazamientos de cada piso en relación con el suelo,  $\{R_s\}$  es el vector de influencia,  $\{F_r\}$  las fuerzas restitutivas por piso, y  $[M_s]$  y  $[C_s]$ las matrices de masa y amortiguamiento respectivamente. El vector de *drift* entre piso  $(\delta)$  se define como:

$$
\delta = T_s x_s \tag{4.2}
$$

donde  $T_s$  es la matriz de transformación de *drift* y es igual a:

$$
T_s = \begin{bmatrix} 1 & 0 & 0 & \dots & 0 \\ -1 & 1 & 0 & \dots & 0 \\ 0 & -1 & 1 & \dots & 0 \\ & \dots & 0 & -1 & 1 \end{bmatrix}
$$
(4.3)

El cálculo de la matriz de amortiguamiento  $[C_s]$  sigue el criterio de Rayleigh y se define como:

$$
C_s = \alpha_d M_s + \beta_d K \tag{4.4}
$$

con

$$
\alpha_{\rm d} = \frac{2\omega_a\omega_b(\zeta_a\omega_b - \zeta_b\omega_a)}{\omega_b^2 - \omega_a^2} \tag{4.5}
$$

$$
\beta_{\rm d} = \frac{2(\zeta_b \omega_b - \zeta_a \omega_a)}{\omega_b^2 - \omega_a^2} \tag{4.6}
$$

donde  $\zeta_a = \zeta_b = 5\,\%$  y los valores de  $\omega_a$  y  $\omega_b$  corresponden a las frecuencias.

La matriz de rigidez  $[K]$  se calcula en base a la rigidez inicial por piso, las que se obtienen de las histéresis de los modelos de alta fidelidad.

Finalmente, la matriz de masa  $[M_s]$  no corresponde a la de los modelos acoplados, si no que se modifica con el fin de obtener el período real de un edificio.

Para lo anterior se asume un mismo valor de masa por nivel y se requiere primero determinar el período de la estructura, que se realiza utilizando el resultado del estudio de Guendelman y Lindenberg [\[8\]](#page-101-1), ampliado más adelante por Lagos et al. [\[13\]](#page-102-2), donde se indica que la fórmula  $T = H/70$  entrega buenas aproximaciones para estimar el período en edificios con rigidez normal, donde  $H$  es la altura en metros y  $T$  el período en segundos.

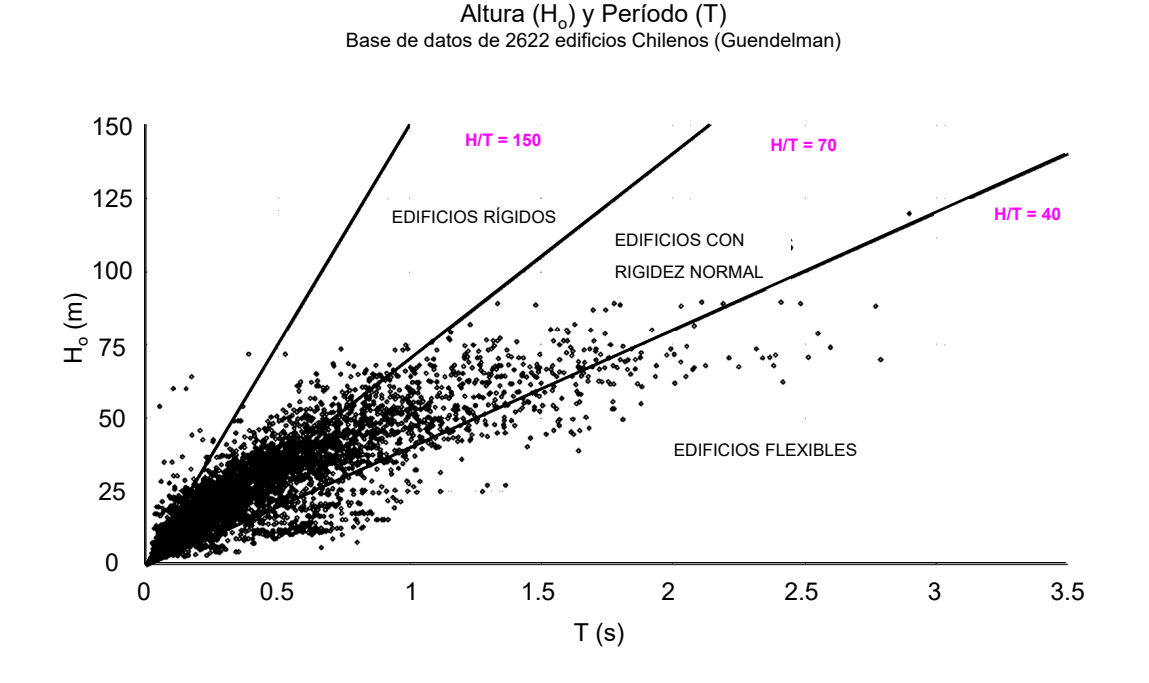

Figura 4.2: Índice de rigidez (Lagos et al. [\[13\]](#page-102-2))

Tabla 4.1: Períodos según la estimación propuesta por Guendelman y Lindenberg [\[8\]](#page-101-1)

|               |      | 15 pisos 20 pisos 25 pisos |      |
|---------------|------|----------------------------|------|
| Altura $(m)$  | 37.5 | 50.0                       | 62.5 |
| $T(s) = H/70$ | 0.53 | 0.71                       | 0.89 |

<span id="page-49-0"></span>De esta forma se tienen matrices diagonales con un mismo valor de masa por piso (Tabla [4.2\)](#page-49-0).

Tabla 4.2: Masa de un piso para distintas alturas de edificio

|                       |       | 15 pisos 20 pisos 25 pisos |       |
|-----------------------|-------|----------------------------|-------|
| Masa por piso<br>(kq) | 25000 | 16100                      | 15800 |

### 4.2. Representación de las histéresis como resortes en paralelo

La metodología de modelos parsimónicos requiere encontrar la envolvente de las histéresis considerando los ciclos de carga-descarga en sus tramos positivos y negativos a partir del comportamiento cíclico entre la fuerza restitutiva y el drift por piso.

Luego se debe realizar una aproximación trilineal a cada envolvente. En primera instancia no es necesario que el ajuste sea el óptimo ya que dentro del proceso existe un arreglo mediante mínimos cuadrados.

Para obtener la curva con menor error es que se utiliza la conexión de resortes en paralelo. En este trabajo se utilizarán tres resortes los cuales son representados según un modelo establecido. Existen distintos modelos para representar el comportamiento histerético, en particular se utilizará el tipo peak-oriented descrito por Ibarra et al. [\[9\]](#page-101-2).

Esta representación de histéresis asume un comportamiento lineal hasta alcanzar el punto de fluencia  $(\delta_y,V_y)$ , luego la curva se desplaza horizontalmente hasta terminar el ciclo de carga  $(\delta_u \, V_{max})$ . La descarga ocurre siguiendo la última pendiente distinta de cero  $(k_y)$ . Al cruzar el eje x (es decir, donde la fuerza es nula) la curva cambia de pendiente siguiendo el punto de mayor deriva. Si el drift es mayor al de fluencia, entonces la curva apuntará a este último valor  $(\delta_y)$  (Figura [4.3\)](#page-50-0).

<span id="page-50-0"></span>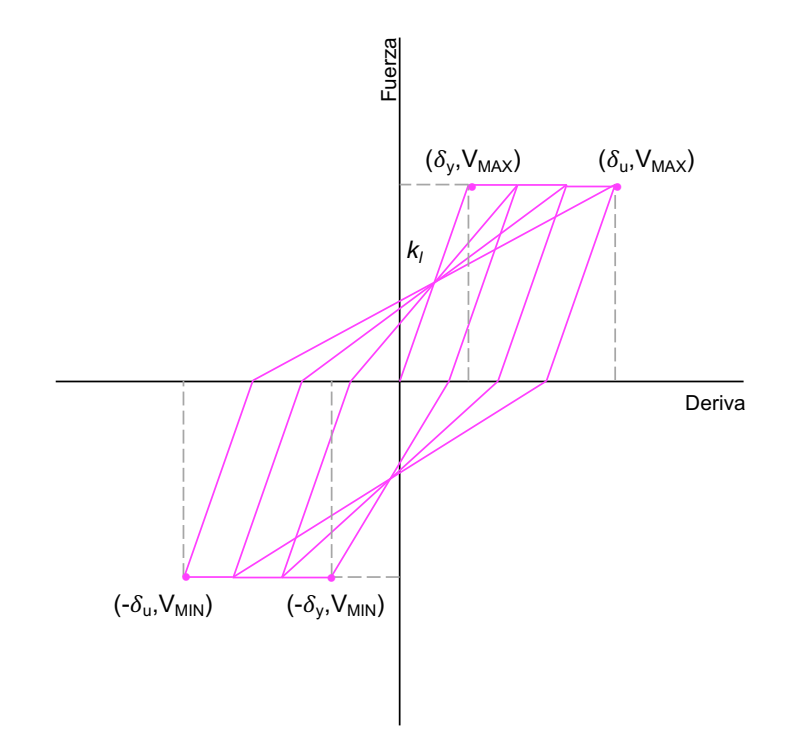

Figura 4.3: Modelo Peak-Oriented sin degradación

Si la estructura presenta degradación (Figura [4.4\)](#page-51-0), se debe calcular una nueva pendiente según la siguiente función:

$$
k_l^{j+1} = \begin{cases} k_l & \text{si } \dot{\delta}^j \dot{\delta}^{j+1} < 0 \text{ comienzo de la descarga} \\ \frac{F_{u+}}{\delta_{mm+} - \delta^j} & \text{si } F^j F^{j+1} < 0 \text{ y } F^j < 0 \\ \frac{F_{u-}}{\delta_{mm-} - \delta^j} & \text{si } F^j F^{j+1} < 0 \text{ y } F^j > 0 \\ k_l^j & \text{en cualquier otro caso} \end{cases} \tag{4.7}
$$

donde

$$
\delta_{mm+}(t) = \max(\max_{\tau \le t} (\delta(\tau)), \delta_y)
$$
\n(4.8)

$$
\delta_{mm-}(t) = \min(\min_{\tau \le t} (\delta(\tau)), -\delta_{-y})
$$
\n(4.9)

<span id="page-51-0"></span>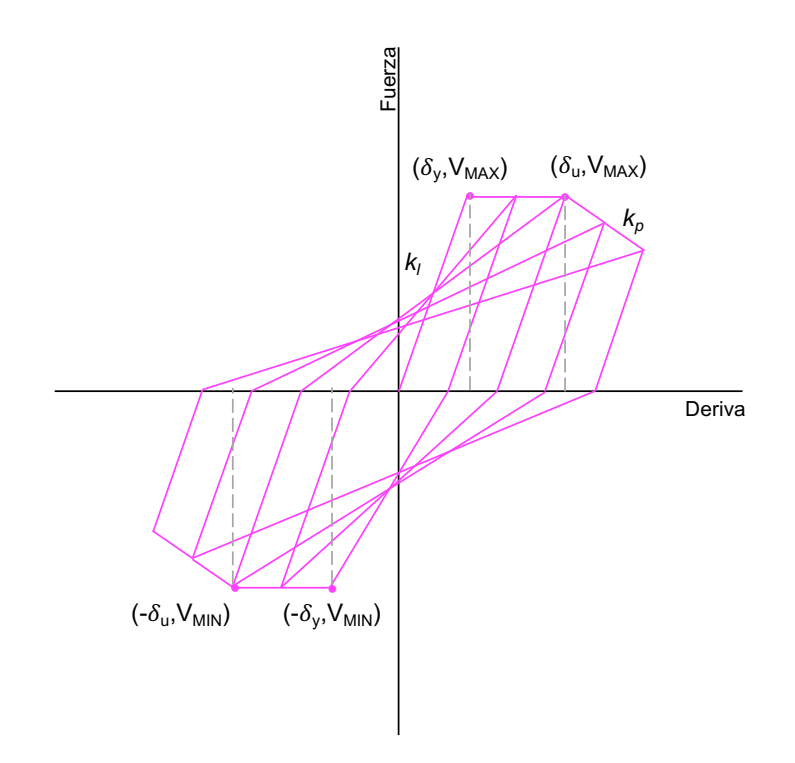

Figura 4.4: Modelo Peak-Oriented con degradación

De esta forma, se tienen tres resortes tipo peak-oriented, cada uno posee un par de parámetros que lo define: deriva de fluencia  $(\delta_{y_i})$  y rigidez inicial  $(k_i)$  donde i indica el número de resorte (Figura [4.5\)](#page-52-0).

<span id="page-52-0"></span>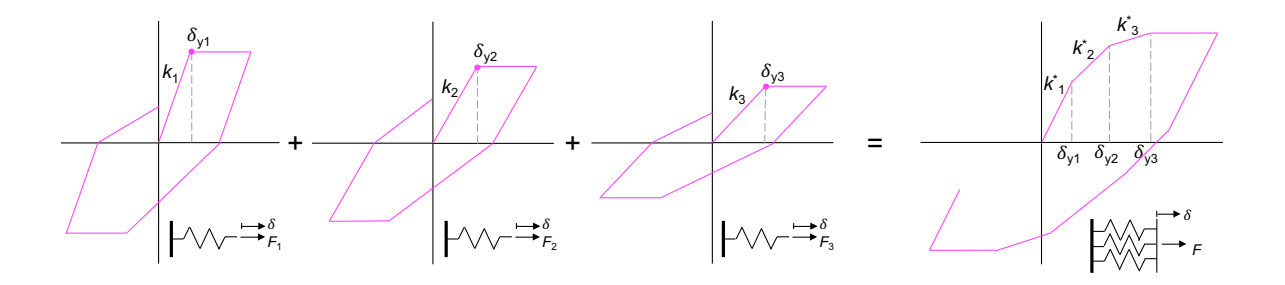

Figura 4.5: Esquema modelo de resortes individuales peak-oriented y conexión en paralelo

La combinación de los resortes se realiza de la siguiente manera:

$$
k_1^* = k_3 + k_2 + k_1 \tag{4.10}
$$

$$
k_2^* = k_3 + k_2 \tag{4.11}
$$

$$
k_3^* = k_3 \tag{4.12}
$$

donde  $(k_i)$  es la rigidez del resorte *i*-ésimo y  $(k_j^*)$  son las rigideces del modelo de resortes en paralelo donde el subíndice j indica si es la pendiente es antes de la j-ésima fluencia.

Los parámetros de los resortes individuales se iteran (en base a la aproximación trilineal inicial) hasta que la conexión en paralelo sea lo más próxima a la envolvente. Esta iteración se realiza dentro de la rutina en SIMULINK y la optimización se hace bajo el criterio de mínimos cuadrados.

Si la histéresis presenta degradación se debe agregar una segunda pendiente a los resortes individuales  $(k_{p_i})$ . Este parámetro también entra al proceso de optimización y genera una cuarta pendiente en el modelo de resortes acoplados  $(k_4^*)$ . Las nuevas pendientes se definen de manera proporcional como:

$$
k_{p_1} = \frac{k_1^*}{k_T} k_4^* \tag{4.13}
$$

$$
k_{p_2} = \frac{k_2^*}{k_T} k_4^* \tag{4.14}
$$

$$
k_{p_3} = \frac{k_3^*}{k_T} k_4^* \tag{4.15}
$$

donde

$$
k_T = k_1^* = k_3 + k_2 + k_1 \tag{4.16}
$$

Finalmente, se obtiene un modelo sencillo de las histéresis por piso y, con esto, la respuesta dinámica de manera simplificada para generar curvas de fragilidad.

### 4.3. Resultados

### 4.3.1. Ajuste Trilineal de la Envolvente

Las siguientes figuras, muestran el ajuste trilineal optimizado de las curvas histeréticas globales de forma simétrica (promedio de fuerzas entre el lado positivo y negativo).

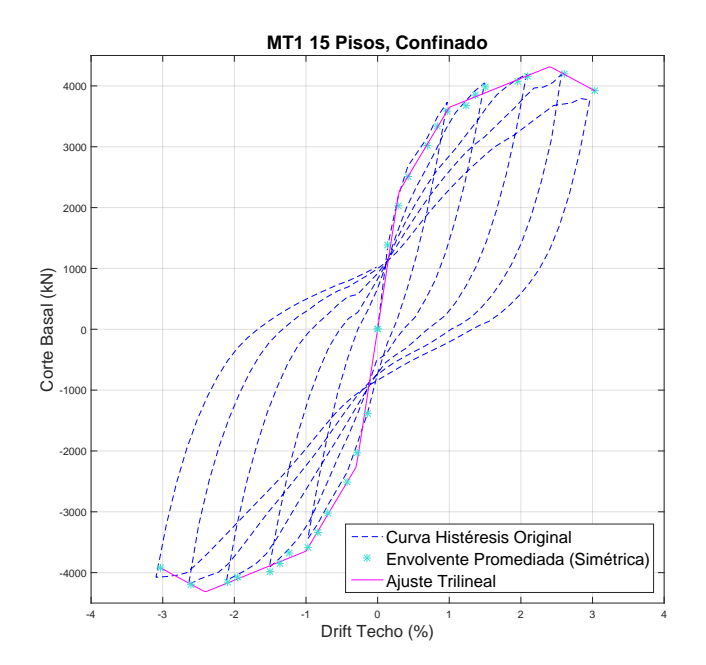

Figura 4.6: Ajuste trilineal MT1 15 pisos confinado

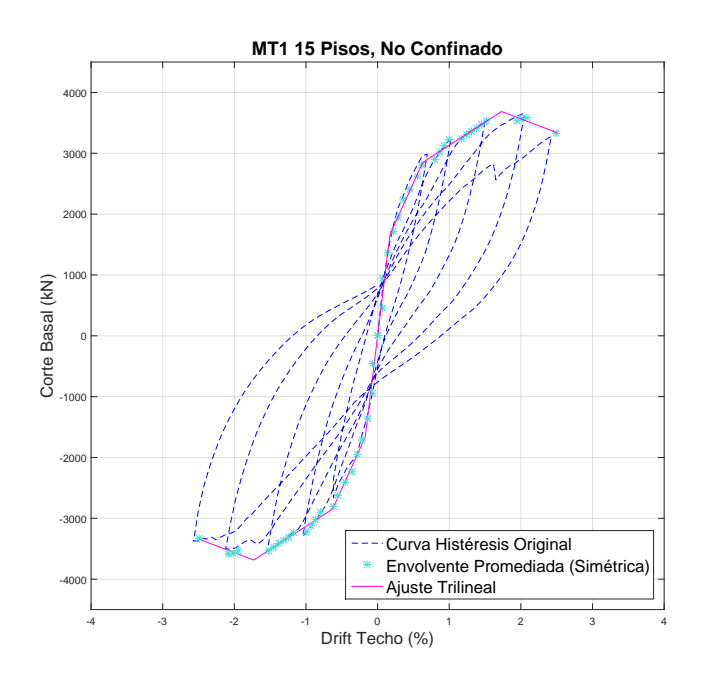

Figura 4.7: Ajuste trilineal MT1 15 pisos no confinado

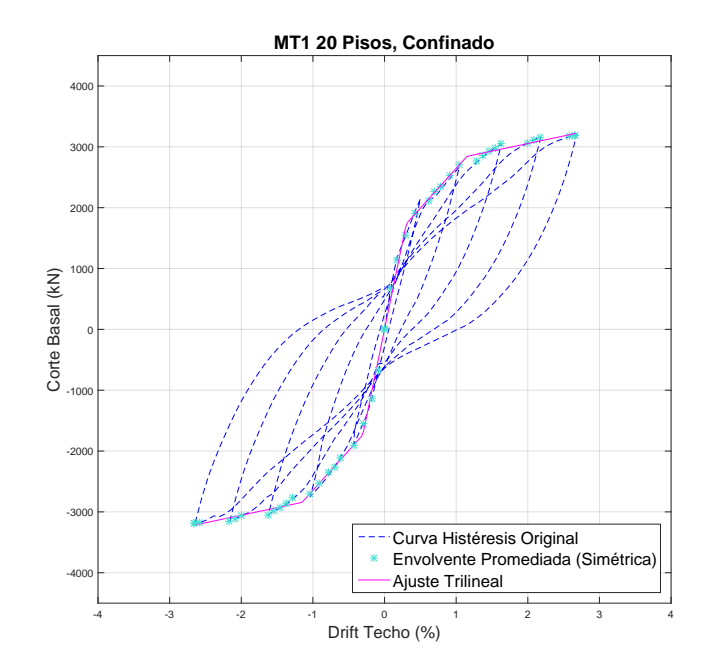

Figura 4.8: Ajuste trilineal MT1 20 pisos confinado

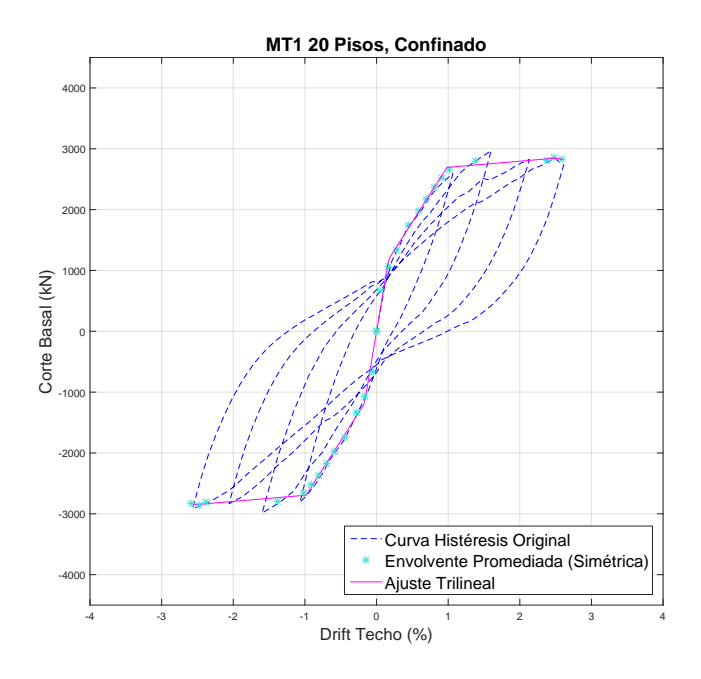

Figura 4.9: Ajuste trilineal MT1 20 pisos no confinado

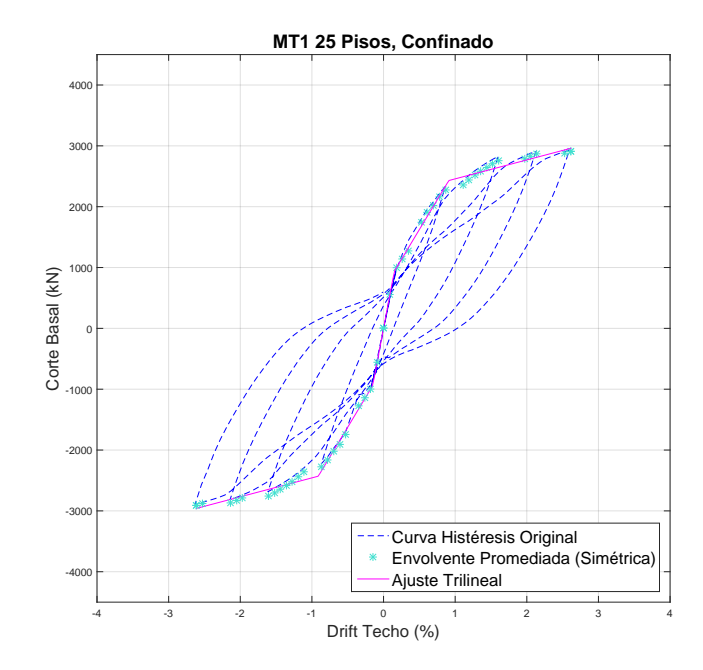

Figura 4.10: Ajuste trilineal MT1 25 pisos confinado

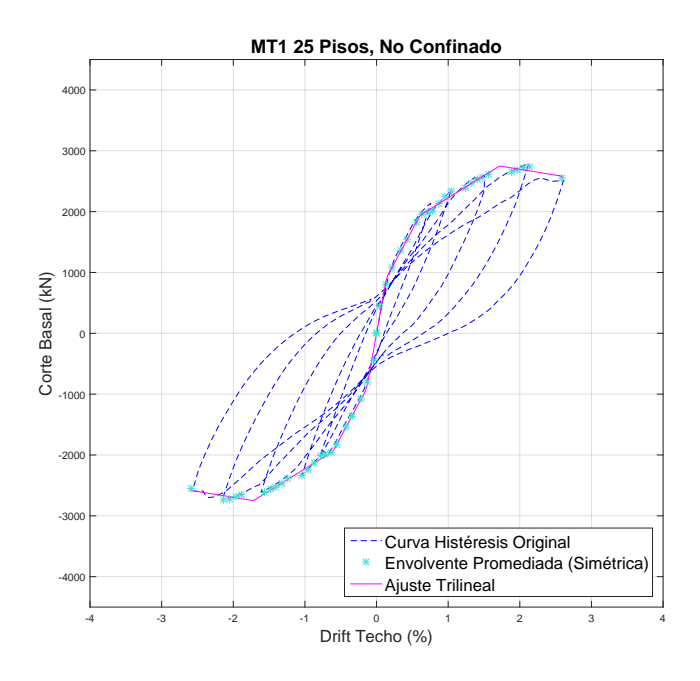

Figura 4.11: Ajuste trilineal MT1 25 pisos no confinado

<span id="page-56-0"></span>Además, las Figuras [4.12,](#page-56-0) [4.13](#page-56-1) y [4.14](#page-57-0) contienen la comparación entre los ajustes confinados y no confinados de las curvas histeréticas globales de los modelos para 15, 20 y 25 pisos en sus versiones confinadas y no confinadas.

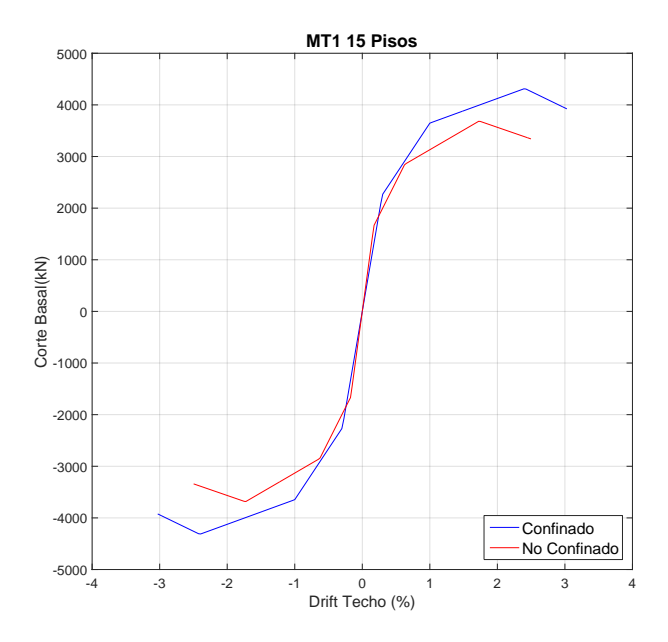

Figura 4.12: Ajuste Trilineal MT1 15 pisos

<span id="page-56-1"></span>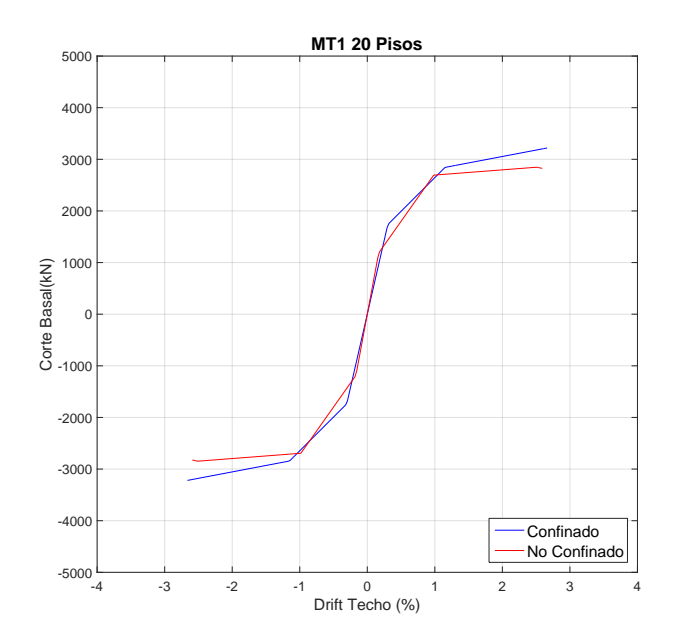

Figura 4.13: Ajuste Trilineal MT1 20 pisos

<span id="page-57-0"></span>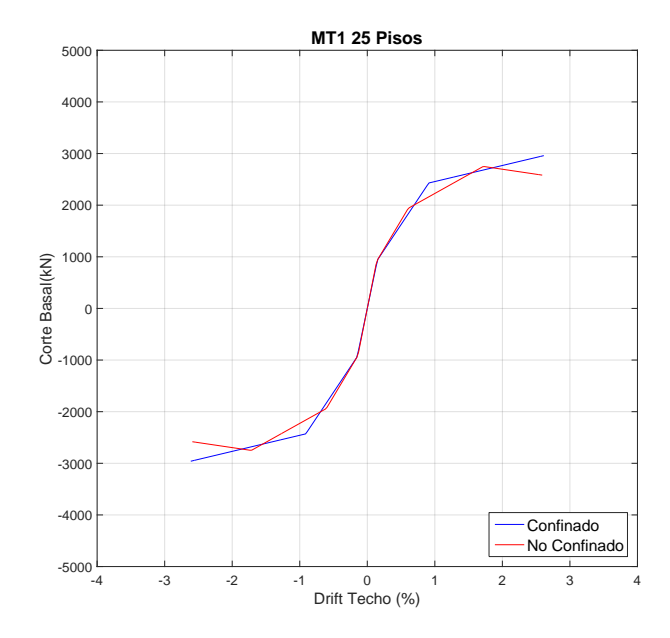

Figura 4.14: Ajuste Trilineal MT1 25 pisos

# Capítulo 5

## Curvas de Fragilidad

Las curvas de fragilidad son una forma de análisis para medir la vulnerabilidad sísmica, es decir, el grado de daño presente en algún tipo de estructura causado por un sismo de una determinada magnitud o intensidad.

La OPS (Organización Panamericana de la Salud) define vulnerabilidad sísmica como el grado de pérdida de un elemento o un grupo de elementos bajo riesgo, resultado de la probable ocurrencia de un evento sísmico de carácter desastroso. Es una propiedad intrínseca de la estructura, una característica de su comportamiento, que puede entenderse como la capacidad inherente de un elemento o grupo de elementos expuestos a ser afectado o ser susceptible de sufrir daño ante la ocurrencia de un evento sísmico determinado. Una medida de los daños probables inducidos sobre edificaciones por los diferentes niveles de movimiento de suelo debido a los sismos, convencionalmente se expresa en una escala que va desde 0 hasta 1, es decir, desde sin daño hasta colapso total respectivamente (Silva [\[24\]](#page-102-3)).

Existen otros dos conceptos que se relacionan con la vulnerabilidad sísmica: peligro y riesgo sísmico. El primero se entiende como la probabilidad de que ocurra un evento telúrico de una determinada intensidad, por lo tanto, está condicionado por el lugar y sus características tectónicas, mientras que el segundo se relaciona con el grado de destrucción o pérdidas provocadas por un evento sísmico y se define como:

#### $Riesqo = Peliqro \cdot Valnerabilidad$

Al ser el peligro un factor no controlable, para reducir el riesgo es necesario disminuir la vulnerabilidad (Jorquera [\[12\]](#page-102-4)).

Las curvas de fragilidad representan la probabilidad de que la respuesta de una estructura sobrepase un cierto estado de daño en función del PGA (peak ground acceleration o aceleraciones máximas del suelo).

### 5.1. Generación de Curvas de Fragilidad

#### 5.1.1. Catálogo de terremotos

La construcción de curvas de fragilidad se realiza en base a la respuesta no-lineal dinámica de las estructuras. En el caso de este trabajo, se utilizarán los modelos parsimónicos sometidos a distintos terremotos subductivos chilenos.

Los sismos a utilizar fueron registrados por el CSN (Centro Sismológico Nacional) y por RENADIC (Red de Cobertura Nacional de Acelerógrafos), perteneciente a la división de Estructuras, Construcción y Geotecnia del Departamento de Ingeniería Civil de la Universidad de Chile.

La base de datos original tiene un total de 4067 sismos, de los cuales un 59 % posee algún tipo de clasificación de suelo de la estación donde fue registrado, mientras que un 41 % no indica información.

Villanueva [\[27\]](#page-103-0) filtró este catálogo según la clasificación propuesta por Idini [\[10\]](#page-101-3) quien estudió las razones espectrales  $H/V$  de cada estación, y en base a su forma y amplitud clasificó los suelos de las estaciones sísmicas como:

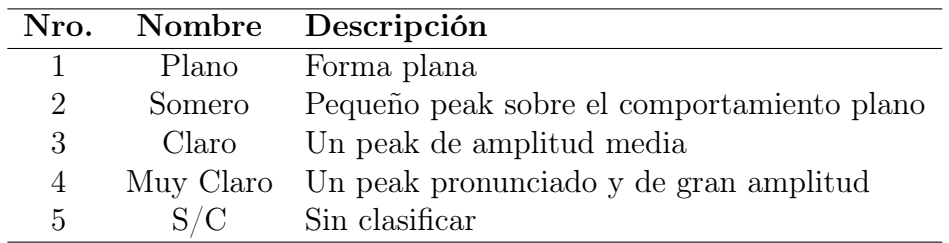

Tabla 5.1: Categorización del suelo según forma y amplitud de las razones espectrales  $H/V$ (Idini [\[10\]](#page-101-3))

El estudio de Jorquera  $|12|$  sugiere utilizar sismos cuyos valores de PGA superen los  $0.3q$ debido al efecto del potencial destructivo que afecta a las curvas de fragilidad. Es decir, si se utilizan registros con un PGA menor que  $0.3g$  se estarían sobrestimando las estructuras, y se estarían subestimando al utilizar registros con PGA mayor a 0.3g.

Las categorizaciones de suelo a utilizar serán las más interesantes para estudiar. Éstas se reducen a dos, la primera es el suelo tipo 2, considerado como "suelo duro" (ejemplo: Santiago). Y la segunda, el suelo tipo 4, considerado como "suelo blando" (ejemplo: Viña del Mar, Concepción).

El suelo tipo 1 es descartado por ser roca, ya que en general no presentan grados de amplificación importantes y resultan ser suelos muy rígidos, mientras que el tipo 3 es un suelo "híbrido" y son pocos los registros que se tienen.

#### 5.1.2. Análisis Dinámico Incremental

Denominado en inglés como Incremental Dynamic Analysis (IDA), es un método paramétrico para determinar la capacidad de colapso de estructuras en base a la respuesta dinámica no-lineal de estas.

Básicamente el objetivo del IDA es normalizar los registros de terremotos e incrementarlos para tener un gran número de registros con distintos niveles de excitación. De esta forma se logra ampliar la cantidad de respuestas dinámicas de los modelos estructurales y por lo tanto, mayor información para la generación de las curvas de fragilidad.

Los fundamentos del método IDA fueron estudiados por Vamvatsikos y Cornell [\[26\]](#page-103-1), quienes describen el método suponiendo que se tiene un registro no escalado  $a_1$  proveniente de una base de datos. Para aplicar el IDA es necesario normalizar el registro por un escalar  $\lambda \in [0, +\infty)$  tal que se cumpla:

$$
a_\lambda = \lambda \cdot a_1
$$

Vamvatsikos y Cornell [\[26\]](#page-103-1) definen cinco conceptos importantes de mencionar:

- 1. **Factor de Escala (SF)**: Es el escalar  $\lambda \in [0, +\infty)$  que produce el acelerograma escalado  $(a_{\lambda})$ . Si  $\lambda = 1$ , se tiene el registro original, si  $\lambda < 1$  corresponde a un registro disminuido y si  $\lambda > 1$  será uno aumentado.
- 2. Medida de Intensidad (IM) : Es un escalar  $IM \in [0, +\infty)$  y se aplica a medidas numéricas como la aceleración máxima del suelo (PGA), velocidad máxima del suelo  $(PGV)$ , aceleración espectral  $(S_a)$ , no así a parámetros como Magnitud de Momento o Intensidad de Mercalli por ejemplo.

También puede entenderse como una función  $IM = f_{a_1}(\lambda)$  que depende del registro no escalado  $a_1$  y crece monótonamente con el factor de escala.

- 3. Medida de Daño (DM) : es un escalar no-negativo que caracteriza la respuesta del modelo estructural producto de un sismo. Ejemplos de Medida de Daño podrían ser máximo corte basal o desplazamiento de techo.
- 4. Estudio Registro Simple IDA : El objetivo es registrar DMs de un modelo estructural para cada nivel de IM del registro de aceleraciones escalado para luego graficarlos en función de la medida de intensidad, obteniendo curvas continuas para un registro.
- 5. Estudio de Múltiples Registros IDA : Básicamente es lo mismo que la definición anterior, pero con distintos registros permitiendo comparar el daño de una misma estructura ante distintos tipos de terremotos.

Para efectos de este estudio, los registros serán escalados según el PGA por valores que van desde 0.1 a 1.5g.

#### 5.1.3. Estados Límites

Las curvas de fragilidad son la probabilidad de excedencia de ciertos criterios de daño. Por lo mismo es que se deben establecer parámetros indicadores para poder cuantificar el daño.

La cuantificación se basa en el diseño según desempeño sísmico, donde además de considerar el estado de daño que presentará la edificación debido al evento sísmico también toma en cuenta el nivel operacional que tendrá la estructura para actividades posteriores.

Los niveles de desempeño se expresan en términos cualitativos en cuanto al significado público (impacto en ocupantes) y en términos técnicos para el diseño o evaluación de la estructura (degradación de elementos estructurales o no estructurales, etc) (SEAOC, 1995).

El Comité VISION 2000 (SEAOC, 1995) define cuatro niveles de desempeño identificados a través de los siguientes calificadores:

- A. Totalmente Operacional : Nivel de desempeño en el cual no ocurren daños. Las consecuencias sobre los usuarios de las instalaciones son despreciables. La edificación permanece totalmente segura para todos sus ocupantes. Todo el contenido y los servicios de la edificación permanecen funcionales y disponibles para su uso. En general no se requieren reparaciones.
- B. Operacional : Nivel de desempeño en el cual ocurren daños moderados en elementos no estructurales y en el contenido de la edificación, e incluso algunos daños ligeros en elementos estructurales. El daño es limitado y no compromete la seguridad de la edificación, esta debería permanecer disponible para cumplir con sus funciones normales inmediatamente después del sismo, aunque los daños en elementos no estructurales pueden interrumpir parcialmente algunas funciones. En general se requieren algunas reparaciones menores.
- C. Seguridad : Nivel de desempeño en el cual ocurren daños moderados en elementos estructurales, no estructurales y en el contenido de la edificación. Degradación de la rigidez lateral y la capacidad resistente del sistema. Interrupción de servicios eléctricos, mecánicos y perturbación de las vías de escape. El edificio probablemente requerirá reparaciones importantes.
- D. Pre-Colapso : Nivel de desempeño en el cual la degradación de la rigidez lateral y la capacidad resistente del sistema compromete la estabilidad de la estructura aproximándose al colapso estructural. Se interrumpen servicios y vías de escape. La edificación es completamente insegura para los ocupantes y la reparación puede resultar no factible técnica o económicamente.

La relación entre las descripciones cualitativas y las cuantitativas está dada por lo estudiado por Guendelman et al. [\[7\]](#page-101-4), donde el parámetro a utilizar es la deriva de techo representada por la expresión  $\delta/H$ , donde  $\delta$  es el desplazamiento máximo del nivel superior y H la altura del edificio. La Tabla [5.2](#page-62-0) resume los estados de daño asociados a los niveles de desempeño y a las derivas límite.

| Nivel de desempeño     |          | Estado de daño Deriva de Techo $\delta/H$ |
|------------------------|----------|-------------------------------------------|
| Totalmente Operacional | No Daño  | 0.002                                     |
| Operacional            | Ligero   | 0.005                                     |
| Seguridad              | Moderado | 0.015                                     |
| Pre-Colapso            | Severo   | 0.025                                     |
| Colapso                | Colapso  | >0.025                                    |

<span id="page-62-0"></span>Tabla 5.2: Estados de daño y niveles de desempeño según derivas de techo límites

Adicionalmente, pueden establecerse otras medidas de daño como por ejemplo, el agrietamiento del hormigón. De esta forma se puede comparar un mismo nivel de daño entre los distintos modelos.

<span id="page-62-1"></span>El criterio para realizar lo anterior será identificar el nivel de drift en el cual se alcanza una deformación unitaria  $\varepsilon_c = 0.003$  para el caso del hormigón no confinado, y un valor de epsilon<sub>cc</sub> = 0.008 para el hormigón confinado (Tabla [5.3\)](#page-62-1).

Tabla 5.3: Nivel de drift en el que se fisura el hormigón

|              |          | 15 pisos 20 pisos 25 pisos |            |
|--------------|----------|----------------------------|------------|
| Confinado    | $>2.5\%$ | $>2.5\%$                   | $>2.5\%$   |
| No Confinado | $0.70\%$ | $1.50\%$                   | $1.50\,\%$ |

En otras palabras, el hormigón confinado necesita derivas de techo muy altas para fisurarse, las cuales son imposibles de alcanzar para este tipo de modelos.

#### 5.1.4. Ajuste Log-Likelihood

Debido a la forma que tienen las curvas de fragilidad, es común que sean ajustadas según una función de distribución log-normal. Para esto se seguirá la metodología de "Maximum Likelihood Estimation" (MLE):

$$
F = \Phi \left[ \frac{1}{\sigma_{PE}} \ln \left( \frac{PE}{\mu_{PE}} \right) \right]
$$
 (5.1)

donde  $\Phi$ () es la función normal acumulada,  $\sigma_{PE}$  es la desviación estándar del logaritmo natural del parámetro estructural (PE) y  $\mu_{PE}$  es el promedio del logaritmo natural del parámetro estructural.

En el Anexo [E](#page-96-0) sese detalla matemáticamente el ajuste, además de la comparación entre las curvas obtenidas directamente desde el IDA y las funciones según la metodología MLE.

### 5.2. Resultados

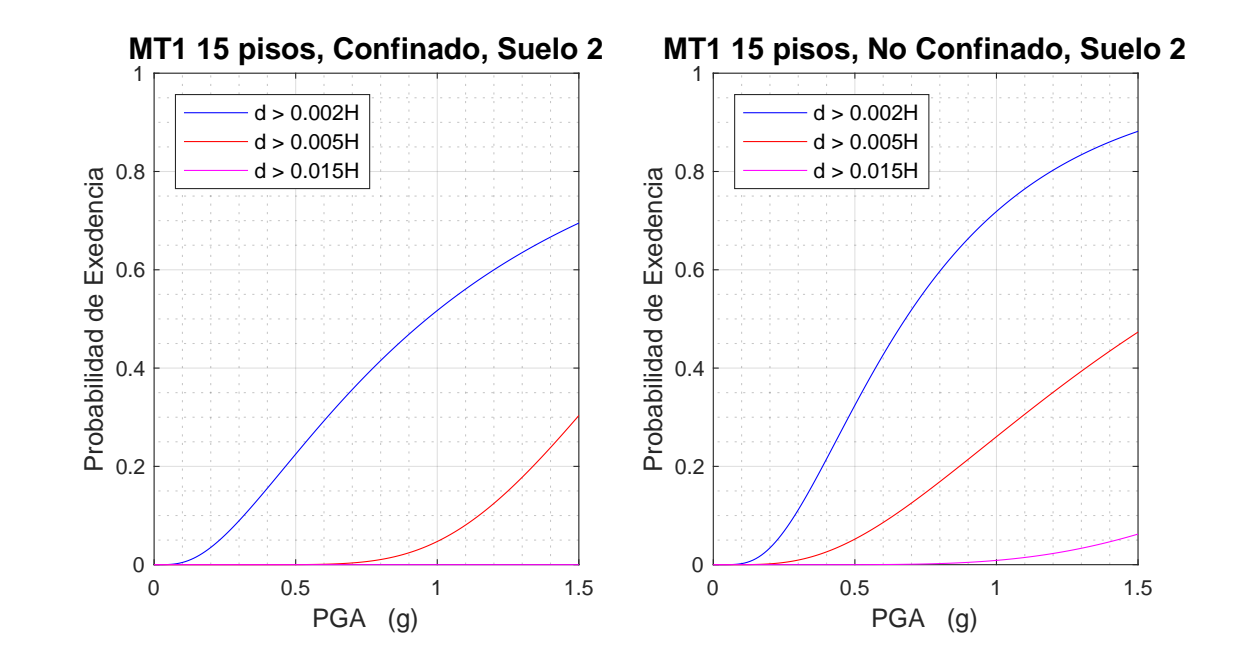

### 5.2.1. Estado de daño asociado a drift de techo

Figura 5.1: Curvas de fragilidad MT1 15 pisos suelo 2

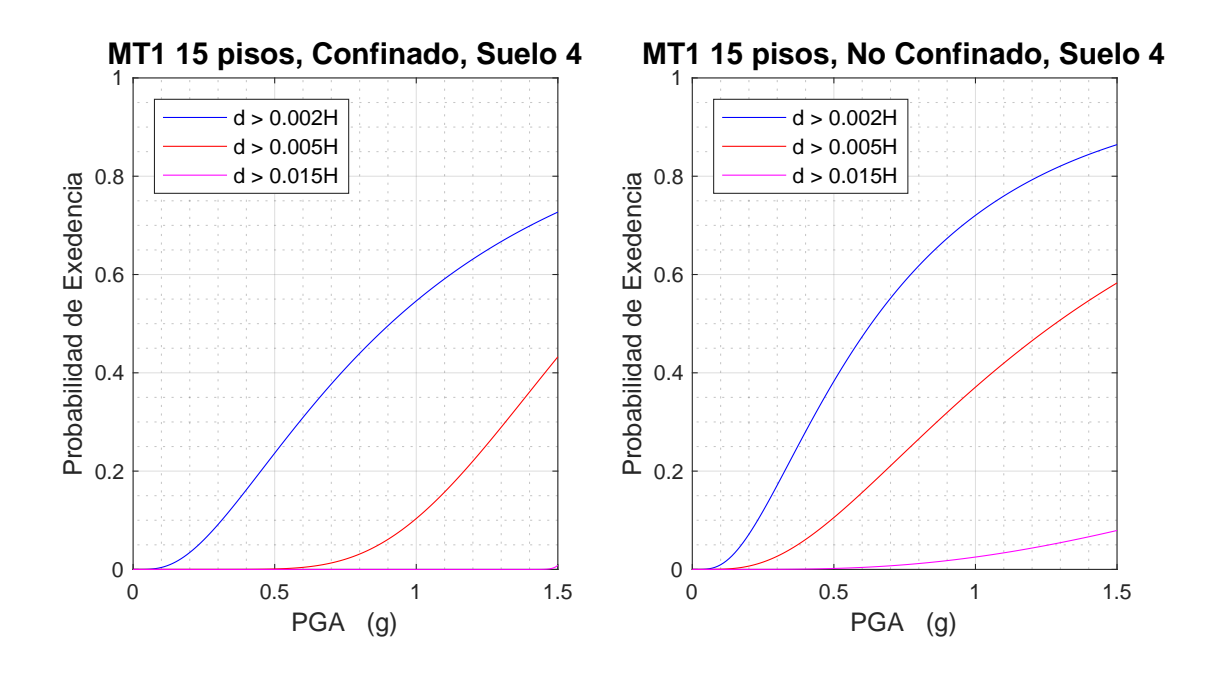

Figura 5.2: Curvas de fragilidad MT1 15 pisos suelo 4

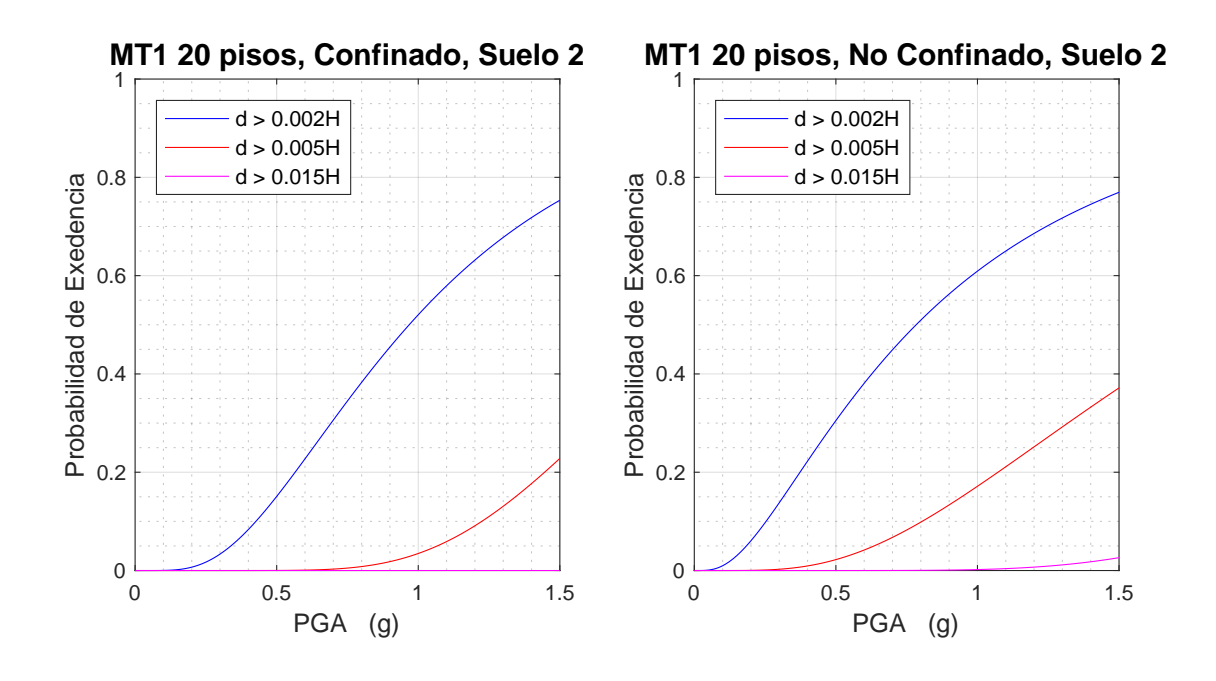

Figura 5.3: Curvas de fragilidad MT1 20 pisos suelo 2

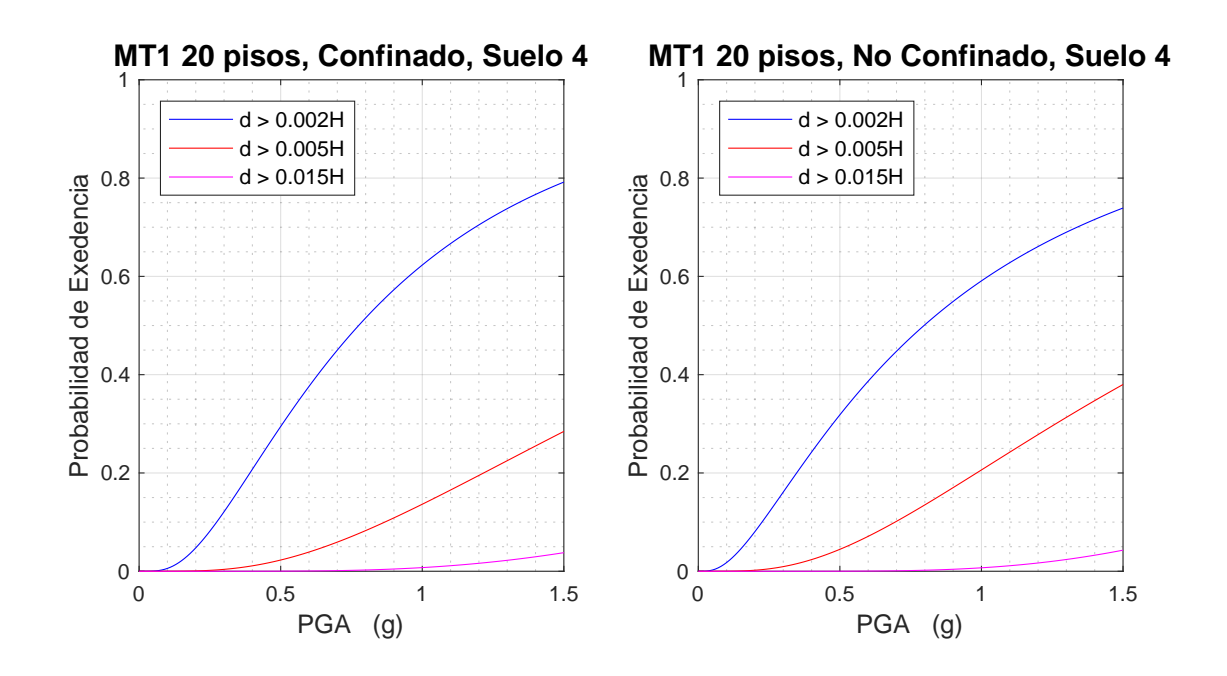

Figura 5.4: Curvas de fragilidad MT1 20 pisos suelo 4

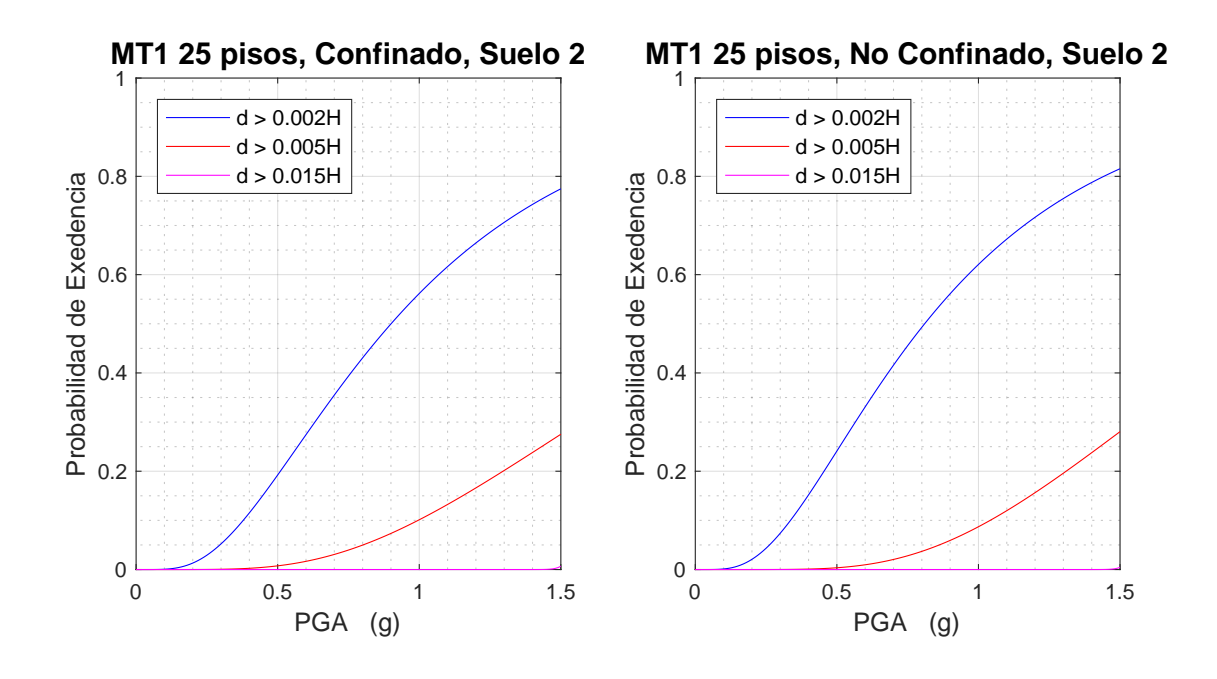

Figura 5.5: Curvas de fragilidad MT1 25 pisos suelo 2

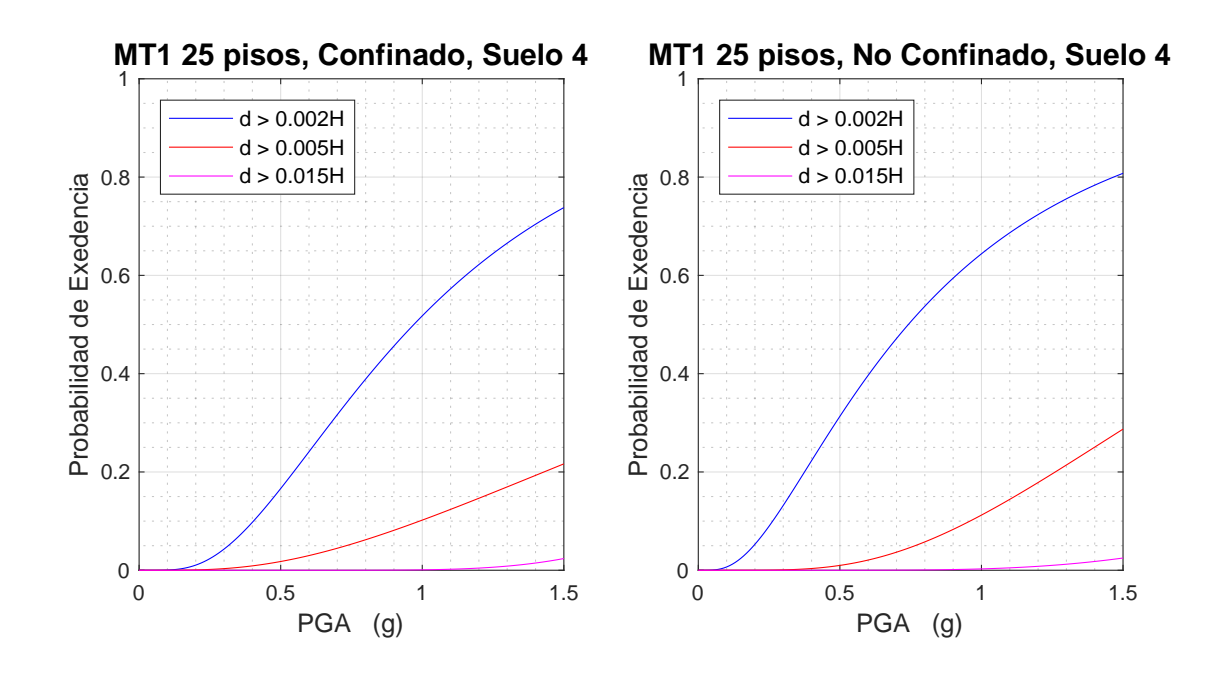

Figura 5.6: Curvas de fragilidad MT1 25 pisos suelo 4

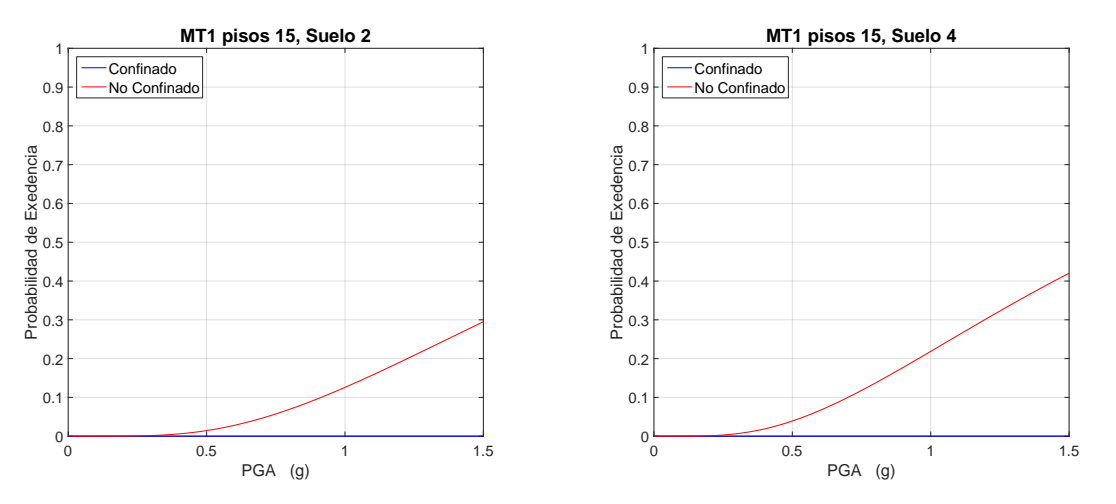

5.2.2. Estado de daño asociado al agrietamiento del hormigón

Figura 5.7: Curvas de fragilidad MT1 15 pisos

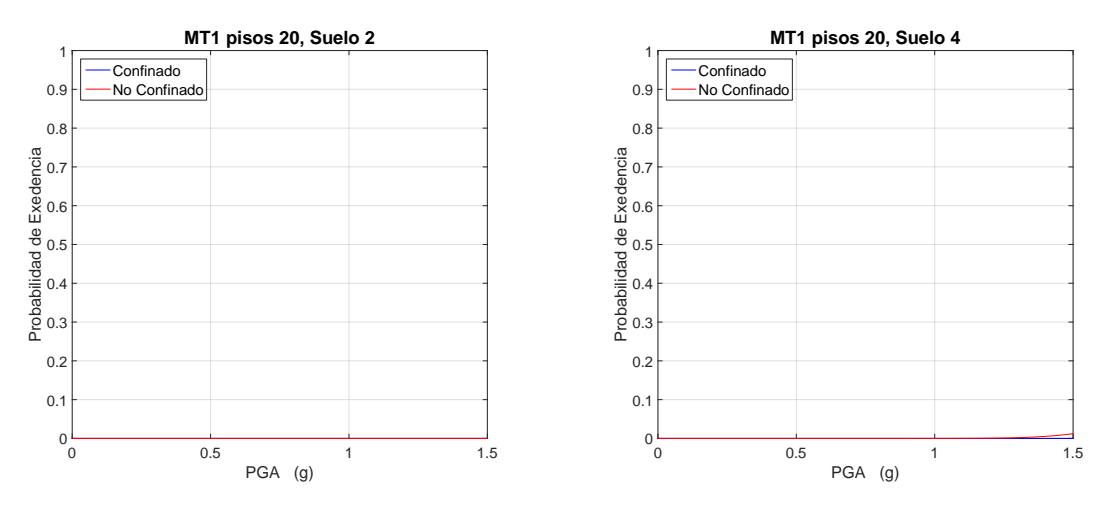

Figura 5.8: Curvas de fragilidad MT1 20 pisos

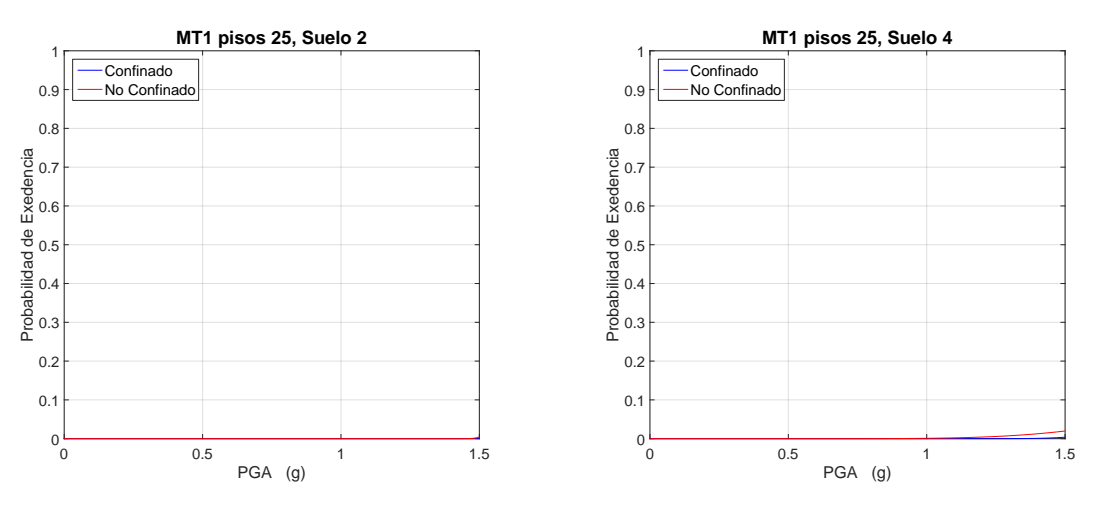

Figura 5.9: Curvas de fragilidad MT1 25 pisos

## Conclusión

El presente trabajo de título se desarrolló en torno al objetivo principal: evaluar el impacto del confinamiento en muros T de hormigón armado a través de curvas de fragilidad. La selección de los muros a estudiar se realizó bajo el criterio de que estos sean parte de la tipología estructural del país considerando diferentes alturas (15, 20 y 25 pisos) y dos subterráneos. Se optó por generar las curvas de fragilidad con modelos de muros acoplados para representar de mejor manera el comportamiento esperado en las edificaciones chilenas.

Para generar las curvas es necesario contar con la respuesta dinámica de las estructuras, la cual no es factible de obtener debido al alto gasto computacional. Por lo tanto, la manera más eficiente es utilizar modelos simplificados basados en la respuesta estática obtenida de los modelos de alta fidelidad. El análisis cíclico se realizó en SAFE-Toolbox incluyendo la no-linealidad de los materiales. El programa representa de mejor forma el comportamiento real si se trabaja con pushover cíclico en vez de monotónico ya que de esta forma se incluye el desgaste del material durante cada ciclo.

Dentro de la matriz de muros a estudiar existen edificios de gran altura los cuales, ante un eventual sismo, deberían vibrar con la participación de modos superiores. Por esta razón, el patrón de cargas a utilizar fue calculado de forma tal que incluya otros modos de vibración. Para edificios de 20 y 25 pisos la forma del vector de carga es similar, pero para los edificios de 15 pisos el patrón toma una forma distinta inclinada principalmente al primer modo. Esto trae consecuencias al momento de generar las curvas de histéresis, provocando que la degradación de los muros de 15 pisos de altura ocurra después que los modelos de 20 niveles. Sin embargo, existe otra razón para explicar lo anterior y es que al revisar las histéresis por nivel de los modelos de 15 pisos se observa una falla en el primer piso que no se refleja en la curva histerética global.

Los modelos simplificados se obtuvieron bajo la idea de los modelos parsimónicos, donde se representa la rigidez de cada piso como resortes no-lineales siguiendo un determinado comportamiento. Debido a la forma de las histéresis de los muros de H.A. se optó por seguir la forma "Peak-Oriented" (con degradación en caso que la haya). Los modelos parsimónicos se sometieron a un catálogo de terremotos subductivos chilenos filtrados por dos tipos de suelo obteniendo las respuestas dinámicas. Los tipos de suelo se clasifican según si son "suelos duros" (suelos tipo 2) o "suelos blandos" (suelos tipo 4), ya que son las dos categorías que más interesan.

Idealmente, la validación de los modelos parsimónicos debiera hacerse con una comparación entre la respuesta dinámica no-lineal obtenida desde un modelo de alta fidelidad y la que se obtiene a través de modelos parsimónicos. Sin embargo, realizar un análisis tiempo-historia utilizando el programa SAFE-Toolbox de elementos finitos no es factible para este trabajo debido al tiempo que esto requeriría. Por lo tanto, la validación se centra en la comparación de las curvas Fuerza-Drift obtenidas de los modelos de alta fidelidad y las generadas en base al modelo establecido Peak-Oriented. Las histéresis se contrastan entre pisos y se observa que son altamente similares, demostrando que la rigidez de cada nivel se encuentra bien representada. Además, cabe destacar que esta metodología ha sido utilizada en estudios de modelos de menor escala, donde se han podido hacer validaciones más amplias obteniendo buenos resultados.

Para obtener la cantidad de respuestas dinámicas a diferentes niveles de demanda se realizó un IDA (Análisis Dinámico Incremental) utilizando registros cuyo PGA fueran mayores o iguales a 0.3g. De esta manera se obtuvieron las curvas de fragilidad para cada modelo y para cada tipo de suelo según distintos estados de daño.

Es importante destacar que ninguna estructura presenta probabilidades de llegar al colapso, por lo que este criterio se obvió.

Las curvas reflejan la diferencia del comportamiento de un mismo modelo con la salvedad de uno estar confinado y otro no. Para las tres alturas se ve que las curvas confinadas son más chatas que las no confinadas, esto quiere decir que la probabilidad de que la estructura no presente daño es mayor en los muros con confinamiento por sobre los que no. Lo que concuerda completamente con lo esperado debido a que los muros confinados poseen mayor cantidad de refuerzo, provocando también un aumento en la capacidad del hormigón.

Al revisar las curvas de fragilidad para el estado de daño según degradación del hormigón, es importante destacar que el mayor efecto se produce en el edificio de 15 pisos debido a que el hormigón comienza a fallar a un drift menor con respecto a las otras dos alturas en estudio.

Del trabajo se concluye que el confinamiento, según las especificaciones de la norma NCh433 y el DS N◦60, disminuye considerablemente las probabilidades de que ciertas estructuras sufran algún tipo de daño ante un eventual sismo subductivo chileno.

Finalmente, las condiciones computacionales actuales dificultan la capacidad de estudiar estructuras con comportamiento no-lineal debido a las restricciones de memoria RAM y los altos tiempos de análisis que involucran los modelos. Lo anterior fue la razón de no poder estudiar configuraciones de muros más complejas en este trabajo. Es muy común que, debido a los subterráneos y a la distribución espacial que existe en el primer piso de los edificios habitacionales, los diseños arquitectónicos contengan muros tipo bandera provocando una concentración de esfuerzos y deformaciones importante en la zona de la reducción. Sin duda que es fundamental evaluar este tipo de estructuras y sería conveniente estudiarlas en líneas de investigación futuras.

# Anexo A

# Parámetros del modelo de alta fidelidad

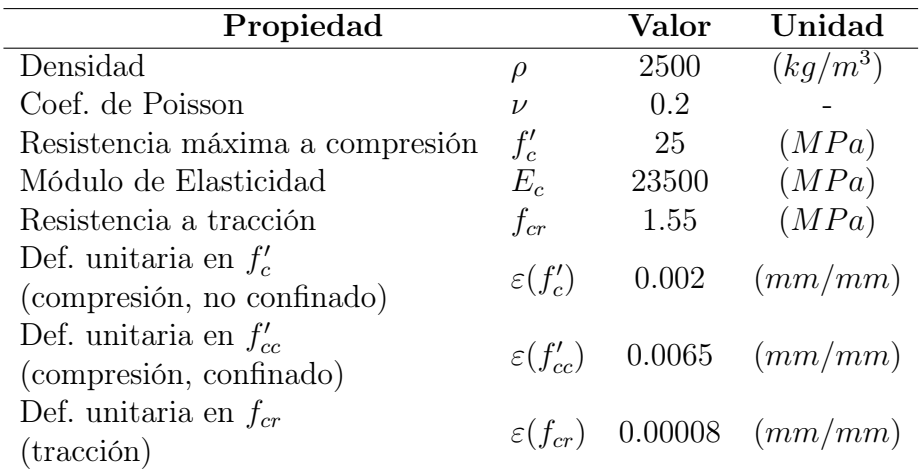

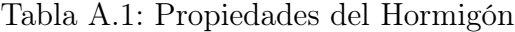

Tabla A.2: Propiedades del Acero

| Propiedad                    |                    | Valor  | Unidad  |
|------------------------------|--------------------|--------|---------|
| Módulo de Elasticidad        | $E_{s}$            | 200000 | (MPa)   |
| Tensión de Fluencia          | $F_n$              | 420    | (MPa)   |
| Def. unitaria en la fluencia | $\varepsilon(F_n)$ | 0.0021 | (mm/mm) |

# <span id="page-70-0"></span>Anexo B

# Resultados Análisis Cíclico

Se anexan las curvas histeréticas Fuerza-Drift por piso para cada configuración de MT1:

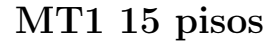

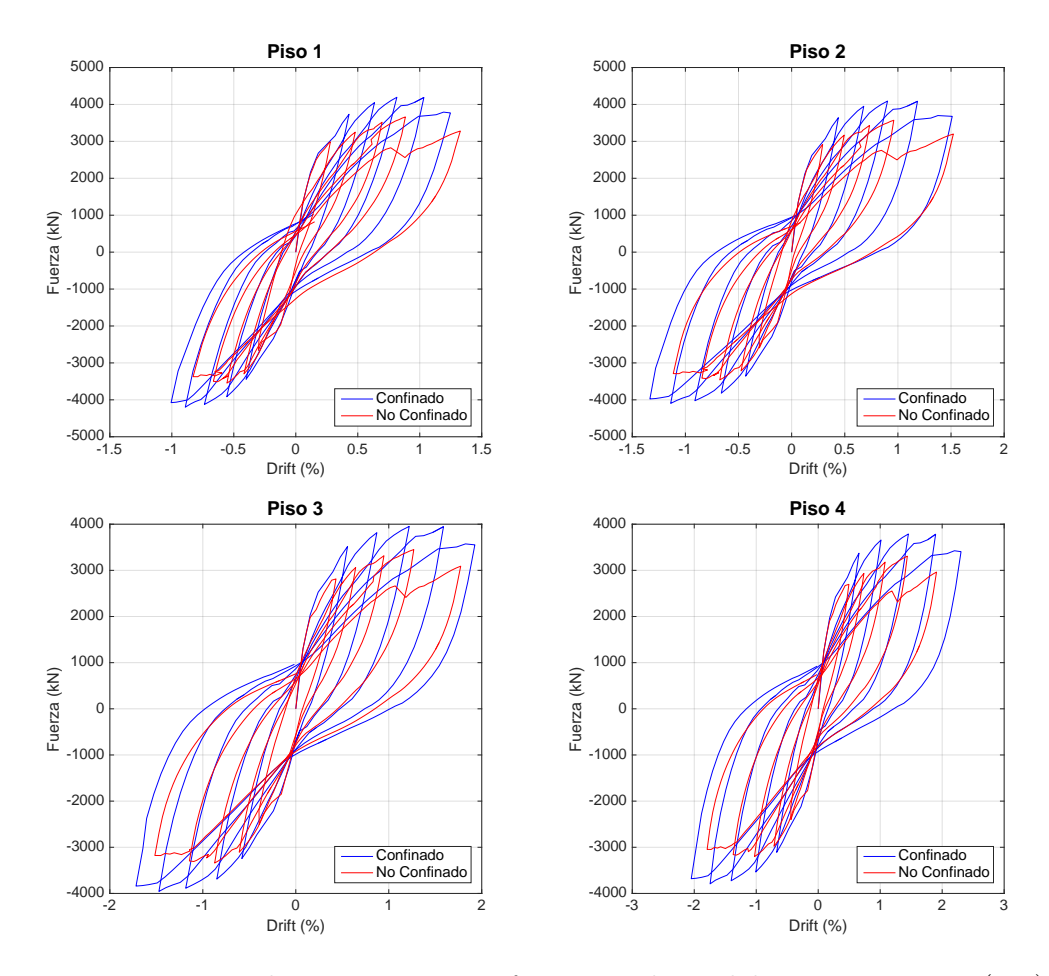

Figura B.1: Relación Fuerza-Drift por nivel, modelo MT1 15 pisos (1-4)

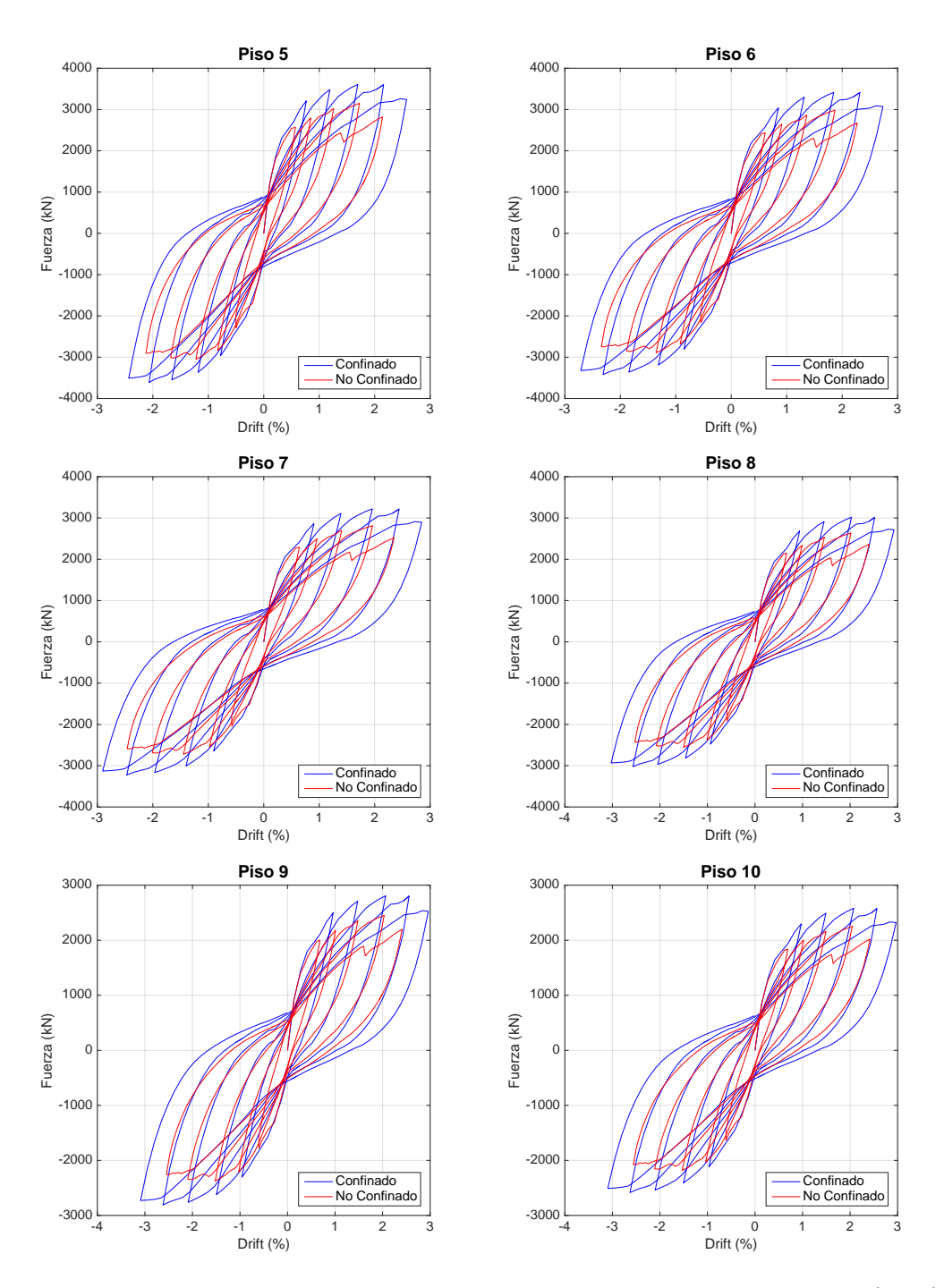

Figura B.2: Relación Fuerza-Drift por nivel, modelo MT1 15 pisos (5-10)
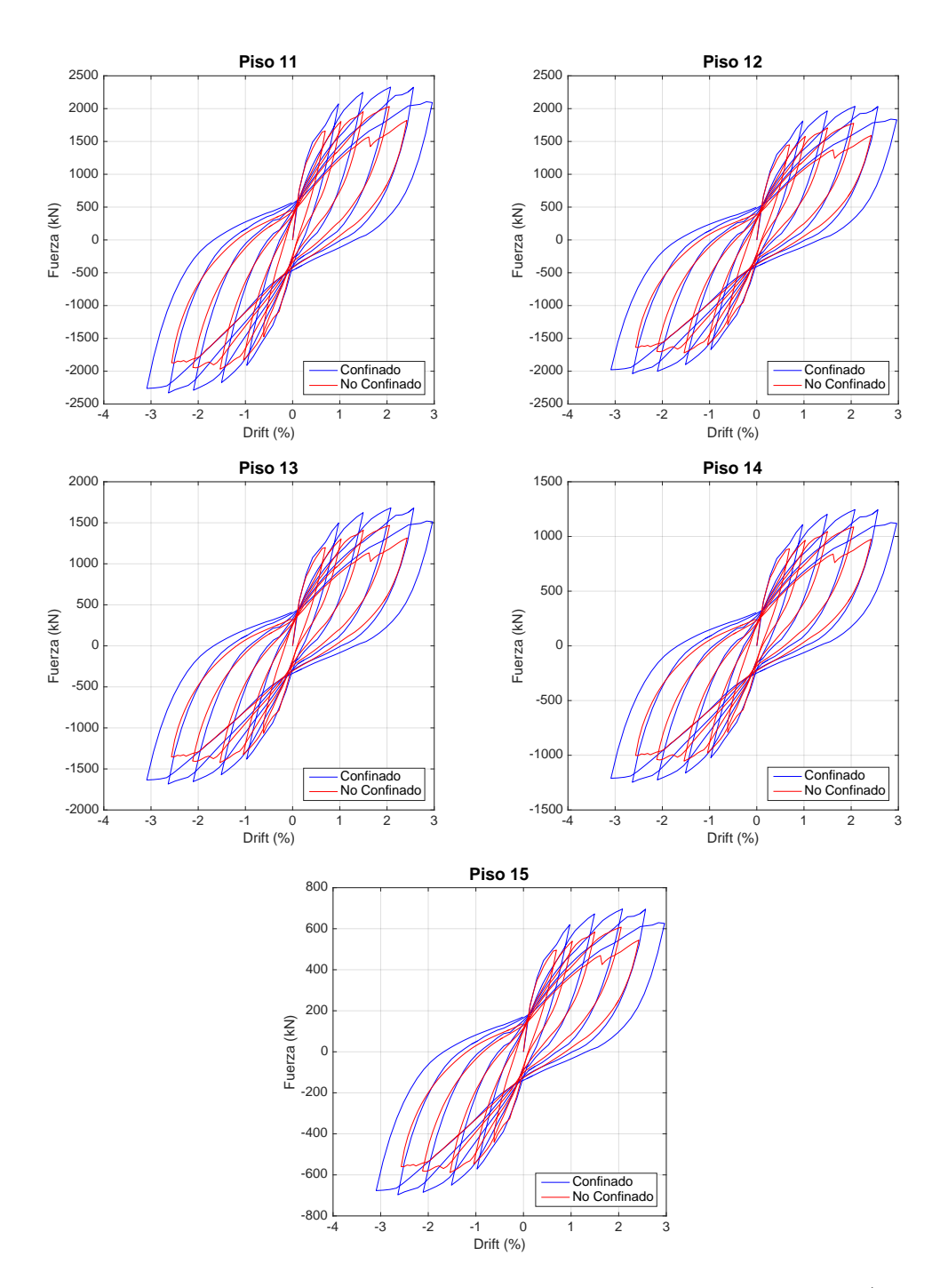

Figura B.3: Relación Fuerza-Drift por nivel, modelo MT1 15 pisos (11-15)

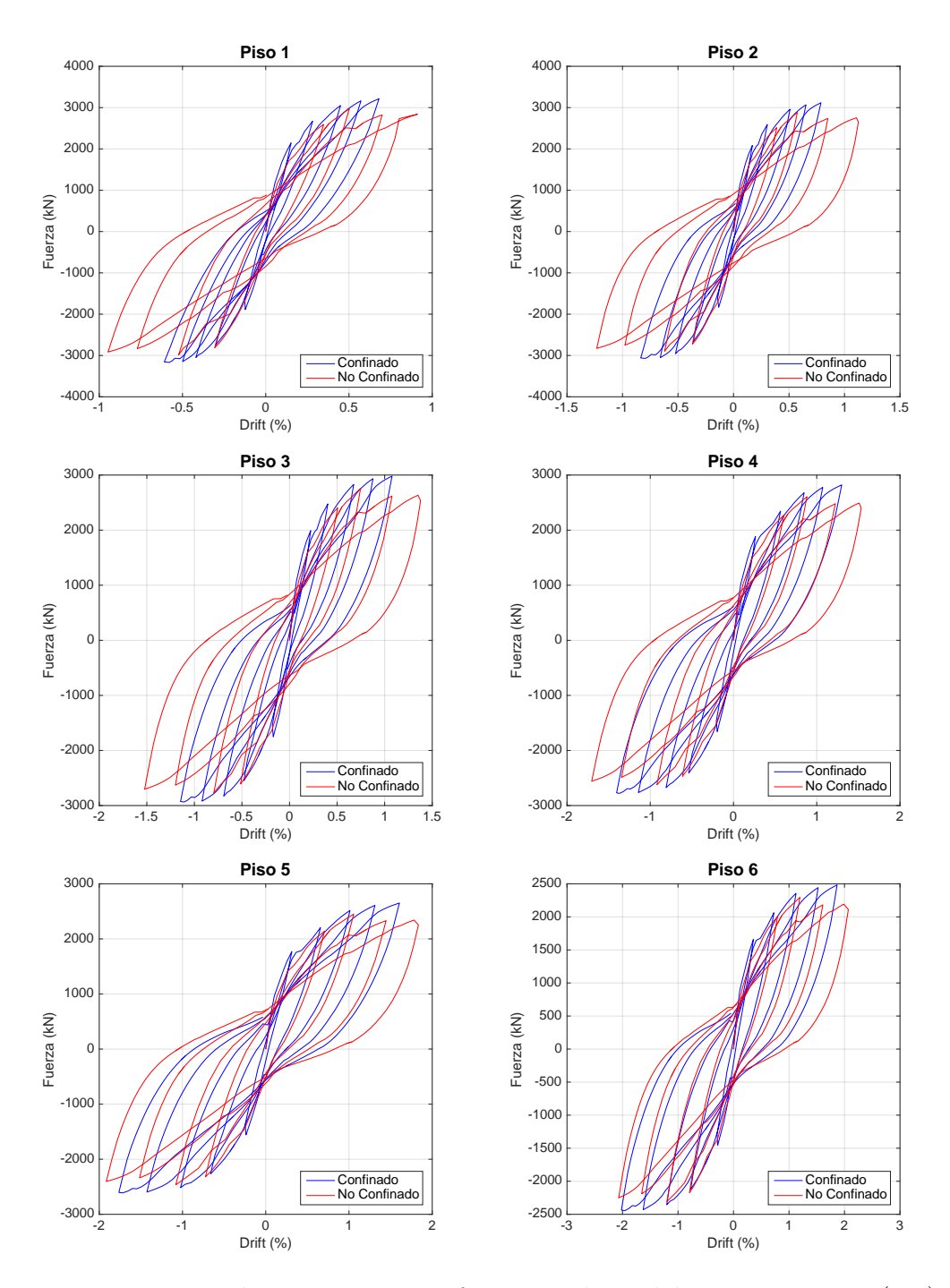

Figura B.4: Relación Fuerza-Drift por nivel, modelo MT1 20 pisos (1-6)

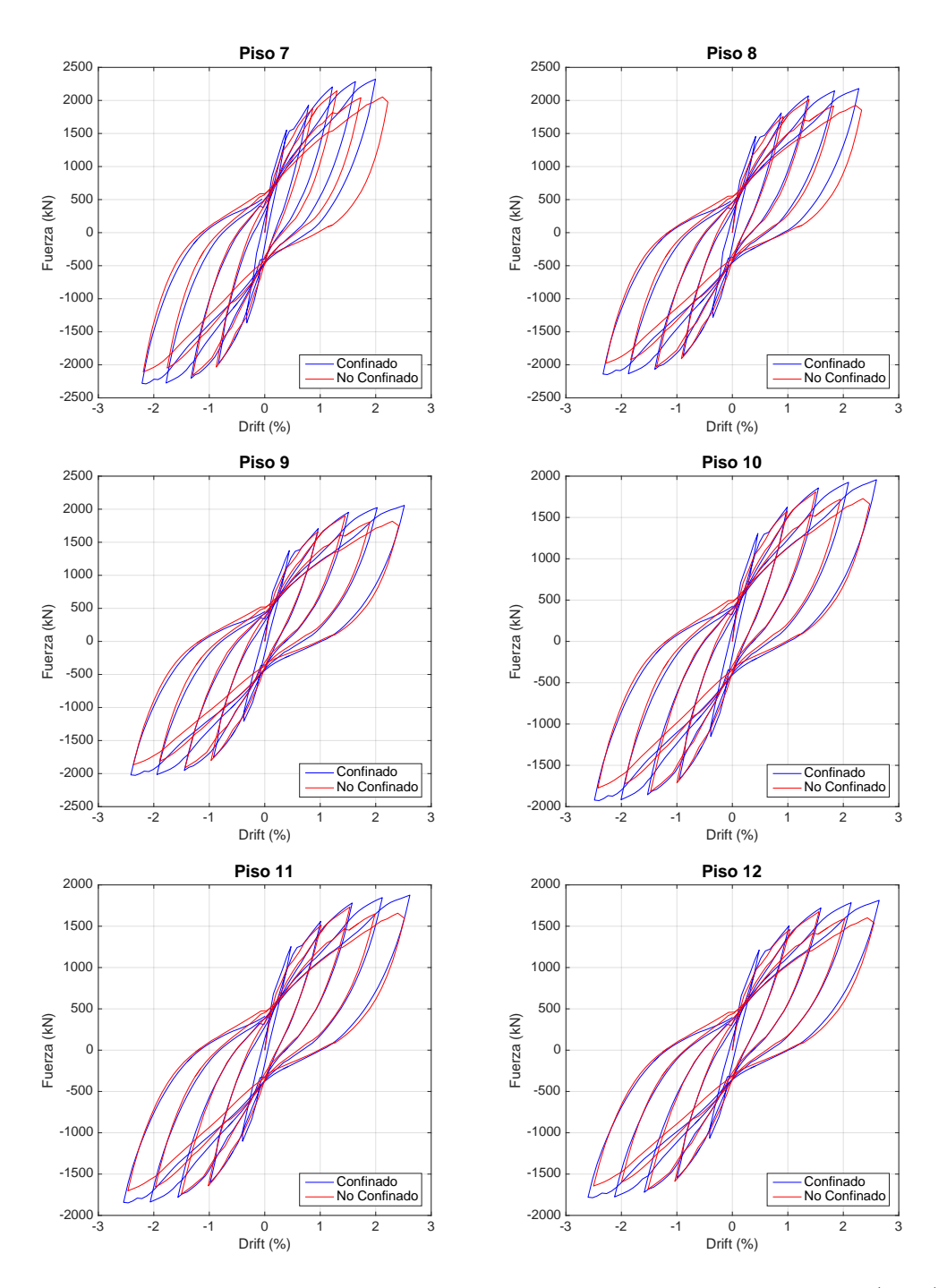

Figura B.5: Relación Fuerza-Drift por nivel, modelo MT1 20 pisos (7-12)

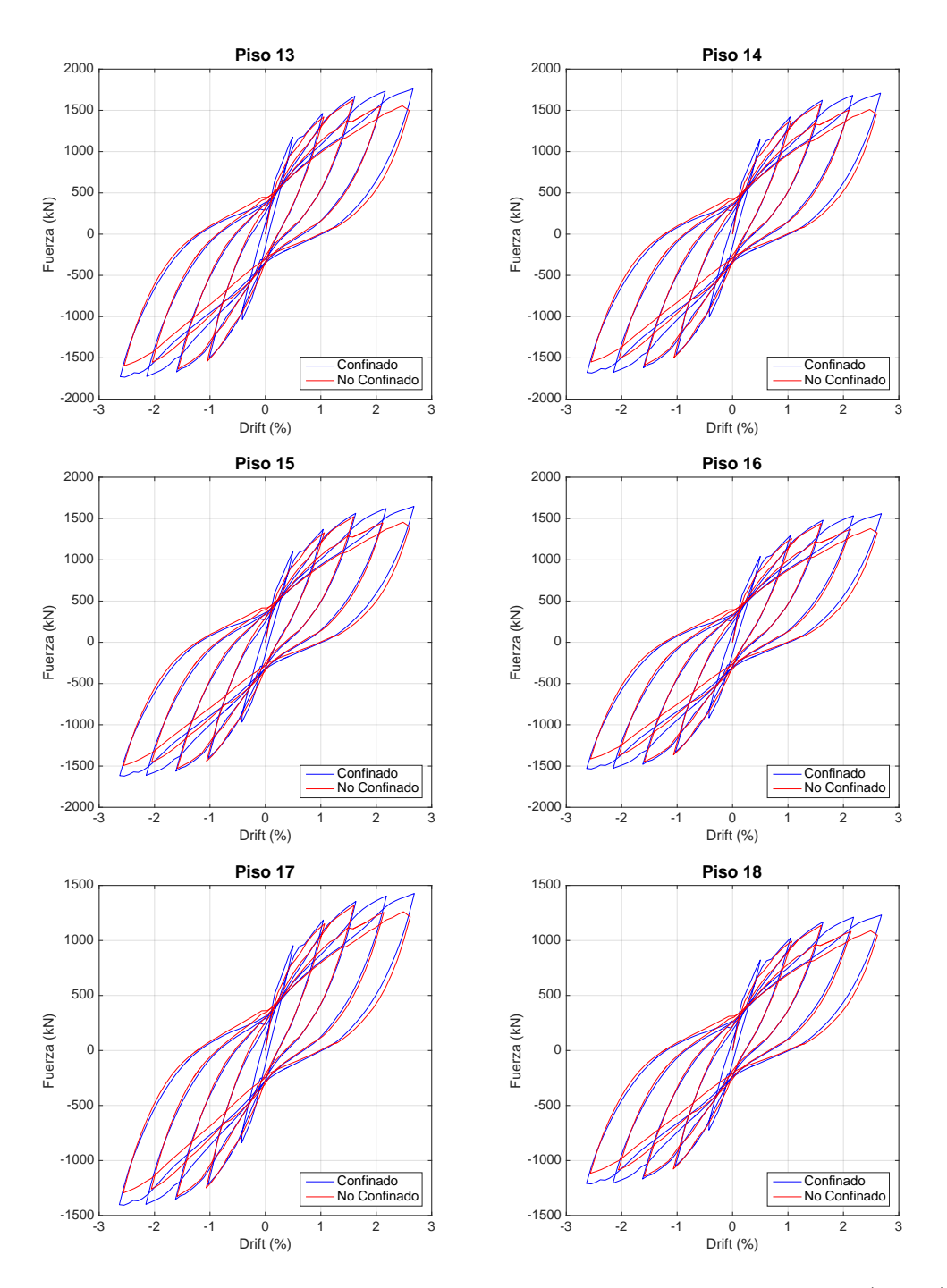

Figura B.6: Relación Fuerza-Drift por nivel, modelo MT1 20 pisos (13-18)

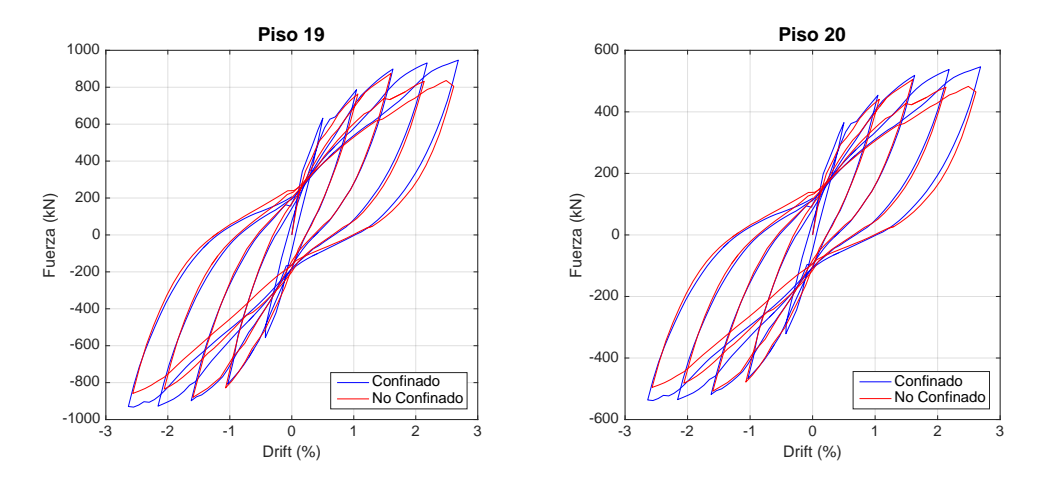

Figura B.7: Relación Fuerza-Drift por nivel, modelo MT1 20 pisos (19-20)

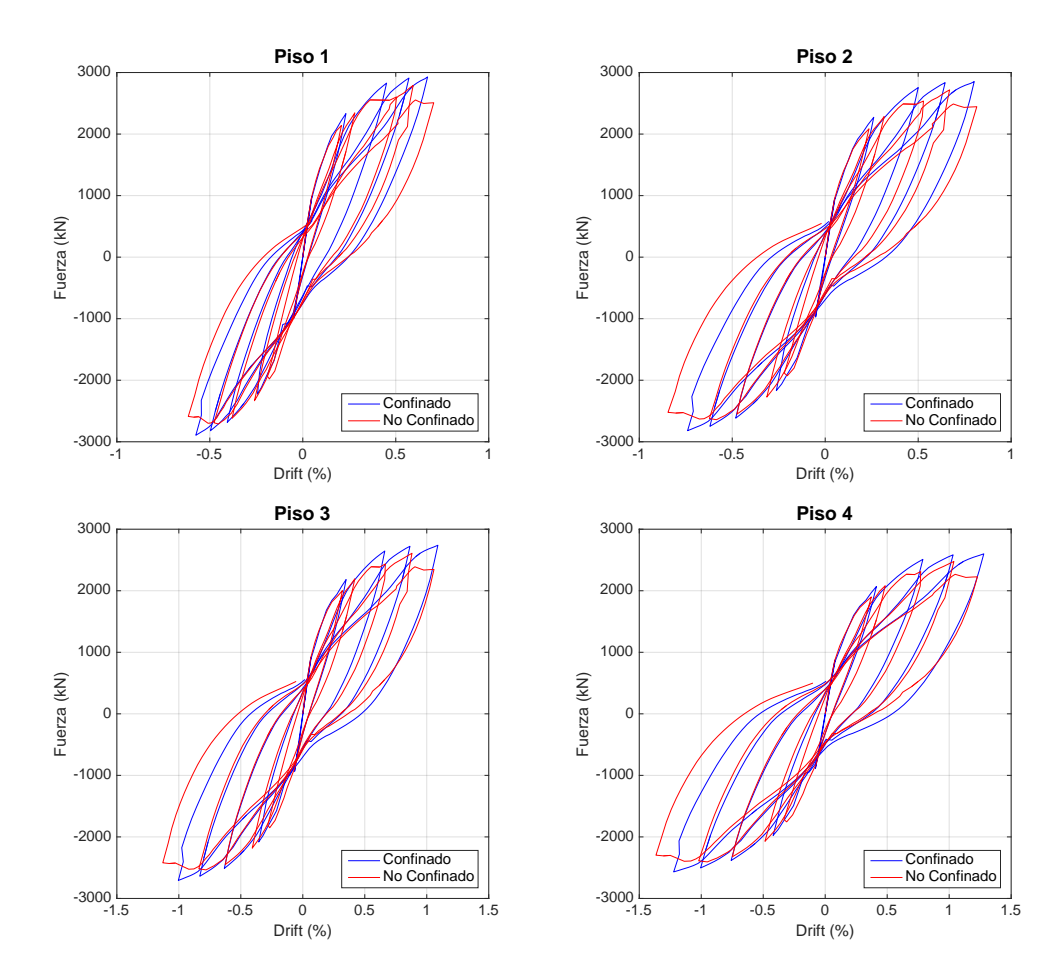

#### MT1 25 pisos

Figura B.8: Relación Fuerza-Drift por nivel, modelo MT1 25 pisos (1-4)

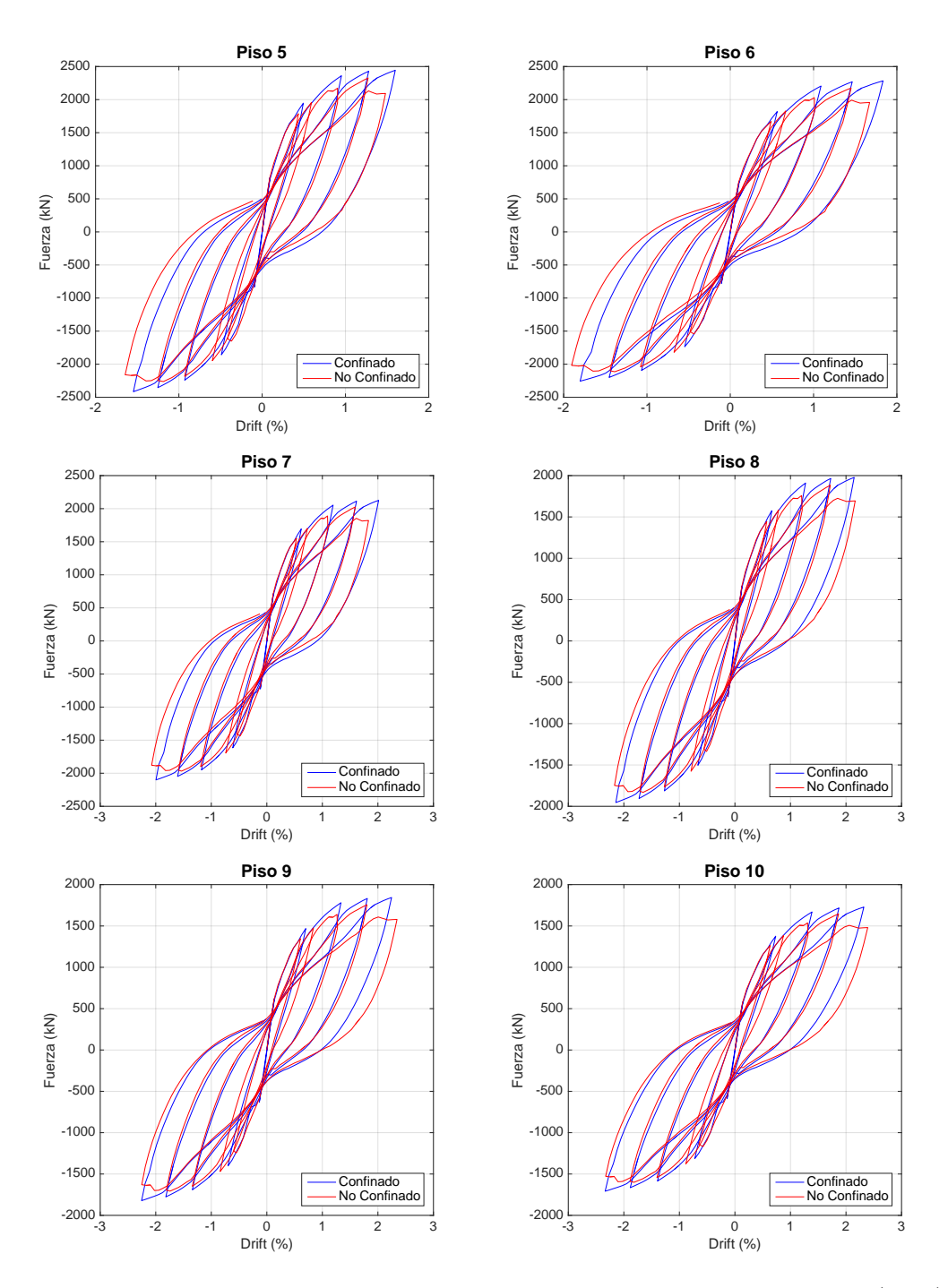

Figura B.9: Relación Fuerza-Drift por nivel, modelo MT1 25 pisos (5-10)

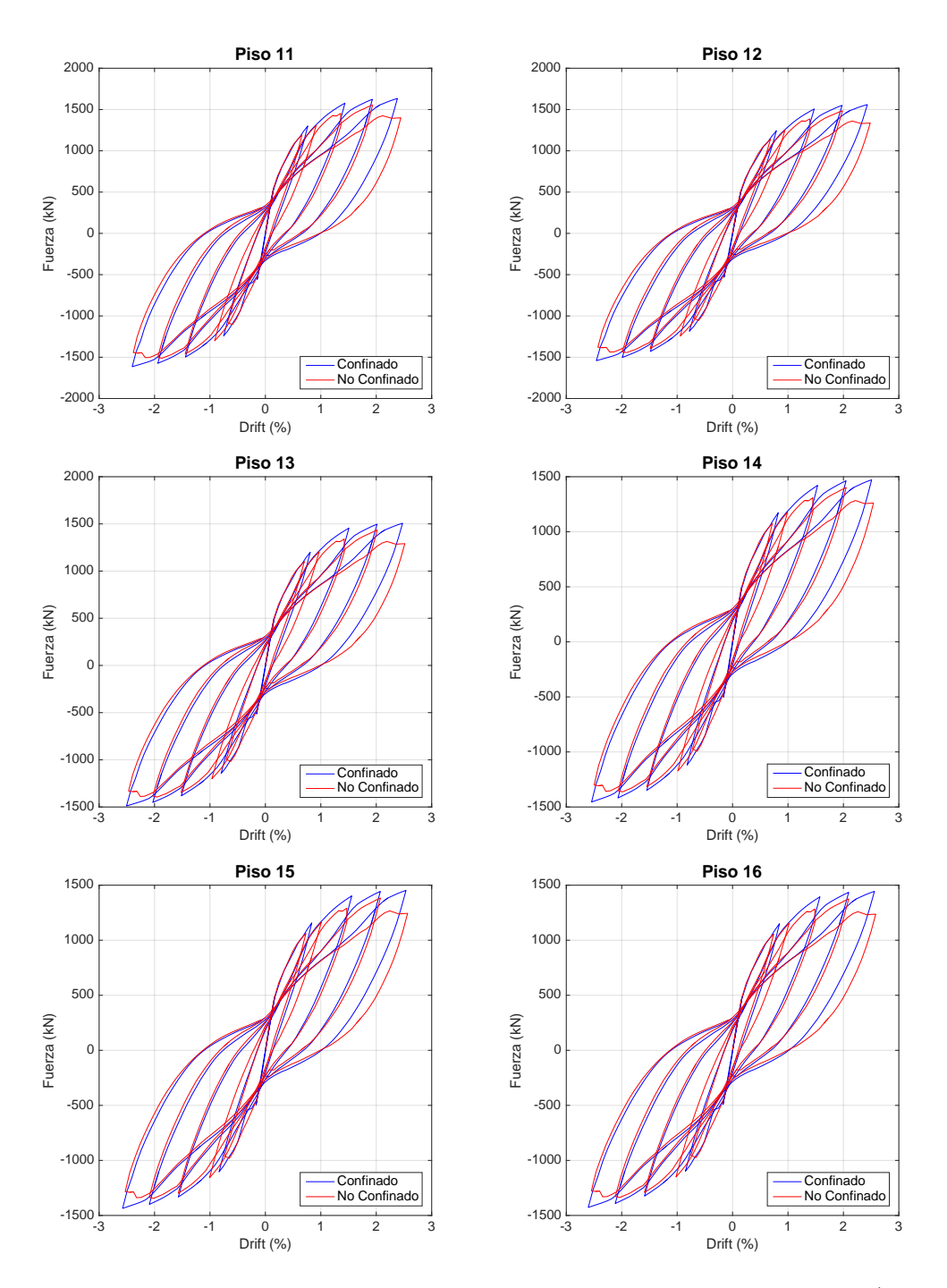

Figura B.10: Relación Fuerza-Drift por nivel, modelo MT1 25 pisos (11-16)

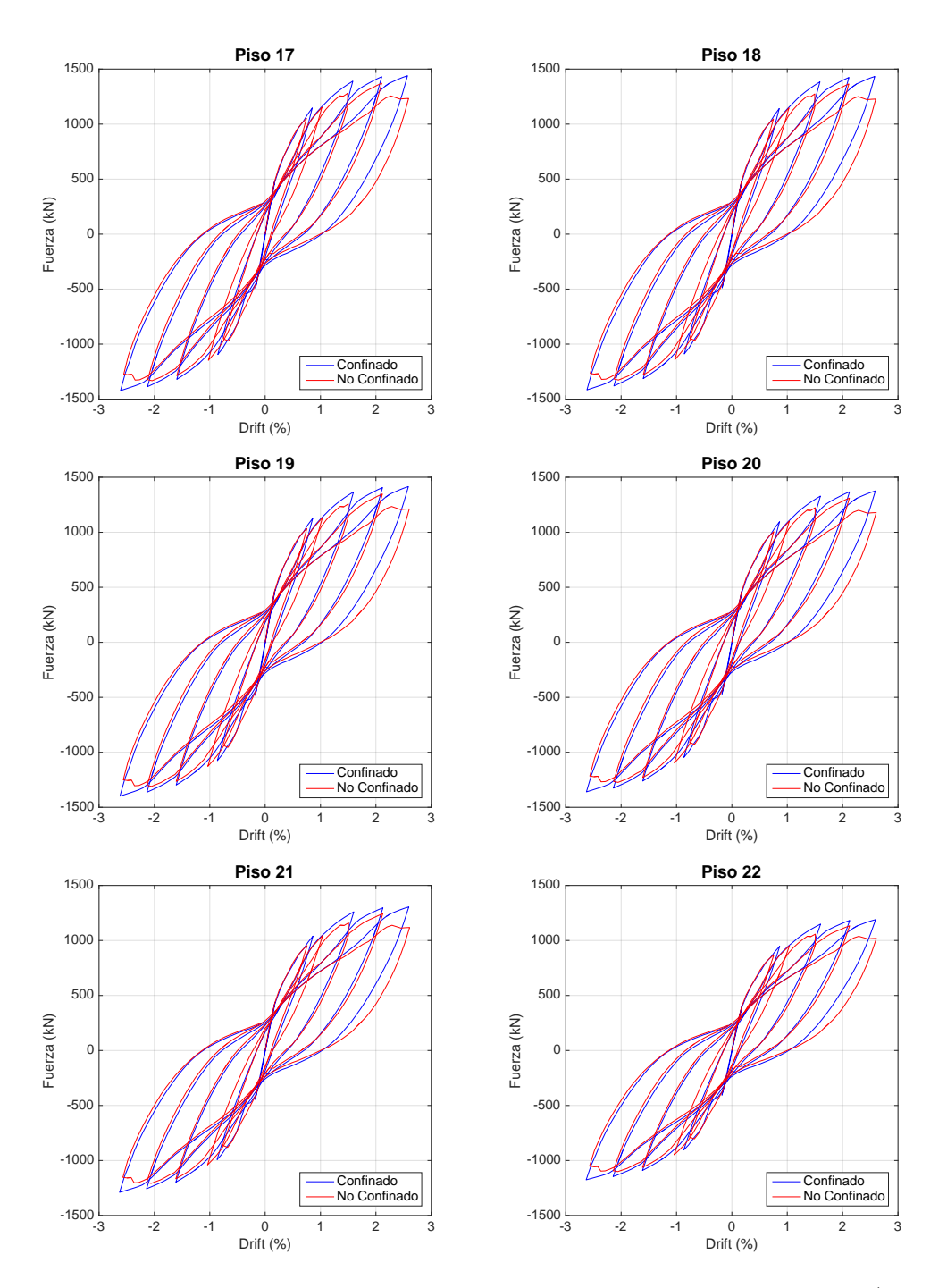

Figura B.11: Relación Fuerza-Drift por nivel, modelo MT1 25 pisos (17-22)

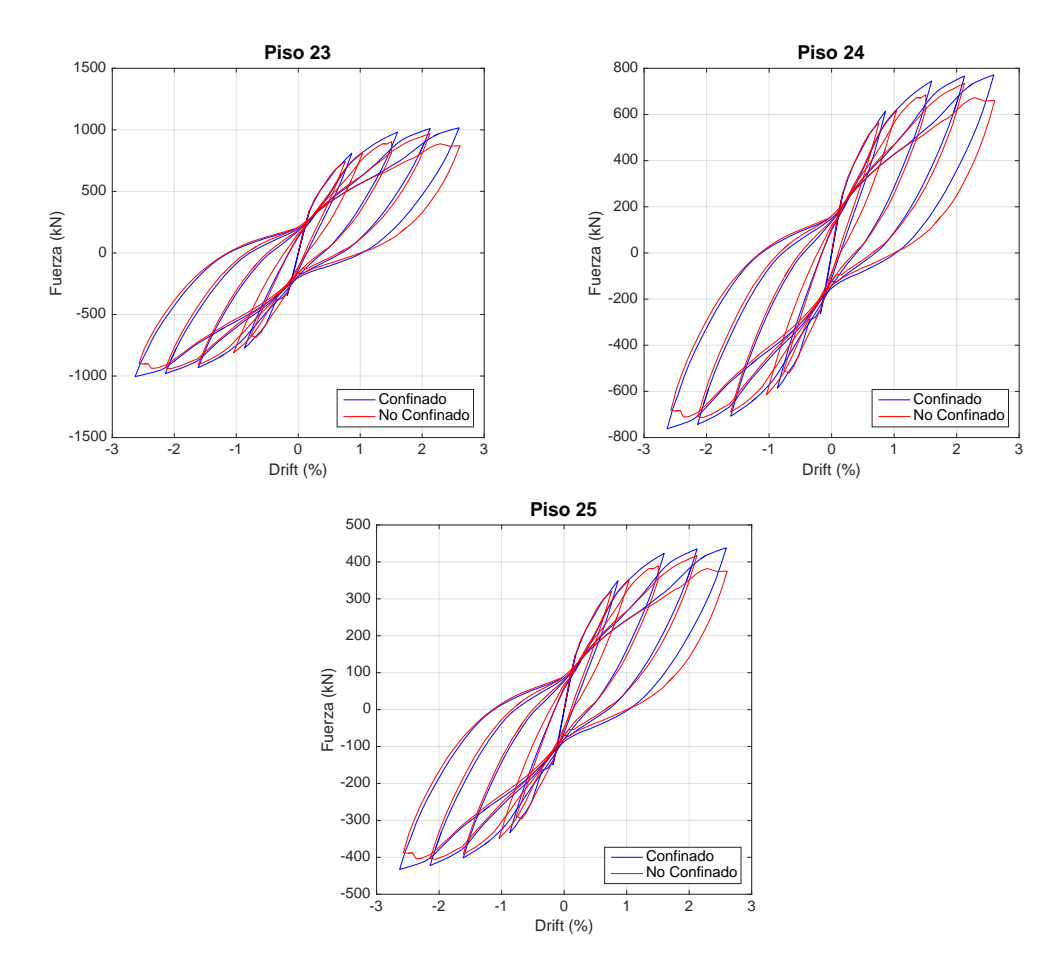

Figura B.12: Relación Fuerza-Drift por nivel, modelo MT1 25 pisos (23-25)

## Anexo C

# Comparación de histéresis por piso con el modelo Peak-Oriented

A continuación se muestra la comparación de las curvas Fuerza-Drift entre los modelos de alta fidelidad y el modelo establecido Peak-Oriented para cada piso de los distintos modelos estudiados.

La similitud entre ambas histéresis refleja que el comportamiento de los muros se encuentra bien representado en los modelos parsimónicos.

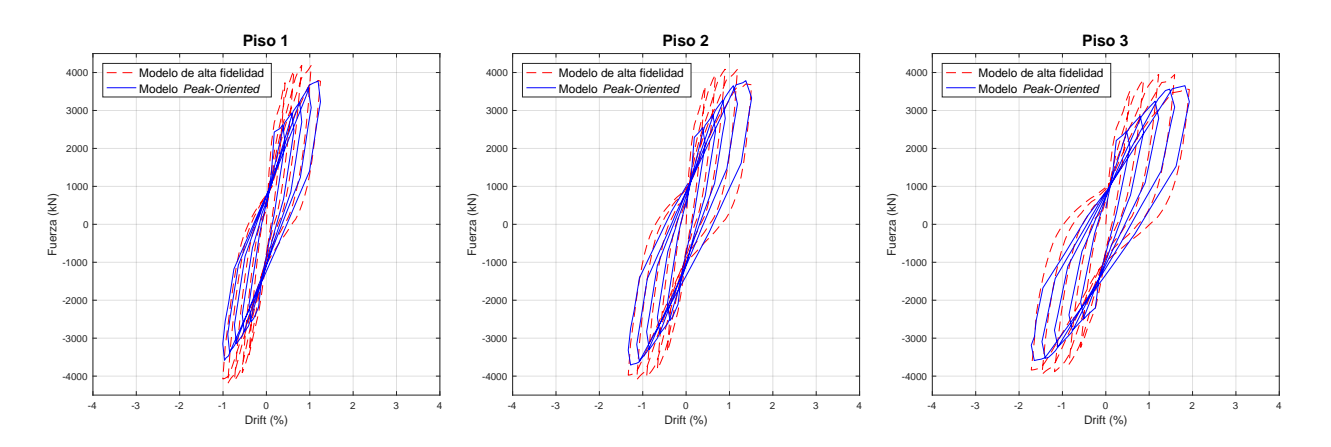

#### MT1 15 pisos, Confinado

Figura C.1: Comparación con modelo Peak-Oriented, modelo MT1 15 pisos, confinado (1-3)

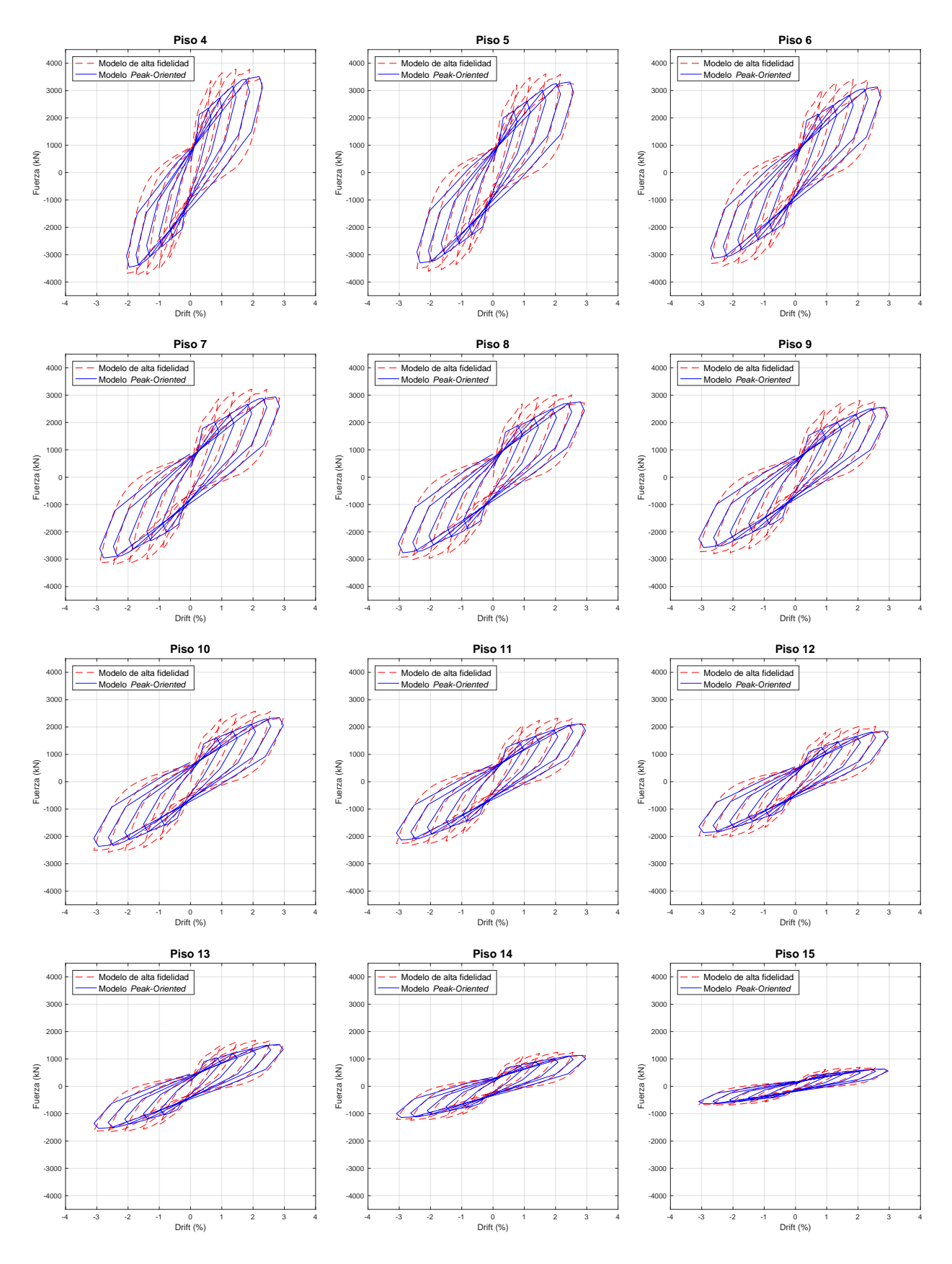

Figura C.2: Comparación con modelo Peak-Oriented, modelo MT1 15 pisos, confinado (4-15)

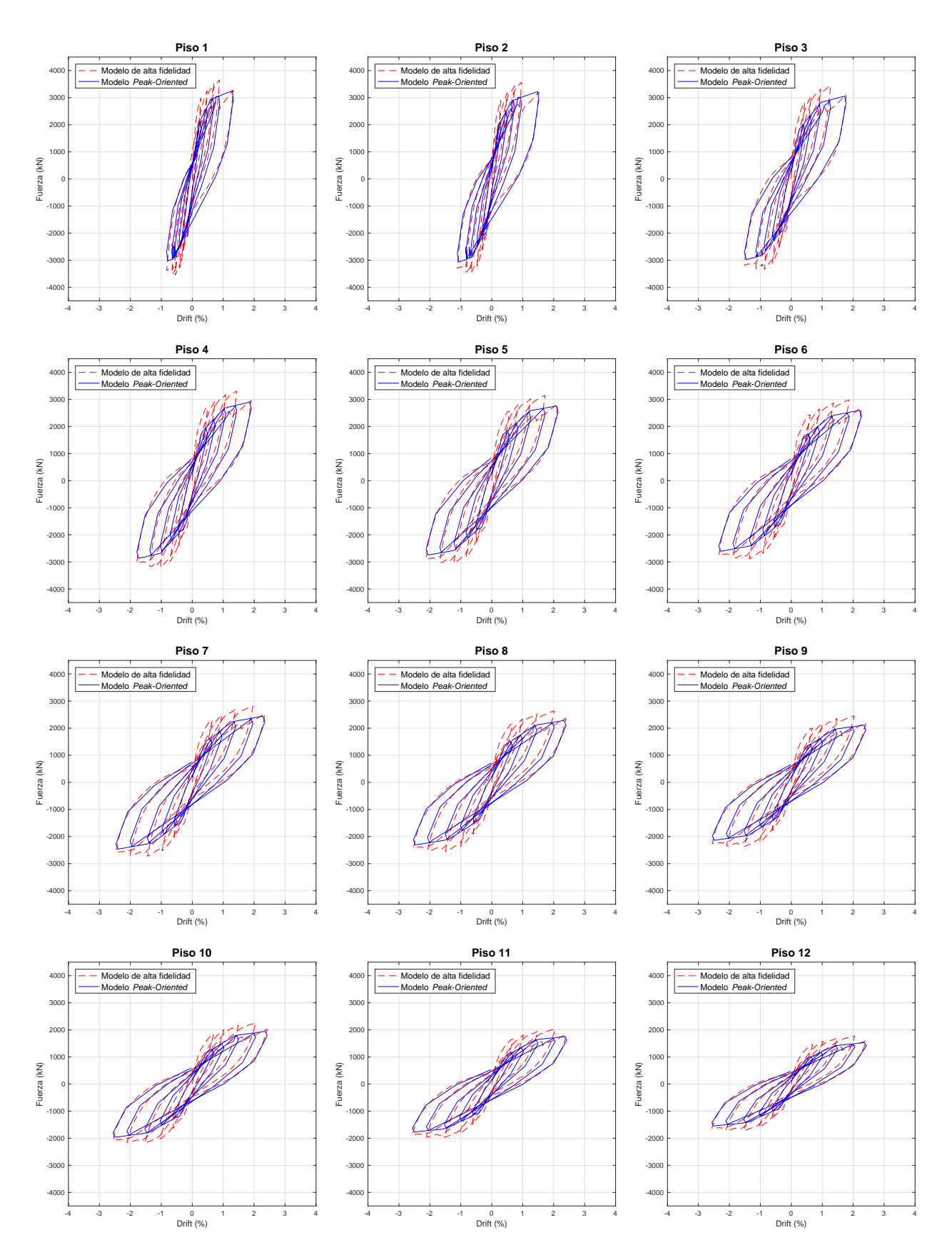

Figura C.3: Comparación con modelo Peak-Oriented, modelo MT1 15 pisos, no confinado  $(1-12)$  73

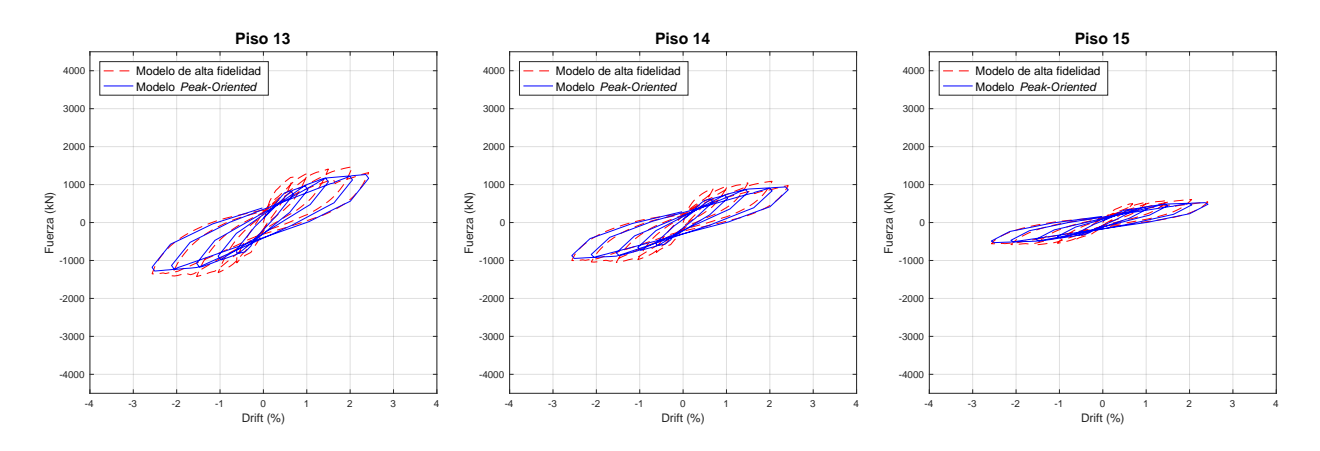

Figura C.4: Comparación con modelo Peak-Oriented, modelo MT1 15 pisos, no confinado (13-15)

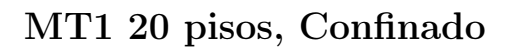

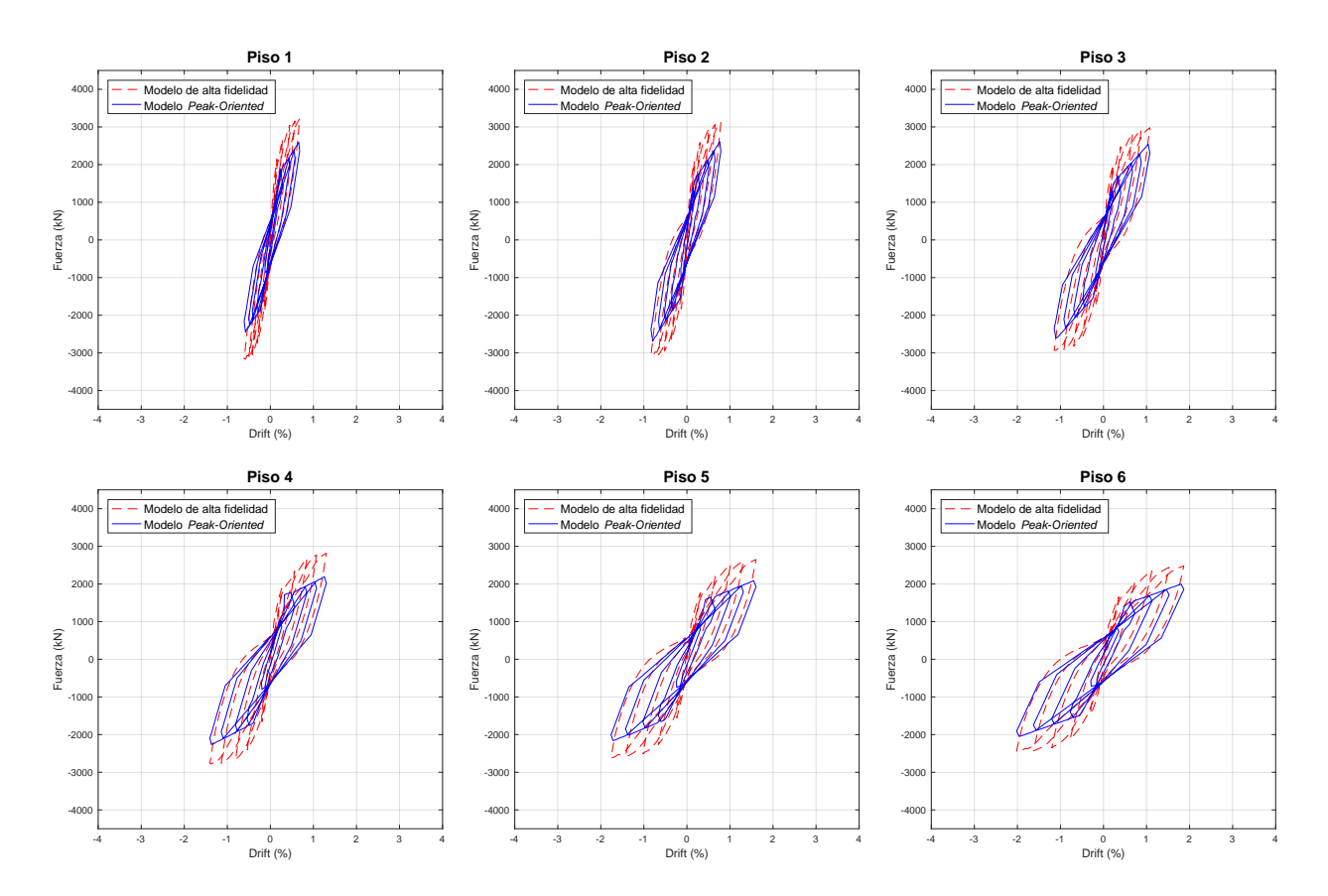

Figura C.5: Comparación con modelo Peak-Oriented, modelo MT1 20 pisos, confinado (1-6)

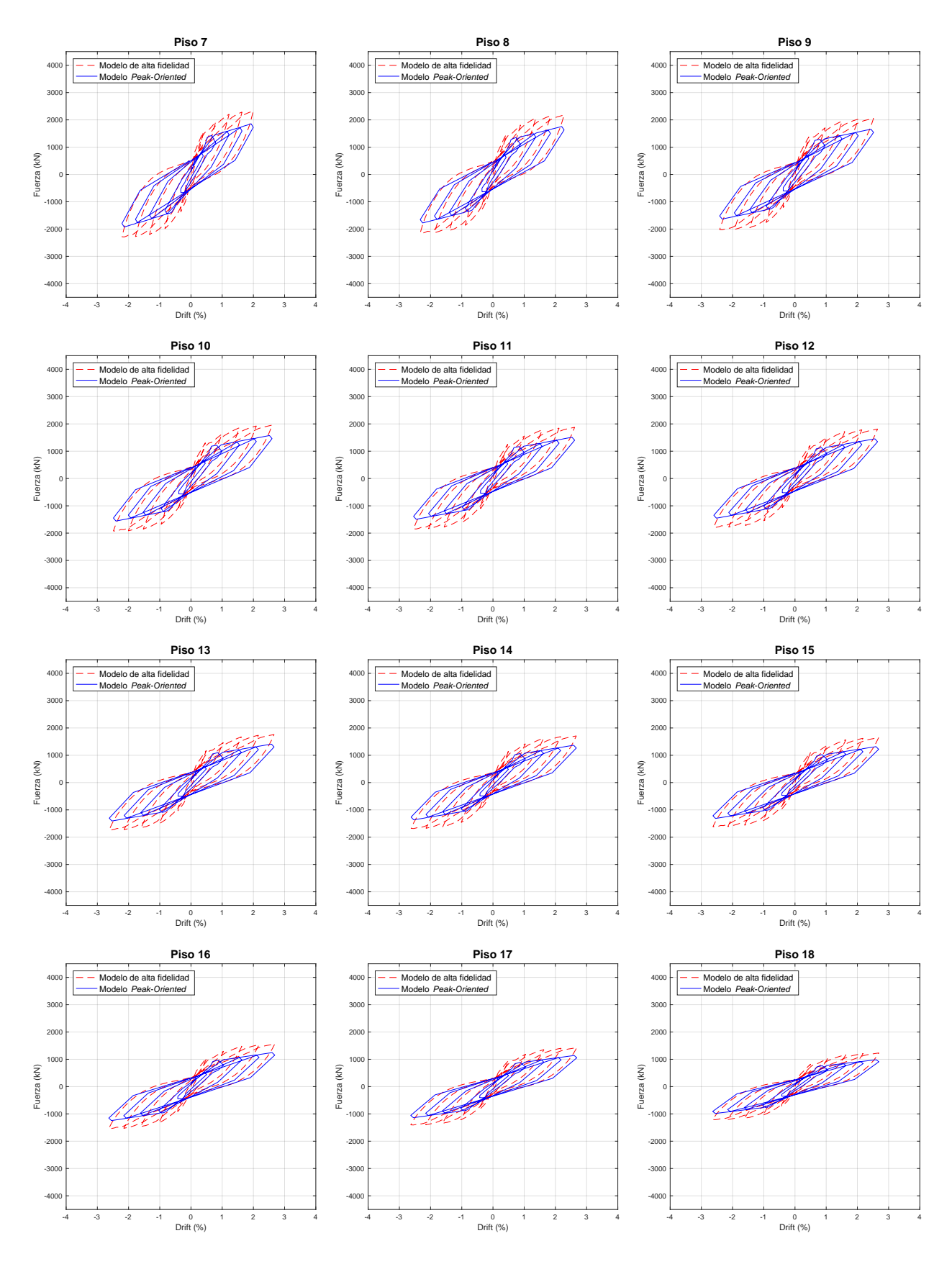

Figura C.6: Comparación con modelo Peak-Oriented, modelo MT1 20 pisos, confinado (7-18)

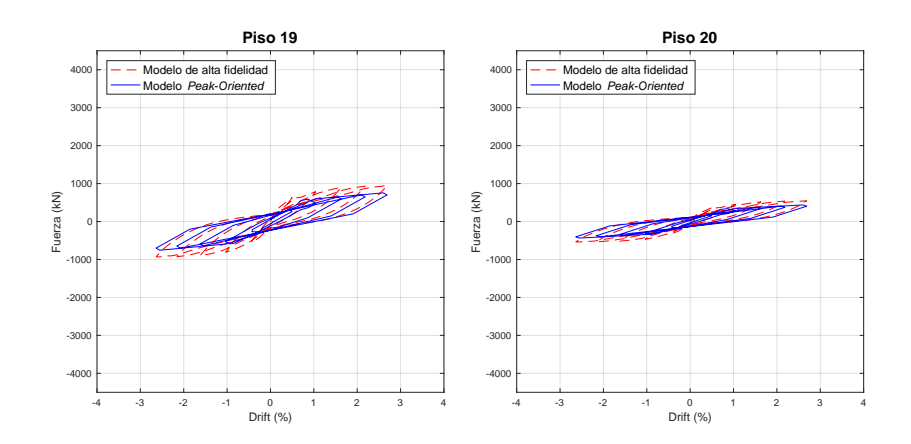

Figura C.7: Comparación con modelo Peak-Oriented, modelo MT1 20 pisos, confinado (19-20)

#### MT1 20 pisos, No Confinado

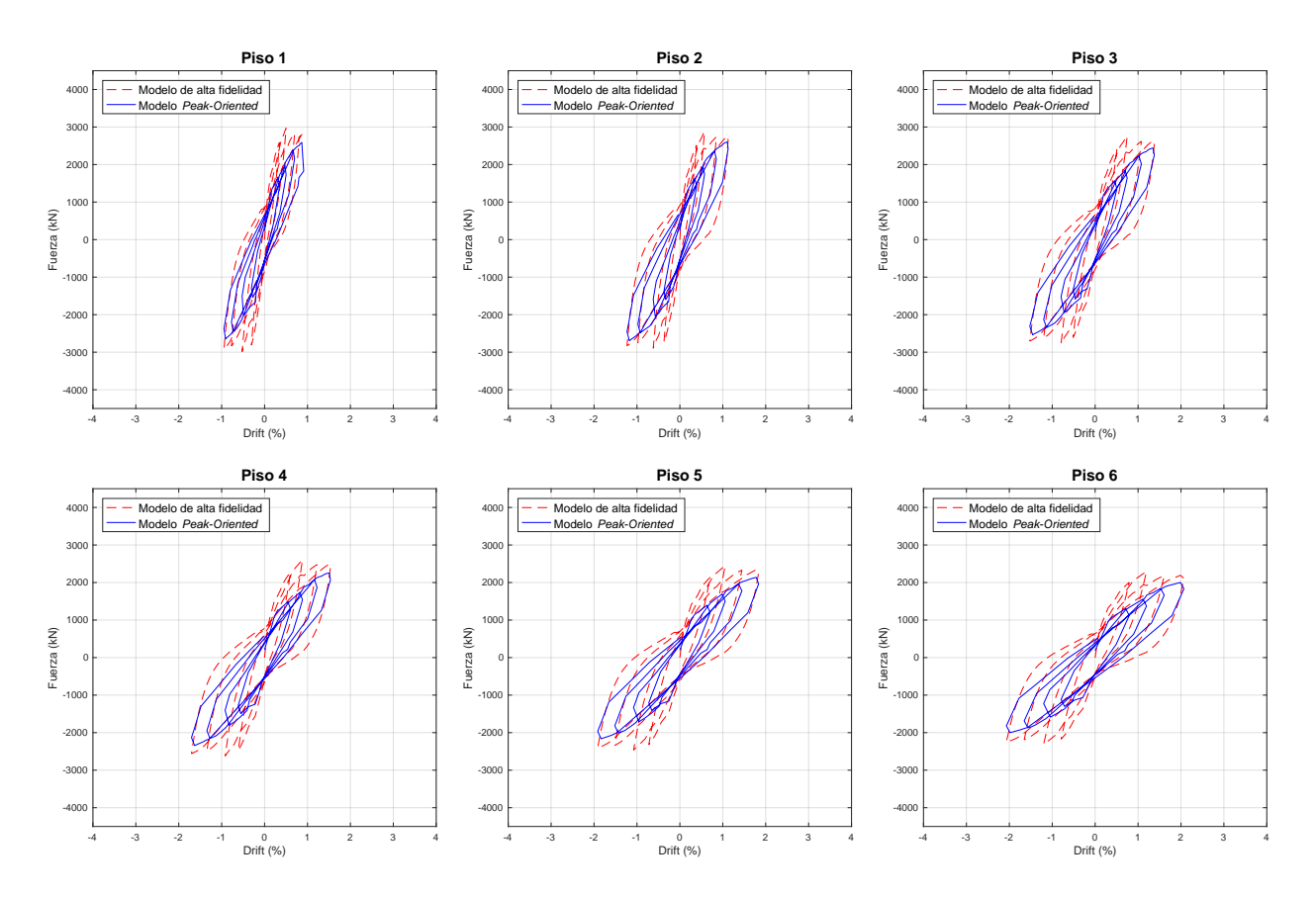

Figura C.8: Comparación con modelo Peak-Oriented, modelo MT1 20 pisos, no confinado  $(1-6)$ 

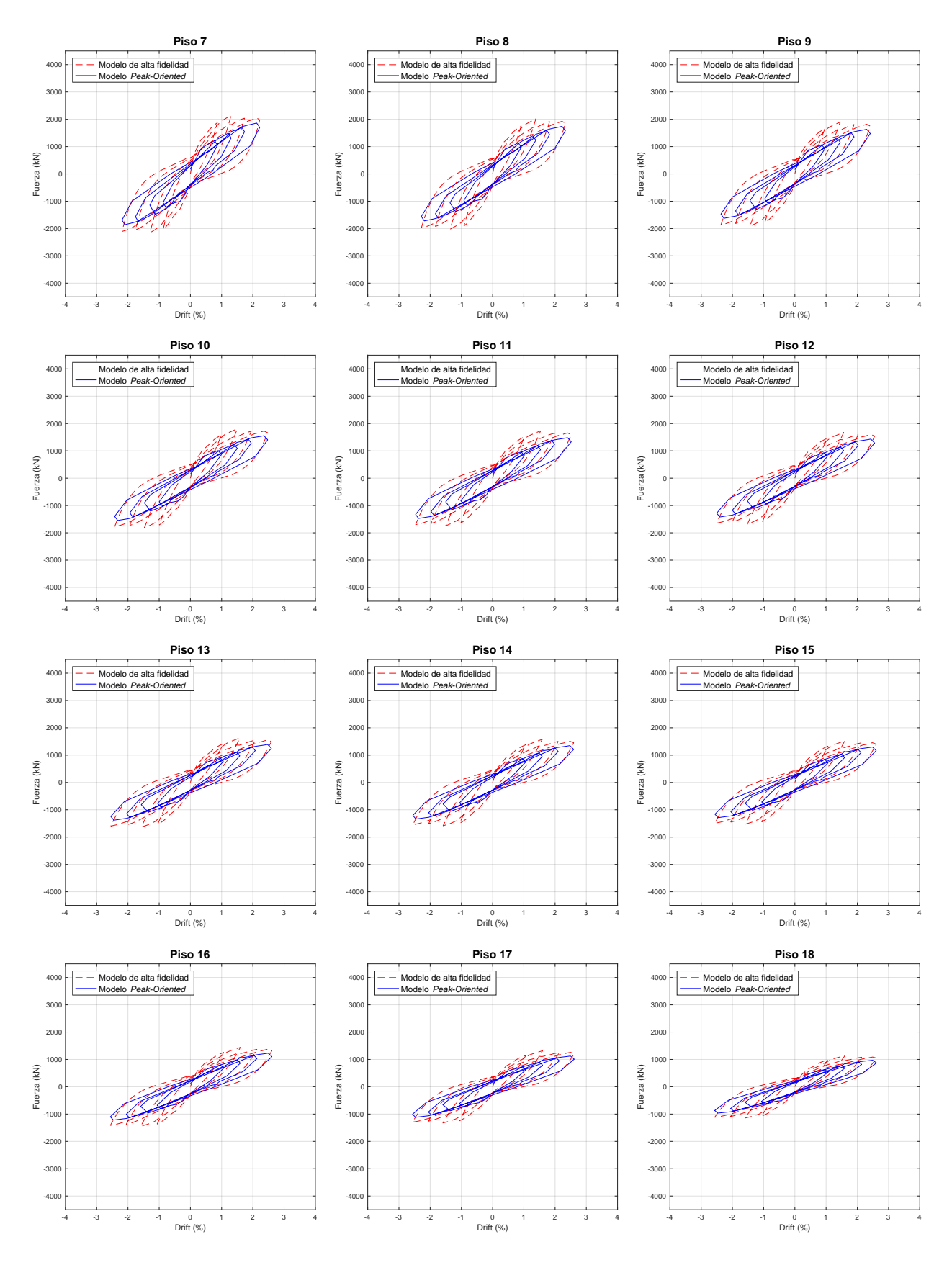

Figura C.9: Comparación con modelo Peak-Oriented, modelo MT1 20 pisos, no confinado (7-18)

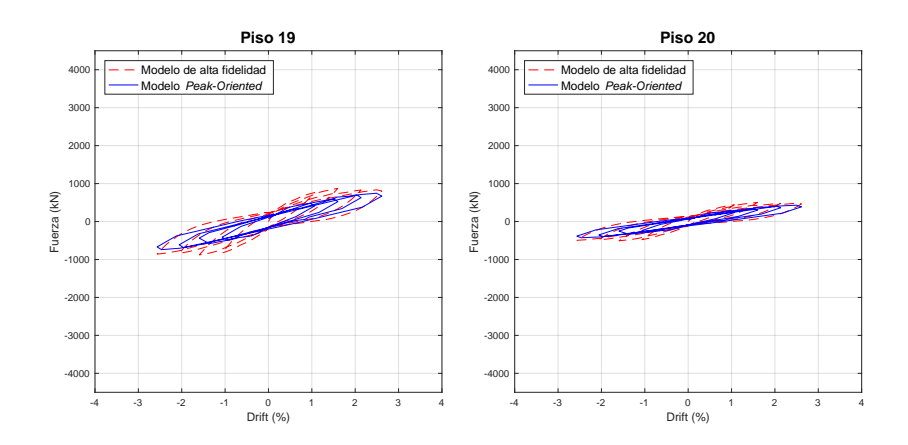

Figura C.10: Comparación con modelo Peak-Oriented, modelo MT1 20 pisos, no confinado (19-20)

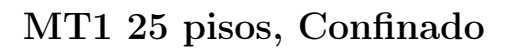

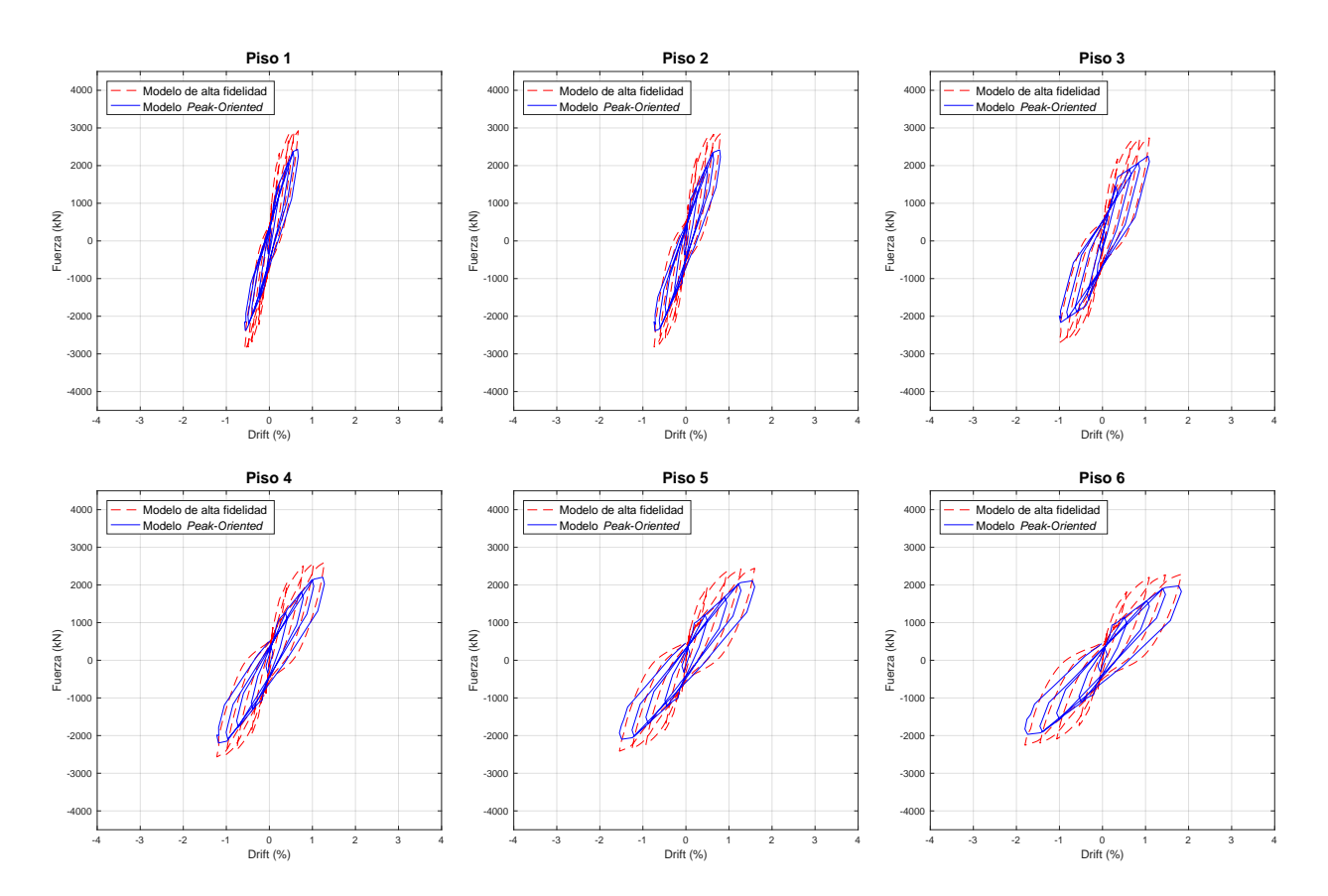

Figura C.11: Comparación con modelo Peak-Oriented, modelo MT1 25 pisos, confinado (1-6)

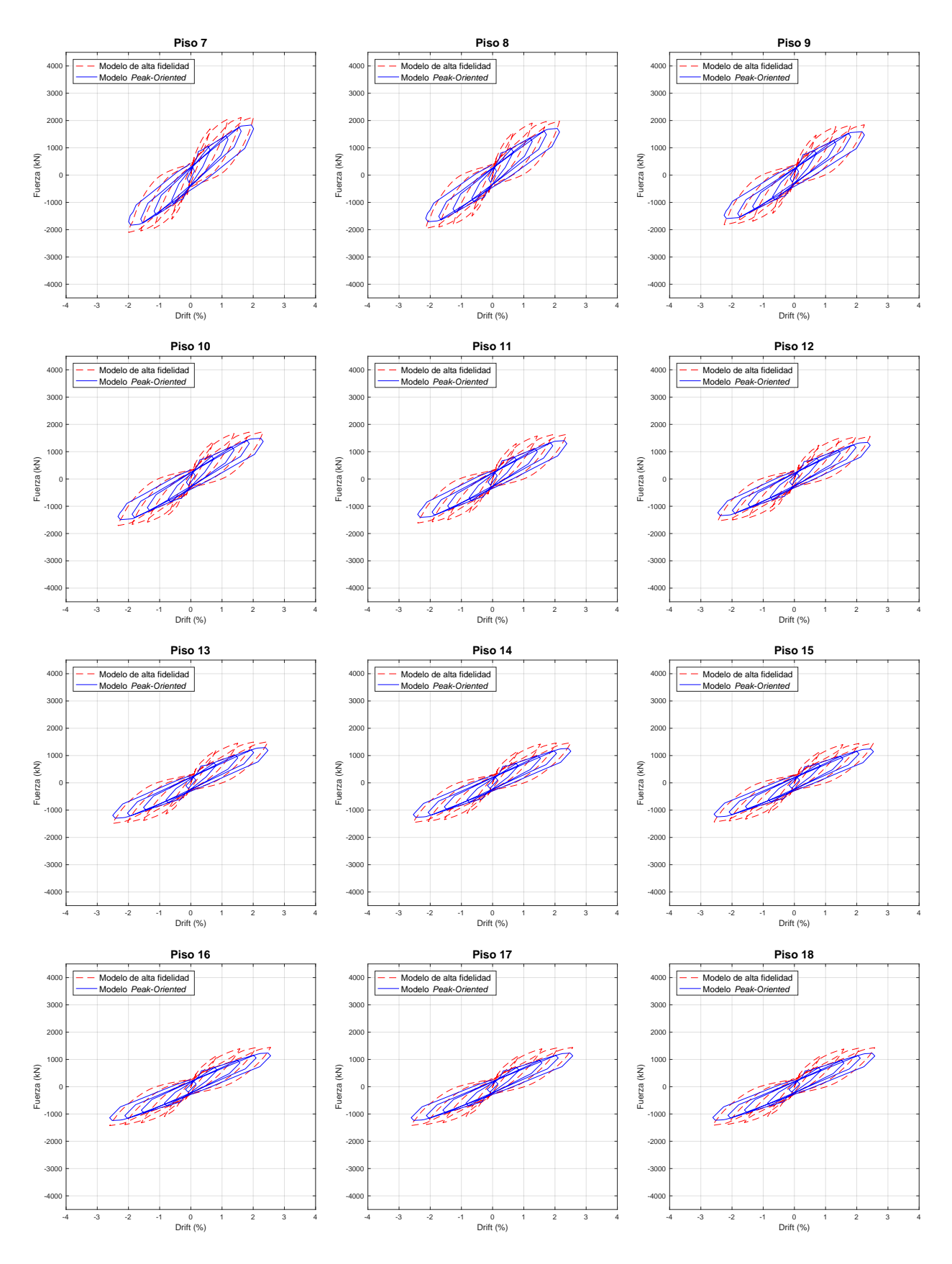

Figura C.12: Comparación con modelo Peak-Oriented, modelo MT1 25 pisos, confinado (7-18)

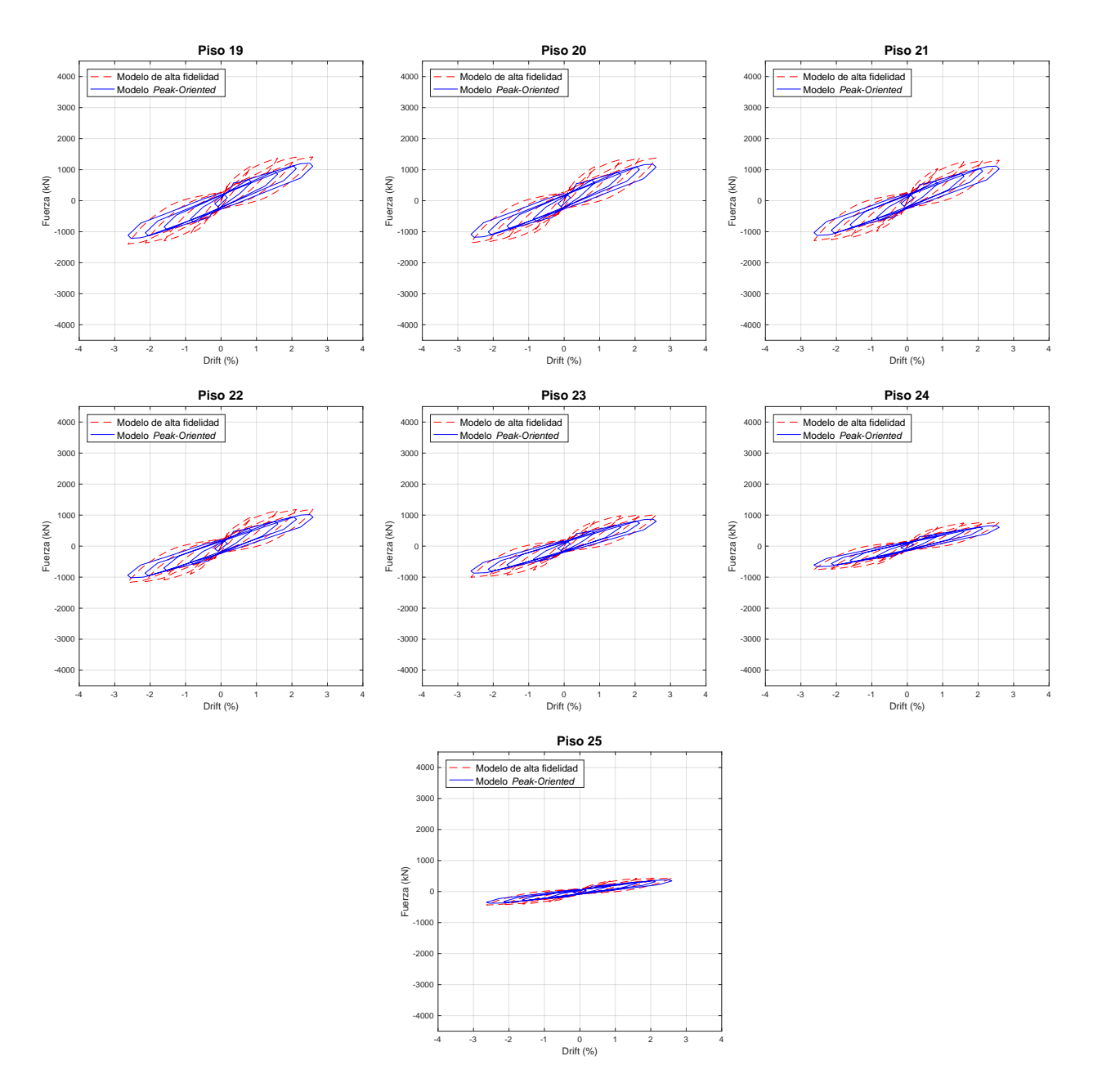

Figura C.13: Comparación con modelo Peak-Oriented, modelo MT1 25 pisos, confinado (19- 25)

#### MT1 25 pisos, No Confinado

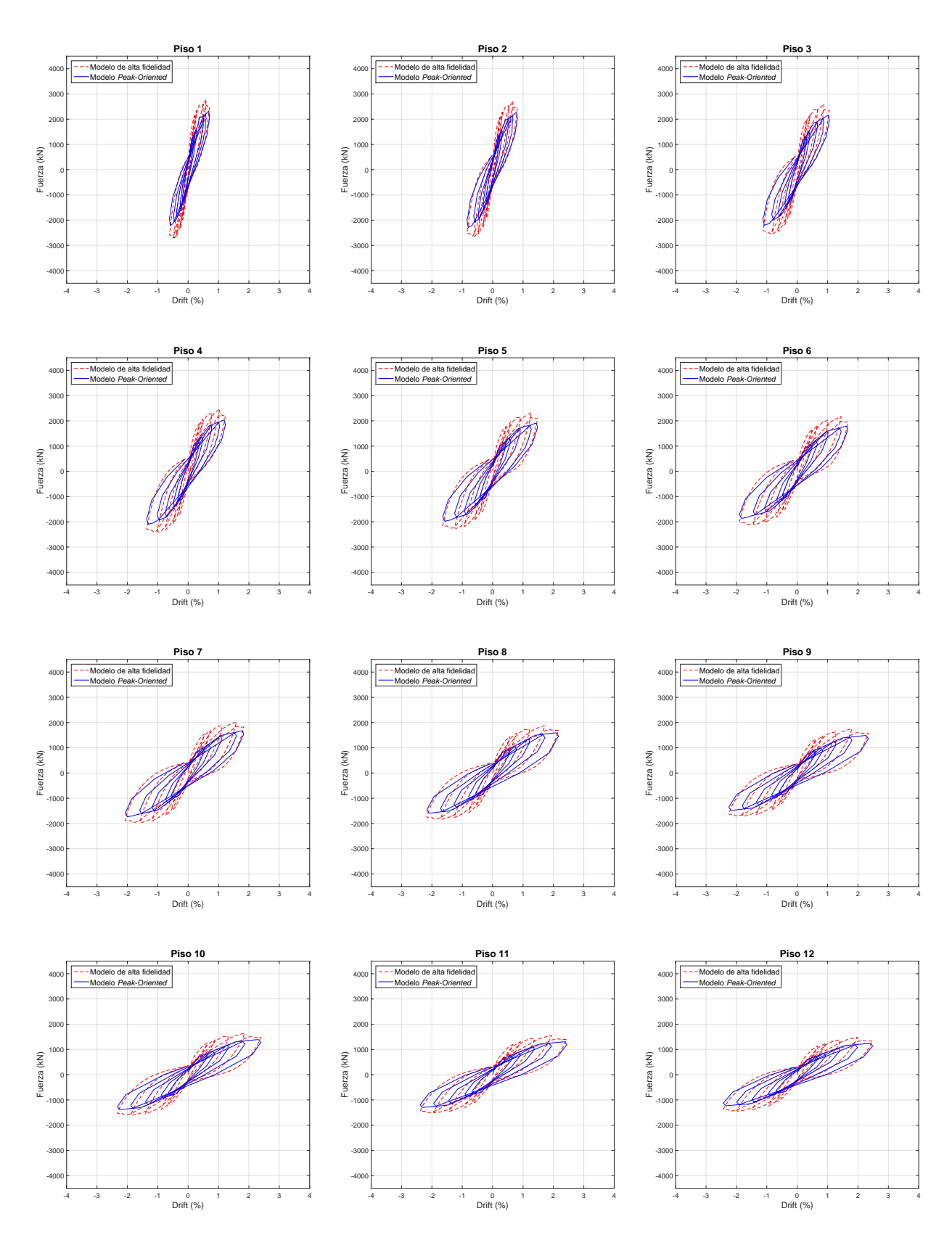

Figura C.14: Comparación con modelo Peak-Oriented, modelo MT1 25 pisos, no confinado (1-12)

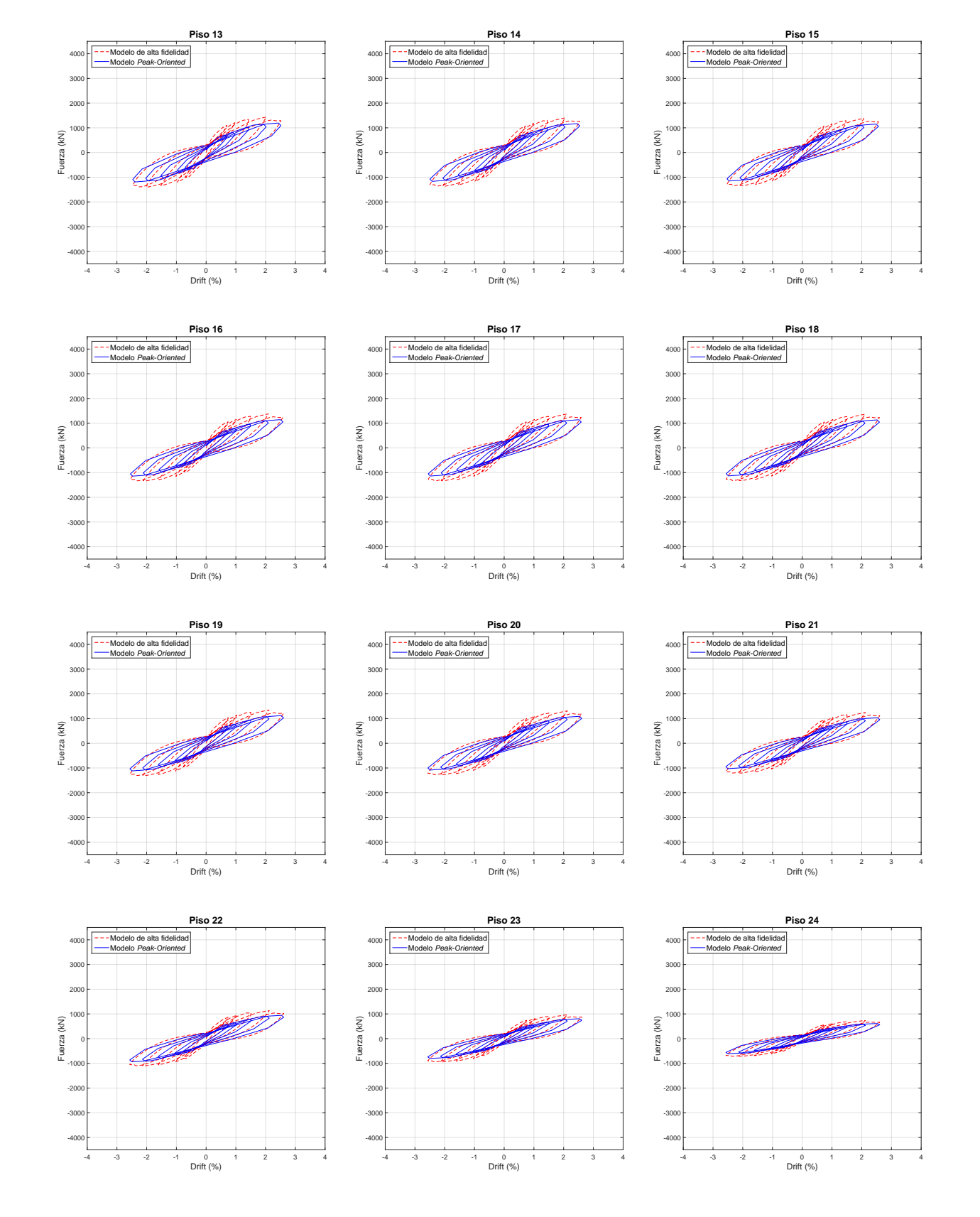

Figura C.15: Comparación con modelo Peak-Oriented, modelo MT1 25 pisos, no confinado (13-24)

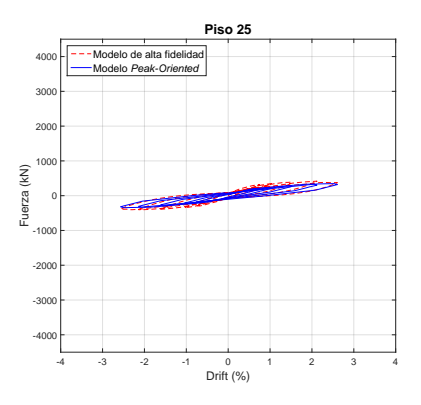

Figura C.16: Comparación con modelo Peak-Oriented, modelo MT1 25 pisos, no confinado (25)

# Anexo D

## Información de eventos y estaciones

### D.1. Catálogo de eventos

| ID         | Fecha      | Hora  | Mag.    | Mec. | $_{\rm Lat.}$ | Lon.                 | Prof. | Ref.        | Ref.        |
|------------|------------|-------|---------|------|---------------|----------------------|-------|-------------|-------------|
|            |            | [UTC] | $[M_w]$ |      | $\lceil$ °    | $\lceil^\circ\rceil$ | [km]  | Hip.        | Mec.        |
| 0506132244 | 2005-06-13 | 22:44 | 7.8     | Ι    | $-20.00$      | $-69.19$             | 105.5 | <b>CEN</b>  | <b>HRV</b>  |
| 1002270634 | 2010-02-27 | 06:34 | 8.8     | Т    | $-36.15$      | $-72.93$             | 28.1  | <b>ISC</b>  | <b>GCM</b>  |
| 1205141000 | 2012-05-14 | 10:00 | 6.2     | Ι    | $-18.12$      | $-70.24$             | 119.6 | <b>CSN</b>  | <b>USGS</b> |
| 1404012346 | 2014-04-01 | 23:46 | 8.2     | T    | $-19.57$      | $-70.91$             | 38.9  | <b>GUC</b>  | <b>USGS</b> |
| 1404030243 | 2014-04-03 | 02:43 | 7.7     | T    | $-20.52$      | $-70.44$             | 27.7  | <b>GUC</b>  | <b>USGS</b> |
| 1408232232 | 2014-08-23 | 22:32 | 6.4     | T    | $-32.74$      | $-71.50$             | 40.1  | <b>CSN</b>  | <b>USGS</b> |
| 1509162254 | 2015-09-16 | 22:54 | 8.3     | T    | $-31.57$      | $-71.65$             | 25.0  | <b>USGS</b> | <b>USGS</b> |
| 8111111737 | 1981-11-11 | 17:37 | 6.7     | I    | $-32.24$      | $-71.47$             | 56.1  | Ruiz,       | Ruiz,       |
|            |            |       |         |      |               |                      |       | 2002        | 2002        |
| 8503032247 | 1985-03-03 | 22:47 | 8.0     | T    | $-33.14$      | -71.76               | 35.0  | <b>CEN</b>  | $P\&S$      |
| 0711141540 | 2007-11-14 | 15:40 | 7.7     | T    | $-22.32$      | $-69.78$             | 33.6  | <b>ISC</b>  | <b>GCM</b>  |
| 0802041701 | 2008-02-04 | 17:01 | 6.3     | T    | $-20.19$      | $-70.0$              | 42.8  | <b>ISC</b>  | <b>GCM</b>  |
| 1509260251 | 2015-09-26 | 02:51 | 6.3     | T    | $-30.79$      | $-71.42$             | 40.3  | <b>CSN</b>  | <b>USGS</b> |

Tabla D.1: Información de los eventos considerados

#### D.2. Catálogo de estaciones

| Código | Estación            | Instrumento | $_{\rm Lat.}$       | Lon.         | $V_{S30}$ | Clasificación |  |
|--------|---------------------|-------------|---------------------|--------------|-----------|---------------|--|
|        | Referencia          |             | [o]                 | $\mathsf{P}$ | [m/s]     | del Suelo     |  |
| ACEM   | Arica Cementerio    | SMA-15015   | -18.479             | -70.308      | 432       |               |  |
| ANGO   | Angol Hospital      | QDR760      | $-37.790$ $-72.710$ |              | 315       |               |  |
| ANTU   | La Pintana Antumapu | FBAES-T     | -33.569             | -70.634      | 550       |               |  |

Tabla D.2: Información de las estaciones utilizadas

| Código            | Estación<br>Referencia                 | Instrumento        | Lat.<br>$\lceil \degree \rceil$ | Lon.<br>$\lceil^\circ\rceil$ | $\bar V_{S30}$<br>[m/s] | Clasificación<br>del Suelo |  |
|-------------------|----------------------------------------|--------------------|---------------------------------|------------------------------|-------------------------|----------------------------|--|
| <b>CRMA</b>       | Maipú Centro de<br>Referencia de Salud | QDR663             | $-33.509$                       | $-70.771$                    | 450                     | $\overline{4}$             |  |
| CSCH              | Casablanca<br>Teatro Municipal         | QDR                | $-33.321$                       | $-71.411$                    | 332                     | 4                          |  |
| <b>CUY</b>        | Cuya                                   | SMA-14561          | $-19.160$                       | $-70.180$                    | $\overline{a}$          | 4                          |  |
| GO01              | Chusmiza                               | FBAES-T            | $-19.669$                       | $-69.194$                    |                         | $\overline{4}$             |  |
| GO04              | Tololo-Vicuña                          | FBAES-T            | $-30.173$                       | $-70.799$                    |                         | $\overline{4}$             |  |
| <b>ILO</b>        | Iloca                                  |                    | $-34.920$                       | $-72.220$                    | 555                     | 4                          |  |
| LIG               | La Ligua                               |                    | $-32.500$                       | $-71.230$                    | 620                     | $\overline{4}$             |  |
| <b>MELP</b>       | Melipilla                              | QDR                | $-33.680$                       | $-71.220$                    |                         | 4                          |  |
| PAP               | Papudo                                 | SMA-15014          | $-32.520$                       | $-71.450$                    | 517                     | $\overline{4}$             |  |
| R08M              |                                        | EPI                | $-33.401$                       | $-71.120$                    |                         | $\overline{4}$             |  |
| SJCH              | San José de Maipo<br>Municipalidad     | FBAES-T            | $-33.647$                       | $-70.354$                    | 570                     | $\overline{4}$             |  |
| T03A              | Regimiento<br>Granaderos               | EPI                | $-20.230$                       | $-70.146$                    | 809                     | $\overline{4}$             |  |
| T07A              | Pozo<br>Almonte                        | EPI                | $-20.256$                       | $-69.786$                    | 344                     | $\overline{4}$             |  |
| V <sub>03</sub> A |                                        | <b>EPI</b>         | $-33.055$                       | $-71.439$                    |                         | $\overline{4}$             |  |
| <b>VEN</b>        | Ventanas                               |                    | $-32.730$                       | $-71.620$                    | 331                     | 4                          |  |
| <b>PB11</b>       | Quebrada Aricilda                      | FBA ES-T           | $-19.761$                       | $-69.656$                    | $\overline{0}$          | $\sqrt{2}$                 |  |
| CO <sub>03</sub>  |                                        | <b>EPI</b>         | $-30.839$                       | $-70.689$                    | $\theta$                | $\overline{2}$             |  |
| T01A              |                                        | <b>EPI</b>         | $-20.273$                       | $-70.122$                    | $\theta$                | $\overline{2}$             |  |
| <b>ALHO</b>       | Alto Hospicio                          | QDR 673            | $-20.265$                       | $-70.101$                    | $\overline{0}$          | $\overline{2}$             |  |
| <b>FUBA</b>       | Fuerte Baquedano                       | $\mathrm{QDR}$ 674 | $-20.135$                       | $-69.755$                    | $\theta$                | $\overline{2}$             |  |
| IQID              | Iquique IDIEM                          | SMA-1 7051         | $-20.220$                       | $-70.142$                    | $\overline{0}$          | $\sqrt{2}$                 |  |
| <b>ACRU</b>       | Arica Cerro la Cruz                    | <b>ETNA 2796</b>   | $-18.491$                       | $-70.311$                    | 1132                    | $\overline{2}$             |  |
| IQUI              | Iquique Hospital                       | <b>ETNA 2800</b>   | $-20.214$                       | $-70.138$                    | $\theta$                | $\overline{2}$             |  |
| <b>MEJI</b>       | Mejillones Hospital                    | <b>ETNA 2794</b>   | $-23.100$                       | $-70.450$                    | $\overline{0}$          | $\overline{2}$             |  |
| <b>SANT</b>       | Santiago Conjunto<br>Villa Andalucía   | SSA-2 935          | $-33.467$                       | $-70.652$                    | $\theta$                | $\overline{2}$             |  |
| <b>MNMCX</b>      | Miñi Miñi                              | CMG5               | $-19.131$                       | $-69.596$                    | $\theta$                | $\overline{2}$             |  |
| <b>PATCX</b>      | Punta Patache                          | CMG5               | $-20.821$                       | $-70.153$                    | $\theta$                | $\overline{2}$             |  |
| T06A              | Iquique<br>Hospital Regional           | EPI                | $-20.231$                       | $-70.146$                    | $\boldsymbol{0}$        | $\overline{2}$             |  |
| <b>VALU</b>       | Valparaíso UTFSM                       | SMA-1 6976         | $-33.030$                       | $-71.620$                    | 1421                    | $\overline{2}$             |  |
| <b>CVCH</b>       | ConventoViejo                          |                    | $-34.768$                       | $-71.116$                    |                         | $\overline{2}$             |  |

Tabla D.3: Continuación

## Anexo E

## Ajuste Log-Normal

El ajuste se realizó mediante la metodología Maximun Likelihood Estimation descrita por Baker [\[1\]](#page-101-0) la cual entrega una función continua para estimar la probabilidad de un estado de daño ante una cierta demanda (medida por el PGA en este caso).

La ecuación que define la función es:

$$
P(C | PGA = x) = \Phi\left(\frac{\ln x - \mu}{\beta}\right)
$$
 (E.1)

donde  $P(C | PGA = x)$  es la probabilidad de daño dado un registro con PGA= x,  $\Phi()$  es la función normal acumulada y  $\mu$  y  $\beta$  son el promedio y la desviación estándar del logaritmo natural del PGA.

Al realizar el IDA, los parámetros  $\hat{\mu}$  y  $\hat{\beta}$  pueden ser estimados como:

$$
\hat{\mu} = \frac{1}{n} \sum_{i=1}^{n} \ln PGA_i
$$
\n(E.2)

$$
\hat{\beta} = \sqrt{\frac{1}{n-1} \sum_{i=1}^{n} (\ln PGA_i - \hat{\mu})^2}
$$
 (E.3)

donde n es el número de registros considerado y  $PGA_i$  es el valor de PGA en el que se alcanza el grado de daño para el i-ésimo registro.

La probabilidad de observar  $z_j$  número de fallas bajo una cantidad de  $n_j$  número de registros con  $PGA = x_j$  está dada por la distribución binomial:

$$
P(z_j \text{ nro. de daños en } n_j \text{ nro. de registros}) = {n_j \choose z_j} p_j^{z_j} (1 - p_j)^{nj - zj}
$$
(E.4)

donde

$$
p_j = P(C|PGA = x_j)
$$
\n(E.5)

La función likelihood está dada por:

<span id="page-97-0"></span>Likelihood = 
$$
\prod_{j=1}^{m} {n_j \choose z_j} p_j^{z_j} (1-p_j)^{nj-zj}
$$
 (E.6)

Finalmente, los parámetros  $\hat{\mu} \gamma \hat{\beta}$  para estimar la curva se obtienen al maximizar la función likelihood, en particular es equivalente a maximizar el logaritmo natural de la ecuación [E.6:](#page-97-0)

$$
\{\hat{\mu}, \hat{\beta}\} = \max \sum_{j=1}^{m} \ln \left( \left[ \binom{n_j}{z_j} + z_j \ln \Phi \left( \frac{\ln x_j - \mu}{\beta} \right) + (n_j - z_j) \ln \left( 1 - \Phi \left( \frac{\ln x_j - \mu}{\beta} \right) \right) \right] \right)
$$
\n(E.7)

Al resolver el problema de optimización con ayuda de un solver de algún programa computacional se tienen los parámetros que definen la función continua de las curvas de fragilidad. Esto debe repetirse para cada estado de daño.

A continuación se presentan los ajustes realizados:

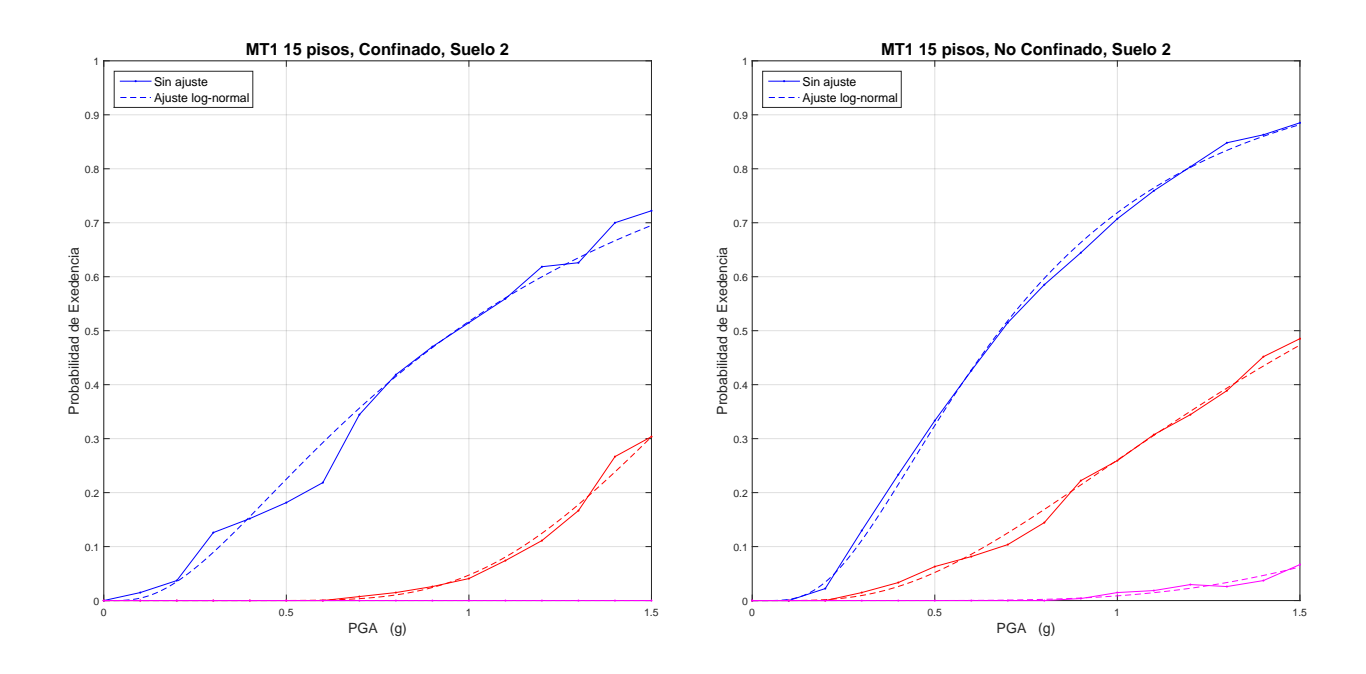

Figura E.1: Ajuste log-normal, MT1 15 pisos, suelo 2

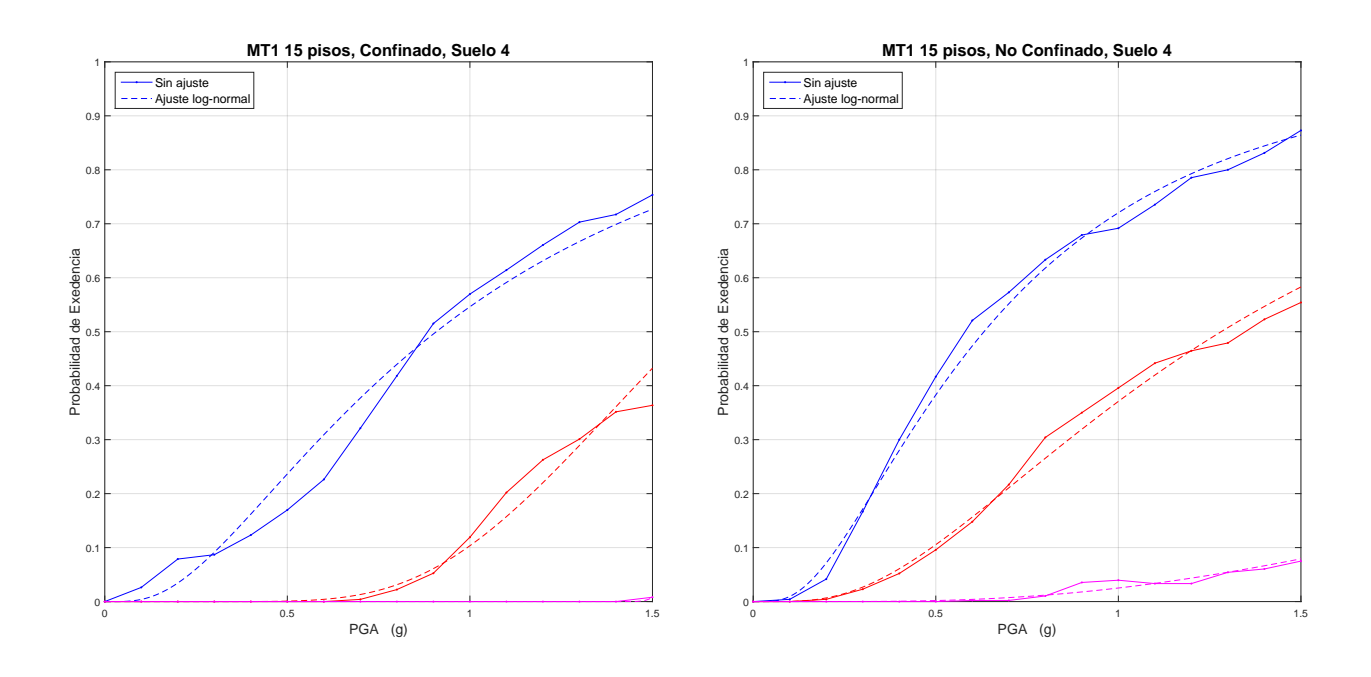

Figura E.2: Ajuste log-normal, MT1 15 pisos, suelo 4

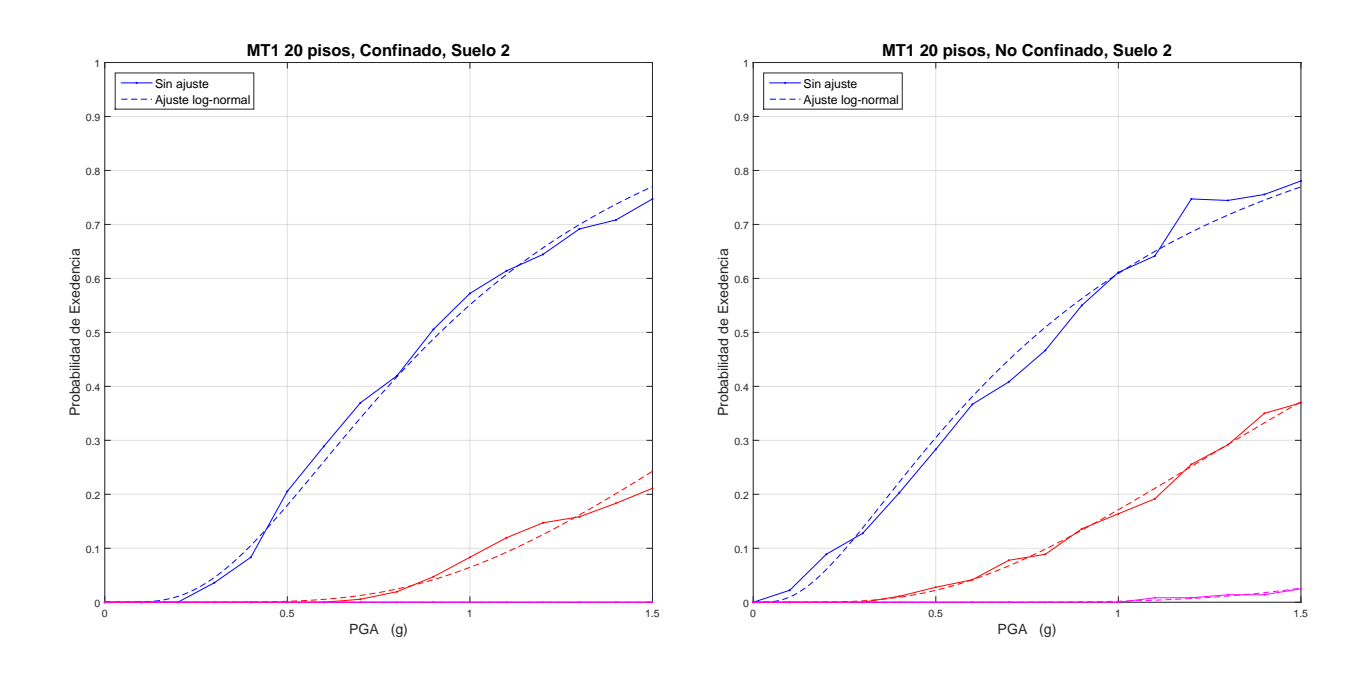

Figura E.3: Ajuste log-normal, MT1 20 pisos, suelo 2

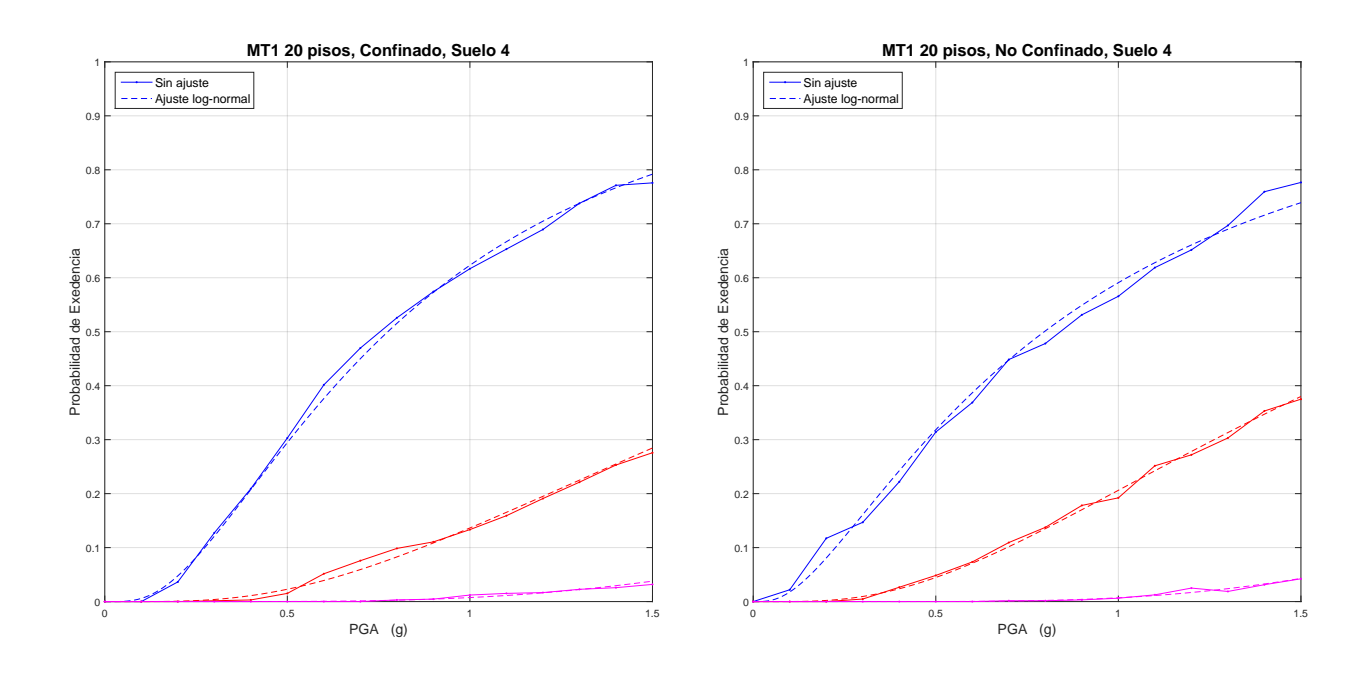

Figura E.4: Ajuste log-normal, MT1 20 pisos, suelo 4

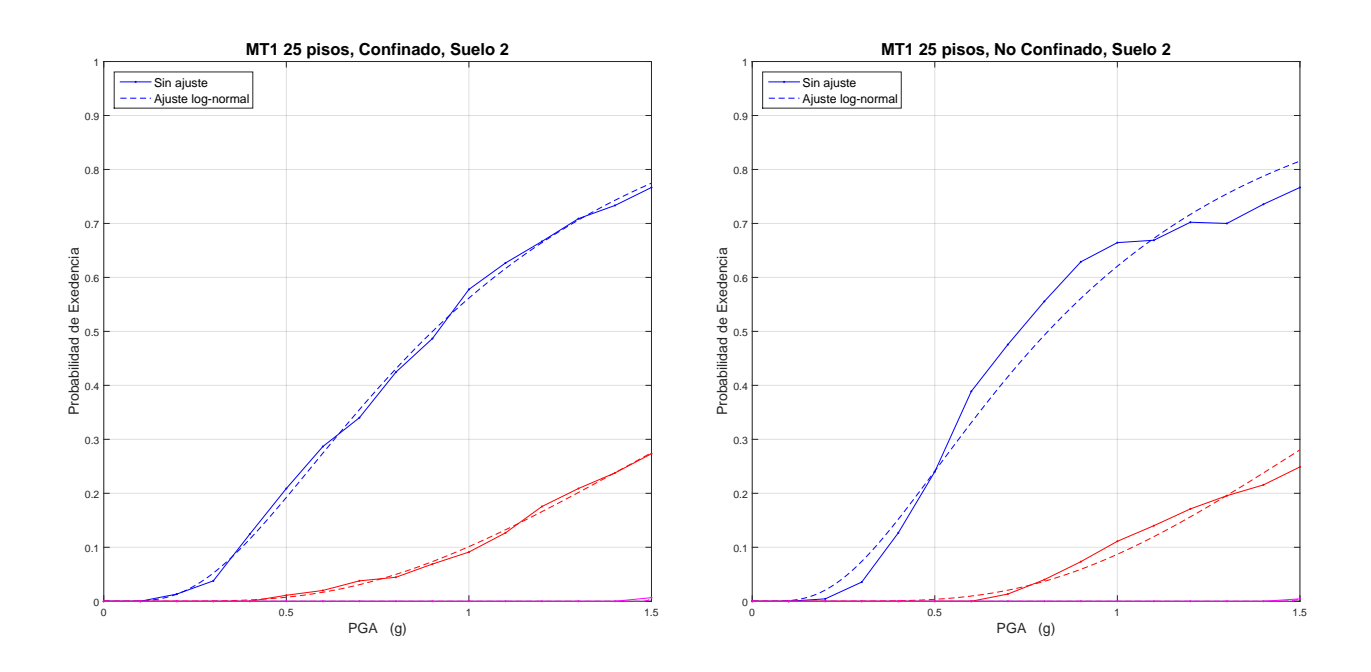

Figura E.5: Ajuste log-normal, MT1 25 pisos, suelo 2

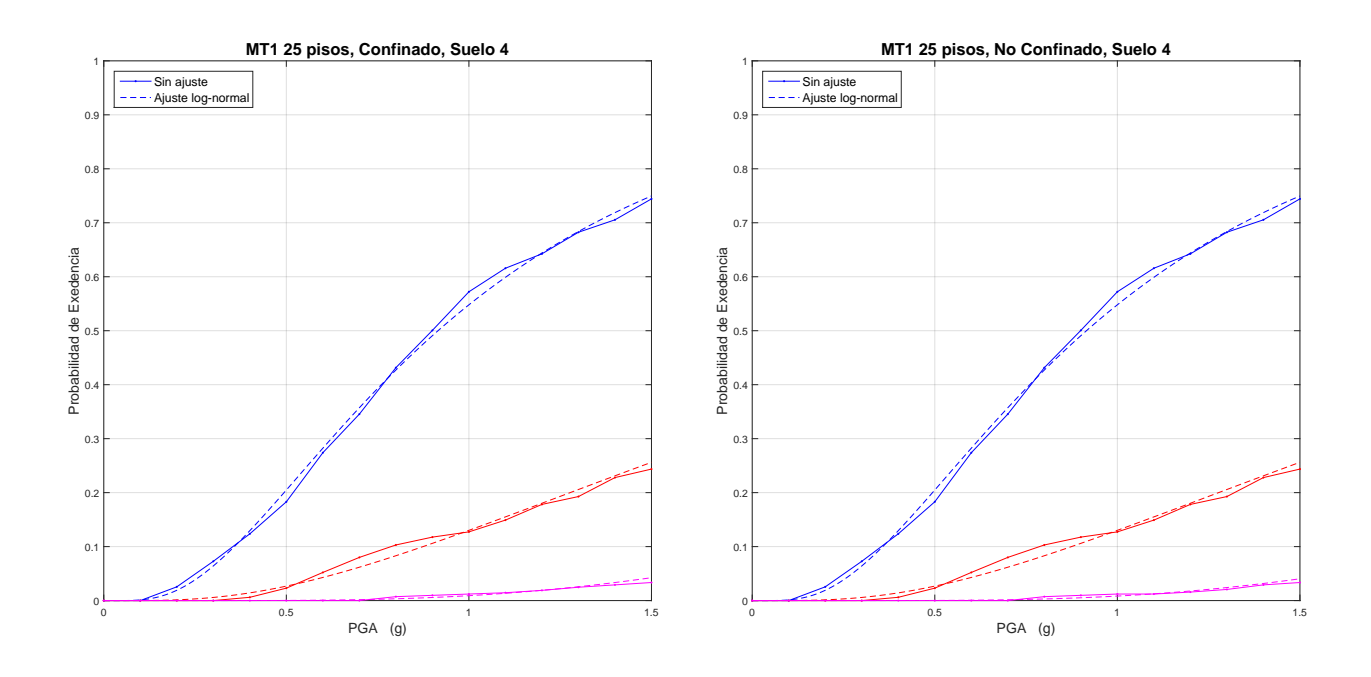

Figura E.6: Ajuste log-normal, MT1 25 pisos, suelo 4

### Bibliografía

- <span id="page-101-0"></span>[1] J. Baker. Fitting fragility functions to structural analysis data using maximum likelihood estimation, 2011.
- [2] A. Belarbi and T. Hsu. Constitutive laws of concrete in tension and reinforcing bars stiffened by concrete. ACI Structural Journal, 1994.
- [3] A. Belarbi and T. Hsu. Constitutive laws of softened concrete in biaxial tension compression. ACI Structural Journal, 1995.
- [4] M. Collins and A. Porasz. Design Aspects of High Strength Concrete, chapter Shear Strength for High Strength Concrete. Bulletin D'Information No. 193, Paris, France, 1989.
- [5] F. Filippou, E. Popov, and V. Bertero. Effects of bond deterioration on hysteretic behavior of reinforced concrete joints. UCB/EERC 83/19; Earthquake Engineering Research Center, University of California, Berkeley.
- [6] I. Gidaris and A.A. Taflanidis. Parsimonious modeling of hysteric structural response in earthquake engineering: Calibration,validation and implementation in probabilistic risk assessment. Engineering Structures, 2013.
- [7] T. Guendelman, M. Guendelman, J. Lindenberg, F. Leyton, and A. Eisenberg. Desempeño sísmico implícito de edificios diseñados con la norma sísmica chilena. In VII Jornadas Chilenas de Sismología e Ingeniería Antisísmica, La Serena, 1997.
- [8] T. Guendelman and J. Lindenberg. Cambio en solicitaciones sísmicas en edificios. In Seminario Efectos del Terremoto en el Nuevo Diseño Sísmico y Estructural en Chile. ICH, 2010.
- [9] L. F. Ibarra, R. A. Medina, and H. Krawinkler. Hysteretic models that incorporate strength and stiffness deterioration. Earthquake Engineering & Structural Dynamics, 2005.
- [10] B. Idini. Curvas de atenuación para terremotos intraplaca e interplaca en la zona de subducción chilena. Master's thesis, Universidad de Chile, 2016.
- [11] The MathWorks Inc. Matlab r2016b.
- [12] R. Jorquera. Catálogo de terremotos subductivos chilenos para la generación de curvas de fragilidad, 2014.
- [13] R. Lagos, M. Kupfer, J. Lindenberg, P. Bonelli, R. Saragoni, T. Guendelman, L. Massone, R. Boroschek, and F. Yañez. Seismic performance of high-rise concrete buildings in chile. International Journal of High-Rise Buildings, 2012.
- [14] L. Massone. RC Wall Shear-Flexure interaction: analytical and experimental responses. PhD thesis, University of California, Los Angeles, California, USA., 2006.
- [15] M. Menegotto and P.E. Pinto. Method of analysis of cyclically loaded reinforced concrete plane frames including changes in geometry and non-elastic behavior of elements under combined normal force and bending. In IABSE symposium on the resistance and ultimate deformability of structures acted on by welldefined repeated loads, Lisboa, 1973.
- [16] D. Palermo and F.J. Vecchio. Compression field modeling of reinforced concrete subjected to reversed loading: Formulation. ACI Structural Journal, 2013.
- [17] T. Paulay. The displacement capacity of reinforced concrete coupled walls. Engineering structures, 2002.
- [18] E. Peña. Implementación del programa de elementos finitos 'safepy' para el análisis no lineal dinámico con factor de convergencia de carga. Master's thesis, Universidad de Chile, 2016.
- [19] S. Razvi and M. Saatcioglu. Confinement model for high-strength concrete. Journal of Structural Engineering, March 1999.
- [20] F. Rojas. Development of a nonlinear quadrilateral layered membrane element with drilling degrees of freedom and a nonlinear quadrilateral thin flat layered shell element for the modeling of reinforced concrete walls. PhD thesis, University of Southern California, Los Angeles, California, USA., 2012.
- [21] H. Santos. Estudio numérico de la respuesta de sistemas de muros de hormigón armado acoplados y diseño experimental para su validación. Master's thesis, Universidad de Chile, 2018.
- [22] K. Shakeri, M.A. Shayanfar, and T. Kabeyasawa. A story shear-based adaptive pushover procedure for estimating seismic demands of buildings. Engineering structures, 2010.
- [23] M. Silva. Estudio analítico del efecto del confinamiento y la cuantía de borde en el comportamiento de muros T. Diseño de montaje experimental para el ensayo de éstos, 2016.
- [24] N. Silva. Vulnerabilidad sísmica estructural en viviendas sociales, y evaluación preliminar de riesgo sísmico en la región metropolitana, 2011.
- [25] E. Thorenfeldt, A. Tomaszewicz, and J. Jensen. Mechanical properties of high-strength concrete and application in design. In Symposium Utilization of High-Strength concrete.

Stavanger, Norway, 1987.

- [26] D. Vamvatsikos and C. Cornell. Incremental dynamic analysis. Earthquake Engineering & Structural Dynamics, 2002.
- [27] J. Villanueva. Modelo computacionalmente eficiente de marcos de acero incluyendo efectos no-lineales, 2017.